# **ANTENA IMPLANTABLE A 2.45 GHZ PARA TELEMETRÍA BIOMÉDICA IMPLEMENTADA AL INTERIOR DE LIQUIDOS EQUIVALENTES DE TEJIDO (MUSCULO, GRASA Y PIEL) Y/O GELES DE IMITACIÓN (PHANTOM).**

EDGAR GREGORIO PÉREZ VELÁSQUEZ

REALIZADO CON LA ASESORÍA DE:

HECTOR FABIAN GUARNIZO MENDEZ

UNIVERSIDAD EL BOSQUE FACULTAD DE INGENIERÍA PROGRAMA DE INGENIERÍA ELECTRÓNICA MAYO, 2023

UNIVERSIDAD EL BOSQUE FACULTAD DE INGENIERÍA PROGRAMA DE INGENIERÍA ELECTRÓNICA

ÁREA DE ÉNFASIS: TELECOMUNICACIONES

# **ANTENA IMPLANTABLE A 2.45 GHZ PARA TELEMETRÍA BIOMÉDICA IMPLEMENTADA AL INTERIOR DE LIQUIDOS EQUIVALENTES DE TEJIDO (MUSCULO, GRASA Y PIEL) Y/O GELES DE IMITACIÓN (PHANTOM).**

EDGAR GREGORIO PÉREZ VELÁSQUEZ

REALIZADO CON LA ASESORÍA DE:

HECTOR FABIAN GUARNIZO MENDEZ

#### **NOTA DE SALVEDAD**

Según el artículo 37 del 14 de diciembre de 1989 del acuerdo 017, "La Universidad El Bosque, no se hace responsable de los conceptos emitidos por los investigadores en su trabajo, solo velará por el rigor científico, metodológico y ético del mismo en aras de la búsqueda de la verdad y la justicia".

## **DEDICATORIA**

<span id="page-3-0"></span>"Este proyecto de grado es dedicado a:

A mis padres Gregorio y Cristina quienes con su esfuerzo, ejemplo, oraciones y amor hicieron posible cumplir un logro más, también enseñaron no temer las adversidades porque Dios está conmigo siempre.

Mis amigos que, por su apoyo y ayuda, durante todo el proceso, por estar en todo momento. Finalmente quiero dedicar este proyecto a todos mis amigos de universidad, por apoyarme, por luchar juntamente, de verdad mil gracias."

#### **AGRADECIMIENTOS**

<span id="page-4-0"></span>"Mis agradecimientos a la Universidad El Bosque, a toda la Facultad de Ingeniería, a mis profesores, en especial al Dr. Hector Fabian Guarnizo, quien con su dirección, conocimiento, enseñanza y colaboración permitió́ el desarrollo de este trabajo."

#### **RESUMEN**

<span id="page-5-0"></span>Se diseñaron dos prototipos diferentes de antena implantable, que se caracterizaron dentro de un modelo de tejido, estas antenas operan a una frecuencia de 2.45 GHz, se obtuvo un ancho de banda de 1 GHz y 0.1 GHz, en el primer y segundo prototipo de antena respectivamente, se usaron diseños de antenas tipo parche modificadas sus dimensiones físicas a través de análisis paramétricos, técnicas de miniaturización, sustratos típicos para antenas implantables. Las antenas propuestas fueron simuladas dentro de un modelo equivalente de piel, grasa y musculo (Phantom o fantoma), se ajustó la potencia de excitación de las antenas para cumplimiento de regulaciones de la ITU-R.

Uno de los prototipos es fabricado para posteriormente tomar medidas y comparar parámetro S11 respecto al simulado. Finalmente se evaluó y analizó resultados. Todas las simulaciones de la antena propuesta se realizaron utilizando Ansys HFSS (simulador de estructura de alta frecuencia) v.15

*Palabras clave:* Antena implantable; miniaturización; antena microstrip; antena PIFA; aplicaciones biomédicas; bio-telemetría; comunicaciones inalámbricas centradas en el cuerpo*.*

#### **ABSTRACT**

<span id="page-6-0"></span>Two different implantable antenna prototypes were designed, these operate at a frequency of 2.45 GHz, and a bandwidth of 1 GHz and 0.1 GHz was obtained in the first and second antenna prototypes respectively, modified, and adjusted patch-type antenna designs were used. using parametric, miniaturization techniques, and biocompatible substrates were used. The antenna proposals were simulated within an equivalent model of skin, fat, and muscle (Phantom), and the excitation power of the antennas was adjusted to comply with the ITU-R regulations.

One of the prototypes is manufactured to later take measurements. Finally, the results were evaluated and analyzed. All simulations of the proposed antenna were performed using Ansys HFSS (high-frequency structure simulator) v.15.

*Keywords*: Implantable antenna; miniaturization; antenna microstrip; PIFA antenna; biomedical applications; biotelemetry; body-centric wireless communications.

## **LISTA DE SIMBOLOS**

<span id="page-7-0"></span>A Corriente

α Attenuation constant

σ Conductivity

μ Micro

μW Microwatt

μ Permeability

Ω Ohm

Γ Reflection coefficient

η Intrinsic impedance

λ, λo Wavelength

Permittivity

c the light speed

dB Decibels

F Frequency

mV Millivolte

*Pf* Loss in the free space

k kilo

V voltaje

V/m Voltaje por metro

## **LISTA DE ABREVIATURAS**

<span id="page-8-0"></span>[AIMD] Active Implantable Medical Devices

[EIRP] Effective Isotropic Radiated Power

[FCC] Comisión Federal de Comunicaciones

[ISM] Industrial, Scientific, and Medical, 2.4-2.48 GHz

[MICS] Medical Implant Communications Service, 402-405 MHz

[RF] Radio Frequency

[RX] Receiver

[SAR] Specific Absorption Rate

[TX] Transmitter

## **TABLA DE CONTENIDOS**

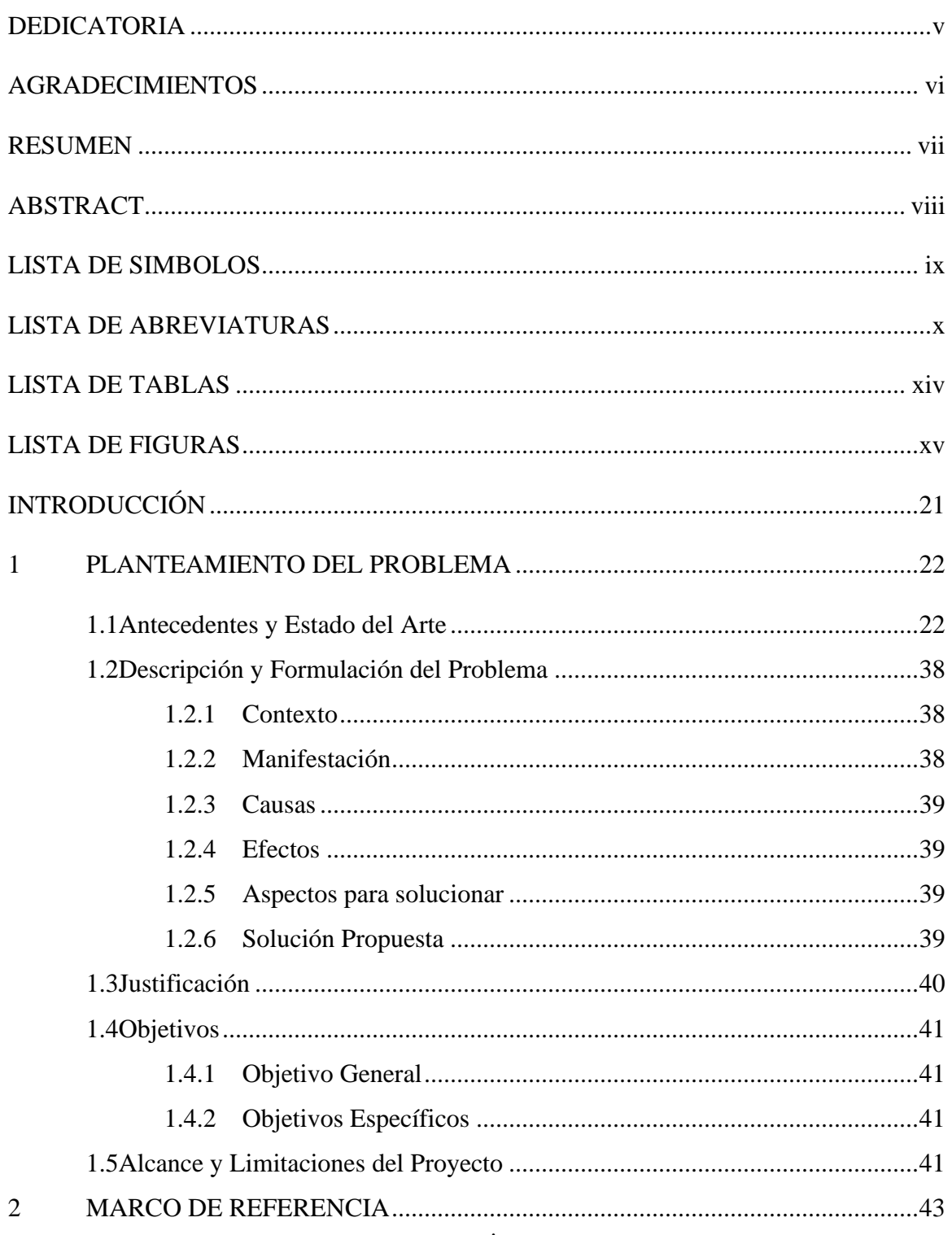

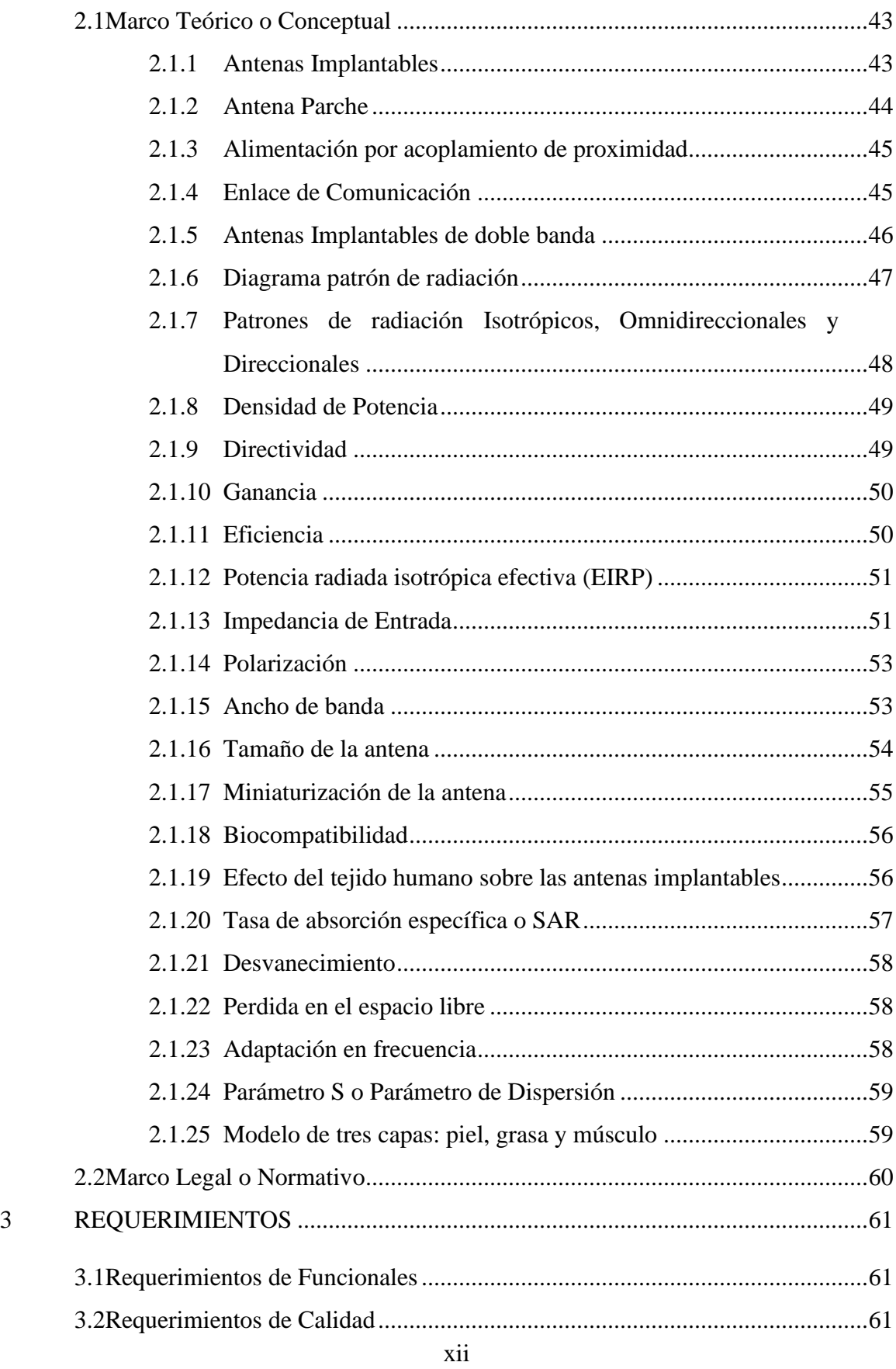

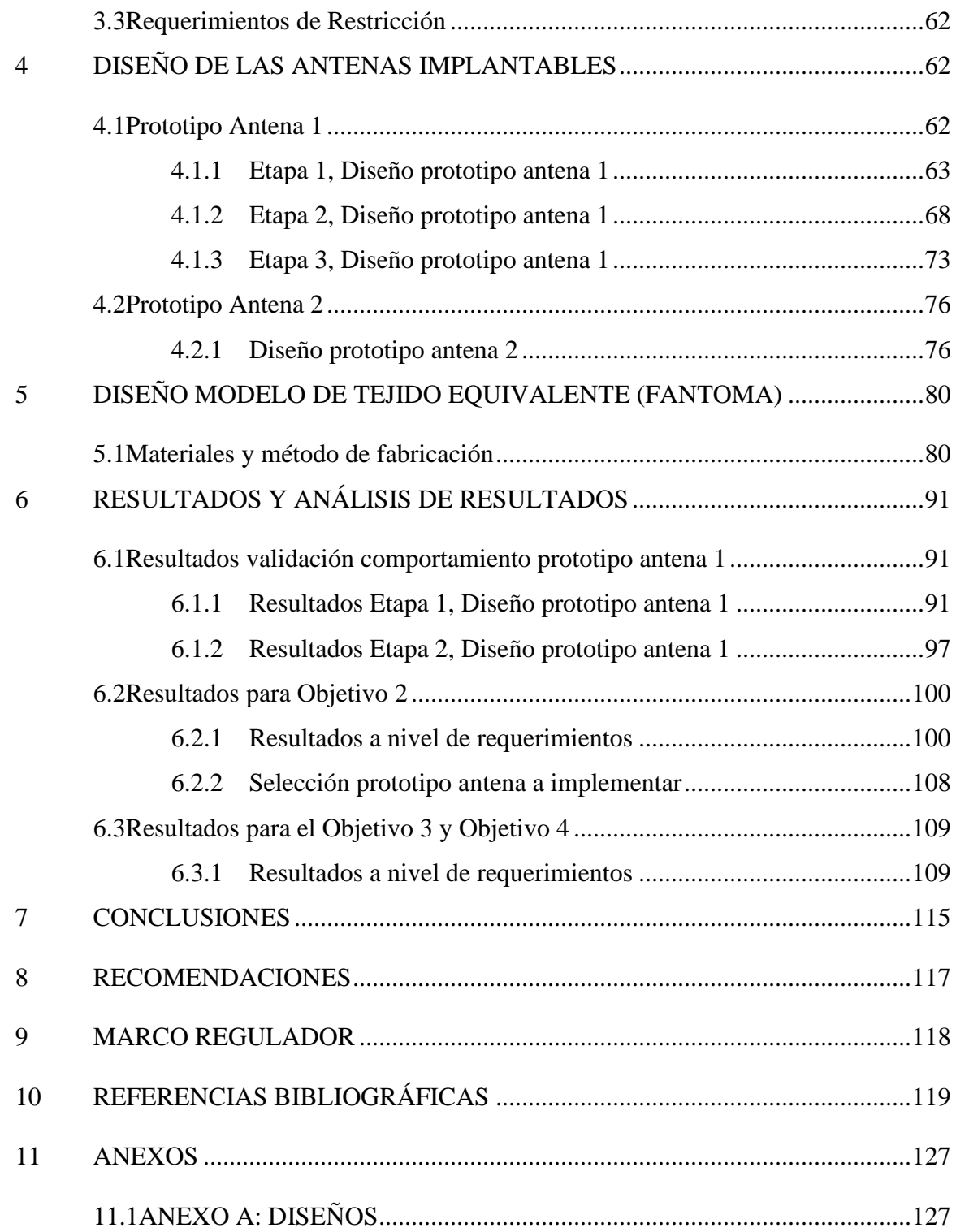

## **LISTA DE TABLAS**

<span id="page-12-0"></span>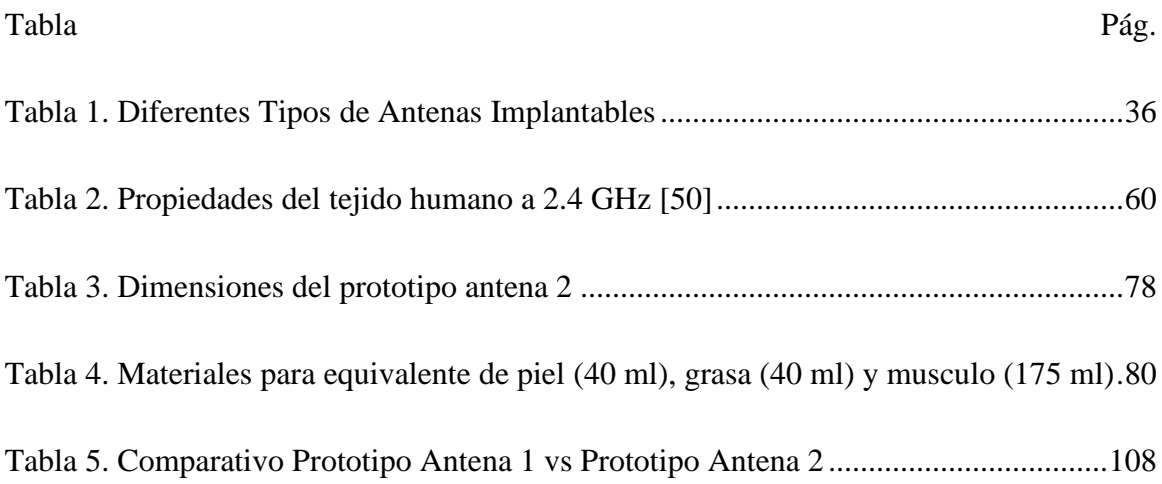

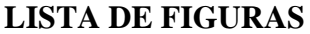

<span id="page-13-0"></span>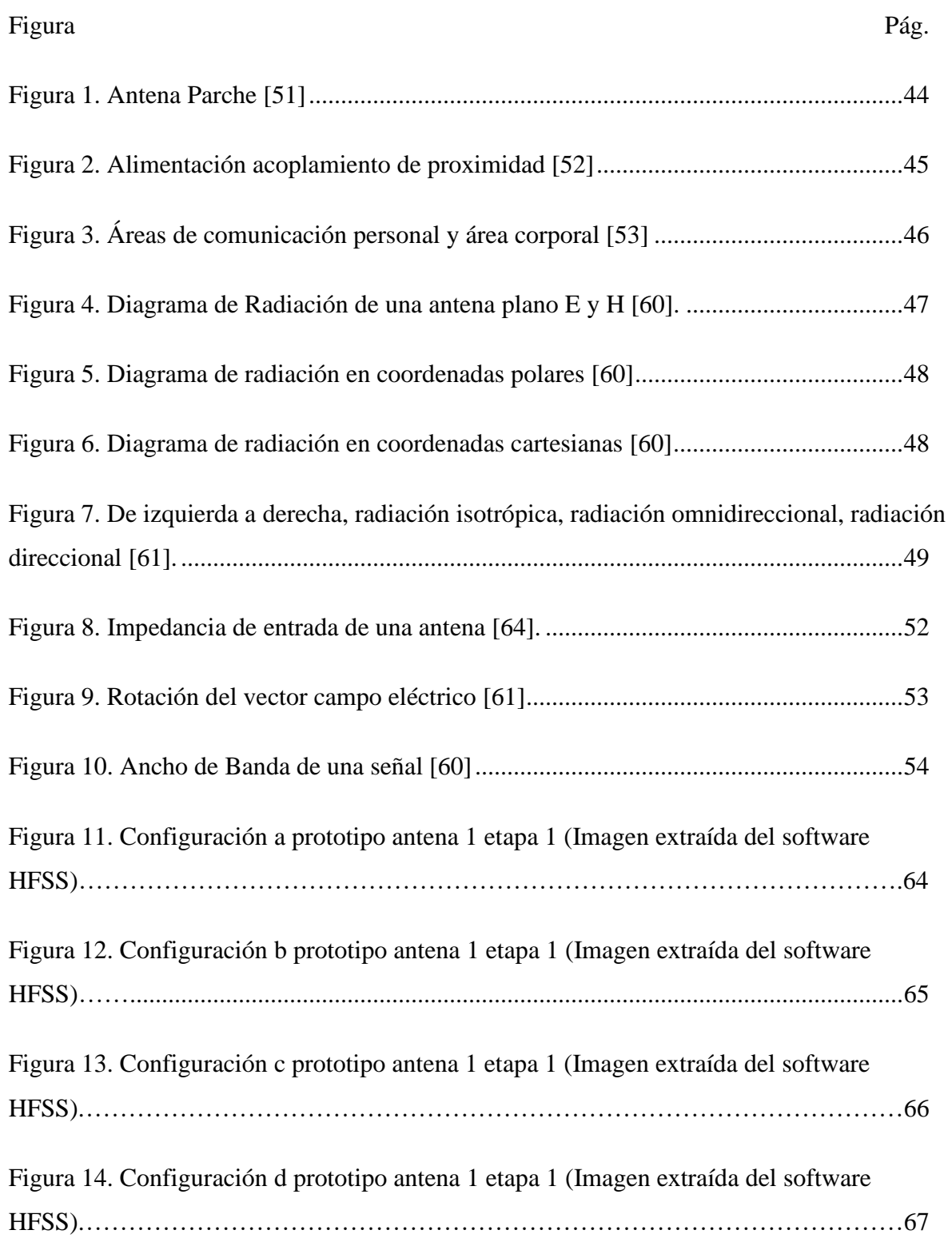

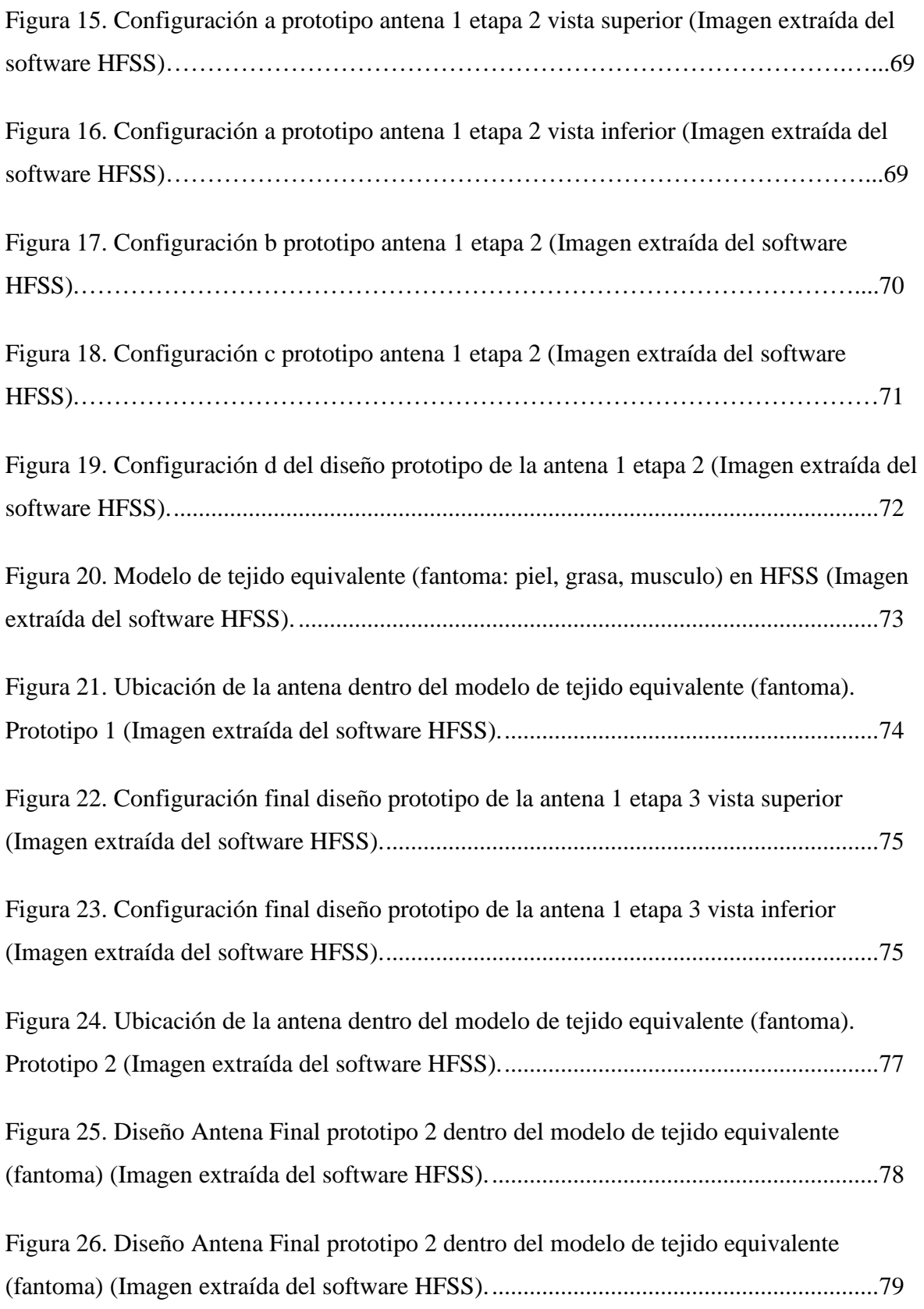

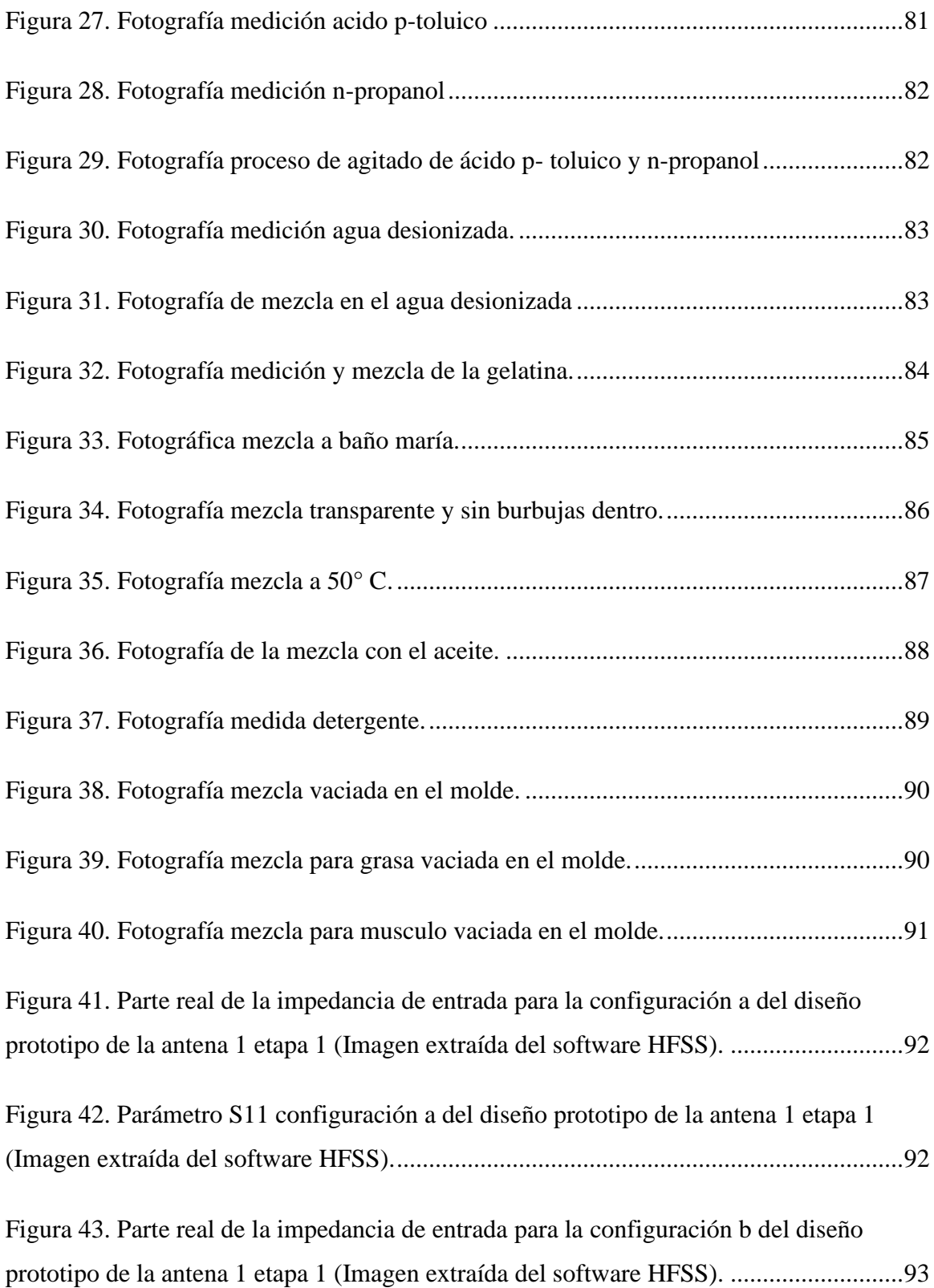

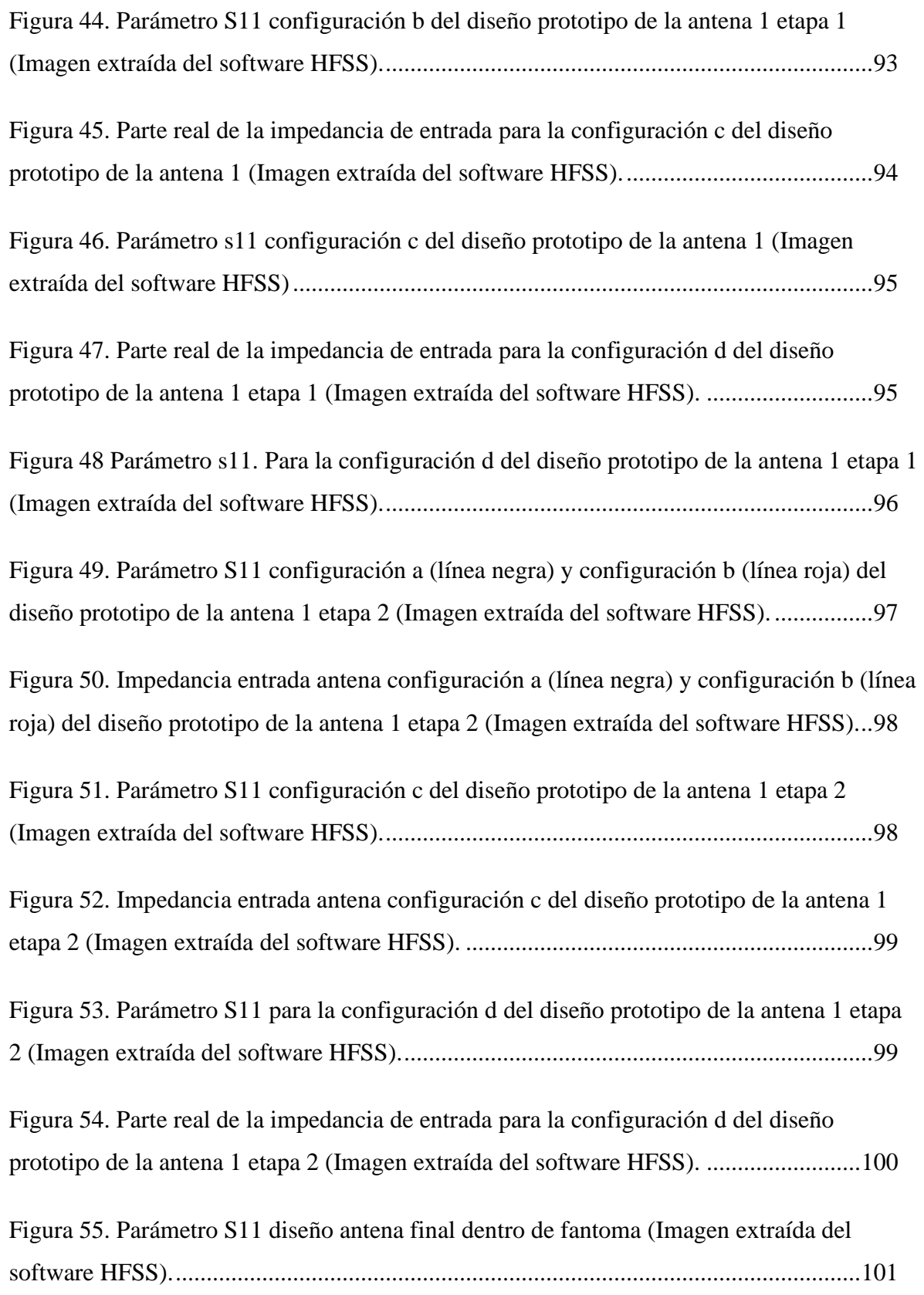

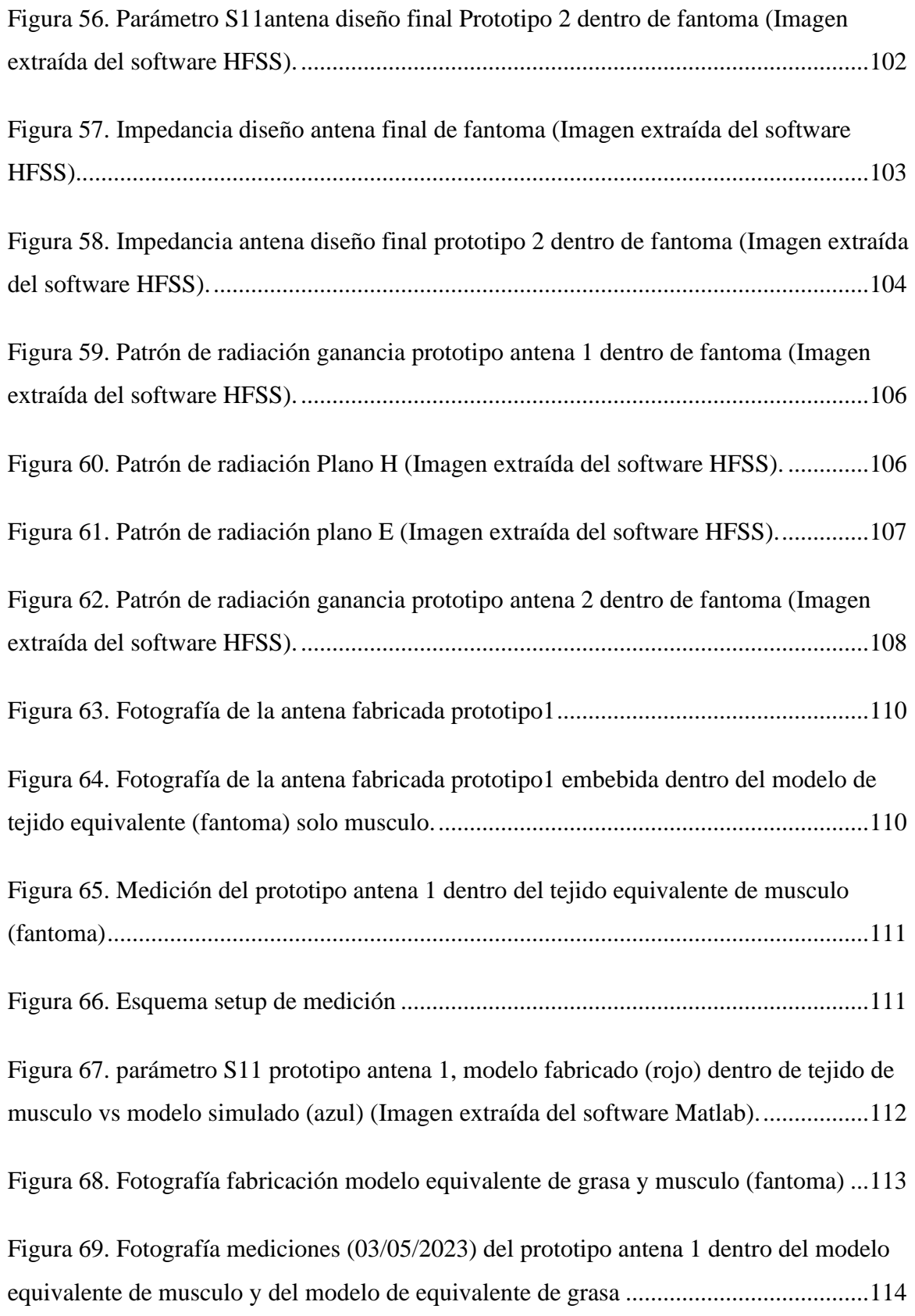

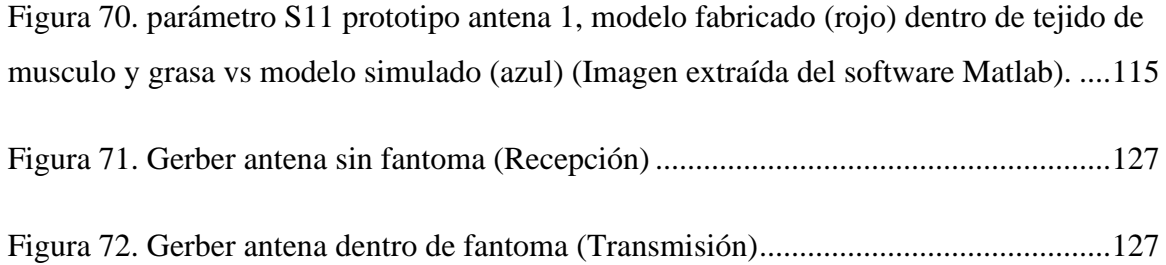

## **INTRODUCCIÓN**

<span id="page-19-0"></span>En Colombia por cada 100.000 mujeres se presentó 44.1% afección de cáncer de mama y un 11.9% de mortalidad en 2018. Uno de los tratamientos que existen actualmente es la hipertermia con ondas electromagnéticas, que consiste en elevar la temperatura entre 40° c y 45° c del tejido en la zona afectada por el cáncer con el fin de detener la reproducción celular del tumor. Debido que son tratamientos que abarcan un rango de tiempo considerable se hace necesario que las variables fisiológicas se ente censando constantemente para cuidado de la salud del paciente y a su vez que se obtengan resultados positivos del tratamiento.

En el contexto anterior, el grupo de investigación de Electromagnetismo, Salud y Calidad de vida del programa de Ingeniería Electrónica (Universidad El Bosque), el Grupo de investigación en electrónica de alta frecuencia y telecomunicaciones (Universidad Nacional de Colombia, sede Bogotá) y el grupo de investigación Solsytec (Universidad de San Buenaventura, sede Bogotá) están desarrollando un proyecto titulado "Desarrollo de un sistema de hipertermia a frecuencia de microondas para el tratamiento de cáncer de mama con monitoreo de temperatura", este proyecto cuenta con financiamiento de una convocatoria Colciencias 2.019.

La frecuencia de 2.45 GHz se elige porque se encuentra reservada en el rango de bandas médicas en este caso a la banda ISM (Industriales, Científicas y Médicas. Como se mencionó anteriormente este es un primer prototipo y además es una primera fase en la cual se verificará el desempeño de la antena cuando es introducida al interior en el interior de líquidos equivalentes de tejido (musculo, grasa y piel) y/o geles de imitación.

#### **1 PLANTEAMIENTO DEL PROBLEMA**

#### <span id="page-20-1"></span><span id="page-20-0"></span>**1.1 Antecedentes y Estado del Arte**

Yazdandoost en [1] presentó un diseño de una antena para comunicaciones inalámbricas de implantes médicos, en la frecuencia de 2.4 GHz.

La antena diseñada está compuesta de una sola capa metálica y está impresa en un lado de un sustrato D51 (NTK) ( $\varepsilon$ r = 30, tan  $\delta$  = 0.000038) y espesor de 1 mm. Se ha utilizado un cobre de 0,036 mm de espesor como capa metálica.

La antena fue colocada en un modelo de tejido biológico simplificado. El tamaño de la antena propuesta es de 5 x 4.8 x 1 mm. La capa metálica está cubierta en la parte superior por sustrato RH-5 ( $\epsilon$ r = 1.0006, tan  $\delta$  = 0) y espesor de 1 mm.

Uras en [2] presentó una antena implantada de microcinta (IMS) para la comunicación de bio telemetría de doble banda.

La antena se compone de un elemento radiante en forma de espiral y una sección de línea de microcinta doblada. El elemento radiante se intercala entre dos sustratos delgados Rogers 3210 ( $\varepsilon$ r=10.2, tan  $\delta$ =0.0027) respaldados por un plano de tierra rectangular (TR).

Se utiliza un pin de cortocircuito (CC) que conecta el elemento radiante a la TR para fines de miniaturización. La antena fue excitada con una potencia de 1 W, los valores máximos de SAR a 402 MHz y 2,4 GHz fueron 770 W/Kg y 720 W / kg respectivamente Las frecuencias de operación de la antena son 402 MHz y 2.48 GHz.

Abassi en [3] diseño y optimizó una antena parche cardiode; el sustrato usado es FR4 (er=4.4) y 1.5 mm de espesor. Las dimensiones de la antena son  $(1.8 \text{mm} \times 2.2 \text{mm})$ . Las antenas propuestas están operando en el siguiente rango 3.5GHz – 10GHz.

El ancho de banda fraccional 78.26% que se considera como antena UWB.

Valnarasi en [4] se presentó una antena de parche rectangular que funciona en la banda industrial, científica y médica (ISM) (2.4-2.4835 GHz) para aplicaciones biomédicas. El tamaño real de la antena es (8.20x12.5x0.045) mm.

El modelo propuesto de antena es una antena dipolo ranurada de guía de onda coplanar (CPW) en forma de parche rectangular. El sustrato de la antena es de poliamida, mientras que el material del parche es de cobre. Para hacer que la antena sea biocompatible, se integra entre capas de silicio. El parámetro S11 de la antena fue de -38.42 dB. El ancho de banda (- 10 dB) fue de 127.9 MHz. La directividad de la antena fue de 3.964 dBi y la eficiencia de radiación total es de -22.45 dB. La magnitud del lóbulo principal es 0.314 dBi y está centrada a 179.0 grados con un ancho angular de 49.3 grados. El SAR (tasa de absorción específica) se midió a la frecuencia de resonancia de 2,45 GHz cuando se proporcionó una potencia de entrada de 2 mW.

Neria en [5] presentó un diseño de enlace de comunicación entre un marcapasos dentro del cuerpo humano y un receptor externo. Se utiliza para el marcapasos una antena parche F invertida y para el receptor externo una antena de parche microcinta, a una frecuencia central de 915 MHz. La potencia de transmisión de la antena PIFA de eligió como 0.1mW. El SAR (tasa de absorción específica) está alrededor de 0,31 W / kg, por debajo del umbral normal aceptado y el calor está casi en su nivel constante habitual del cuerpo humano. La antena está impresa en el sustrato dieléctrico Taconic RF35 (εr=3,5, tan δ= 0,0018) con un espesor de 1,52 mm. La antena tiene un ancho de banda de más de 70MHz a un nivel de -10dB.

Ibraheem en [6] presentó una antena de bucle eléctricamente acoplada, diseñada en la banda de servicios de comunicación médica implantada (MICS) (402-405 MHz), banda industrial científica y médica (ISM) (2.4-2.5 GHz) y banda de comunicación de banda ultra ancha (UWB) (3.5-3.6 GHz) con dimensiones ( $5 \times 5 \times 3$  mm3), (3x3x3 mm3) y (2x2x2 mm3) respectivamente.

La antena consiste en una línea de transmisión de alta impedancia (inductancia) terminada en un cortocircuito en un extremo y una capacitancia distribuida en el otro extremo que forma un resonador LC distribuido. La sonda de alimentación está acoplada eléctricamente a la antena. La frecuencia de resonancia de la antena está controlada por las dimensiones de la antena (L, W y h) y la capacitancia distribuida entre el bucle y el plano de tierra (ts, Ws y  $\mathbf{L}\mathbf{s}$ ).

La antena está recubierta por una capa de aislamiento de 1 mm con una constante dieléctrica relativa de 2.07 y conductividad cero.

Das en [7] presentó una antena implantable flexible de triple banda que se sintoniza mediante el uso de una ranura a tierra en tres bandas específicas: el Servicio de Comunicación Médica Implantada (MICS: 402 ~ 405 MHz) para telemetría, la banda del mediocampo (gigahercios inferiores: 1,45 ~ 1.6 GHz) para la transferencia de energía inalámbrica (WPT), y la banda industrial, científica y médica (ISM: 2.4 ~ 2.45 GHz) para la conservación de energía. La antena propuesta es una antena plegada parche invertida plana en espiral (PIFA). Sin embargo, para sintonizar la antena a tres frecuencias, fue incluida una ranura en forma de T en el suelo. Se usó un dieléctrico biocompatible y flexible, poliamida ( $\epsilon$ r = 4.3, tan $\delta$  = 0.004, espesor = 0.025 mm) como sustrato y super sustrato. El tamaño total de la antena es de 20.5  $mm \times 31$  mm  $\times 0.05$  mm (31.775 mm3).

La antena tiene un ancho de banda en -10 dB de 31 MHz en la banda MICS. Se encontró que la ganancia simulada y medida era -31 dBi para la banda MICS, que se ajusta bien en la ganancia de antena implantable convencional. Para alcanzar el nivel de seguridad de 1.6 W / Kg para un SAR de 1 g, se encontró que la potencia máxima permitida era 3.9 mW, y para un SAR de 10 g (2 W / Kg), 31.8 mW. Estos valores son muchos mayores que la potencia de salida más alta de los transmisores (-25 dBm) para aplicaciones implantables. Además, es mucho más grande que el límite máximo de Potencia Isotrópica Radiada Efectiva (PIRE) de  $-16$  dBm (25  $\mu$ W).

Kim en [8] presentó dos antenas [antena microcinta de tipo espiral y antena F invertida plana (PIFA)]. Todos los estudios para caracterizar y diseñar las antenas implantadas se realizan en la banda de frecuencia biomédica de 402–405 MHz. Para reducir la dimensión de la antena, se aplicó un radiador en espiral para el diseño de antena de bajo perfil y alta permitividad. Se utilizó material como sustrato y capas de sustrato. El superestrato es capaz de proteger los tejidos vecinos que rodean la antena implantada. La capa de sustrato actúa como un amortiguador entre el radiador de metal y los tejidos humanos al reducir la potencia de RF en las ubicaciones de los tejidos humanos con pérdida.

El pico de SAR de la antena de microcinta y el PIFA se registran en el tejido de la piel frente a la antena son 182 W/kg y 209 W / kg respectivamente.

La potencia suministrada (8.8 mW) también genera una potencia radiada más pequeña que la limitación de 25 W ERP.

See en [9] presentó una antena que consta de un plano de tierra debajo de los parches y una estructura de alimentación diferencial. La antena se fabrica con tecnología LTCC (Low Temperature Co-fired Ceramics) se ha convertido en un material de uso frecuente en la fabricación de sistemas micro-fluídicos y electrónicos; con un tamaño total de 24 mm  $\times$  $10 \text{ mm} \times 0.95 \text{ mm}$ . La antena implantada exhibe un ancho de banda de impedancia de aproximadamente el 20% con una impedancia de referencia de 100 Ω a la frecuencia central de 4 GHz, la directividad de más de 5 dBi y la ganancia de más de -8.3 dBi. La estructura de bucle de alimentación diferencial que está acoplada por proximidad al espacio central entre los resonadores de parche permite la excitación de un modo anti fásico para mejorar el ancho de banda. Se permite una potencia de transmisión máxima de 28 mW para el límite SAR de 1,6 W / kg en todo el ancho de banda de impedancia.

La carcasa de la antena está hecha de material de teflón, que es biocompatible con los tejidos.

Alrawashdeh en [10] propuso una antena de bucle pequeña y flexible para implantes de reemplazo total de rodilla. El ancho de banda de la antena cubre toda la banda MedRadio (401-406 MHz); patrón de radiación omnidireccional; eficiencia de radiación simulada de alrededor de 0.3% y de ganancia de -21 dBi.

Esto indica que la antena se puede alimentar con hasta 27 mW (alrededor de 14 dBm) y aún satisface el pico de SAR de 1 g limitación.

El material del implante es el Polietileno biocompatible (r  $\varepsilon = 2.26$ , tan $\delta = 0.0002$ ), que es un material popular para los implantes de rodilla y su grosor es de 2 mm.

El pico calculado 1-g SAR a una potencia de entrada de 1 W es 60 W / kg. Este bajo valor se debe a la capa de implante relativamente gruesa que rodea la antena. Es bien sabido que las capas biocompatibles que rodean las antenas implantables ayudan a reducir el valor SAR y este efecto aumenta con capas más gruesas

25

Sharma en [11] presentó un sistema de antena de doble banda HF y UHF (13.56 MHz y 902- 928 MHz) para dispositivos implantados de grabación y / o estimulación neural. El dispositivo implantado consta de tres capas de cobre y tres capas dieléctricas. La antena UHF implantada consiste en una estructura de anillo anular. La capa superior de cobre se usa para las estructuras de antena HF y UHF, mientras que la capa inferior de cobre se usa para combinar componentes y para acomodar la electrónica de adquisición de datos integrada en el futuro. La capa intermedia es un plano de tierra que separa las estructuras de antena en la capa superior de la electrónica en la capa inferior.

La antena y los conectores se protegieron de la infiltración de agua por una membrana delgada de látex (70 um).

La antena externa fue impulsada con la potencia máxima esperada del transmisor UHF de 20 dBm a una frecuencia de 915 MHz.

El valor pico de UHF SAR fue 0.457 W / kg en 1 g de promedio masa, que está muy por debajo del límite reglamentario de 1,6 W / kg.

Vorobyov en [12] presentó dos antenas de bucle con un circuito de adaptación adecuado se prototiparon y caracterizaron. Estos son bucle circular y bucle plegado. Todas las antenas medidas insertadas en el tejido demuestran una buena coincidencia en la banda ISM deseada (2,45 GHz), en un rango de frecuencia de 2.37 GHz a 2.58 GHz y una ganancia de -0.1dBi.

Dissanayake en [13] presentó una antena compacta, impresa, de banda ultra ancha en forma de cápsula (UWB) para implantes biomédicos. El ancho de banda (10 dB) de la antena propuesta es 3.5–4.5 GHz. Las antenas tienen una pérdida de retorno mayor de 10 dB de 3.4– 4.6 GHz. También ha demostrado su capacidad para formar un enlace UWB de 0,6 m a través del laboratorio. El nivel de potencia máxima está aproximadamente en el rango de -20 dBm para nuestros experimentos.

La antena propuesta está impresa en un sustrato dieléctrico RO4003 de 0,5 mm de espesor con una constante dieléctrica de 3,38. El sustrato toma la forma de una cápsula.

El plano de tierra adicional que soporta la alimentación contribuye a la miniaturización de la antena al reducir la longitud de onda guiada en aproximadamente 10 mm.

26

Kanaya en [14] presentó una antena mono polo excitada con una guía de onda coplanar para realizar el montaje del dispositivo en superficie. Esta antena se basa en la antena monopolar UWB. El tamaño de la antena es 8.0 mm x 35 mm y la ganancia máxima obtenida es 1.21 dBi a 2.45GHz en simulación. Esta antena tiene una radiación unidireccional. Esta antena se fabrica sobre el sustrato flexible (RF-35A2, Taconic) que tiene una constante dieléctrica εr = 3.5 y tanδ = 0.0015, respectivamente. El grosor de la capa dieléctrica y de metal (Cu) es de 0.254 mm y 20 μm, respectivamente.

Almari en [15] presenta una antena de parche microcinta implantada que puede usarse en la banda ISM (2.4GHz). La antena implantada tiene un tamaño total de 34 x 30 x 1 mm3 y está sintonizada a alrededor de 2,45 GHz. El ancho de banda (- 10dB) alcanzado es de aproximadamente 6.1%. Muestra que la ganancia alcanzada es de -9.3 dBi hacia el exterior del cuerpo y una pérdida general de aproximadamente 14 dB debido a la implantación. Esta antena está diseñada sobre un sustrato de FR4 de 0,8 mm de espesor con finas capas de cobre que cubren a cada lado.

Zincirciolu en [16] diseñó una antena de parche de microcinta en forma de espiral integrada para aplicaciones de bio telemetría médica. La antena simulada tiene una ganancia máxima de 6.6 dB a 8.87 GHz. El tamaño de la antena es de 26 x 17 mm. La banda de frecuencia se encuentra entre 1 GHz and 12 GHz.

La antena de parche en forma de espiral propuesta está diseñada usando un sustrato Rogers RT 6010 con una constante dieléctrica de 2.94, espesor  $h = 1.28$  mm y tangente de pérdida de 0.0012. En el nivel superior, el espesor del aire es de 7.6 mm.

Liu en [17] propuso un sistema de antena de doble banda en miniatura para redes de área corporal en la banda de MHz. La antena transmisora del implante tiene una estructura de hélice monopolo se utiliza una lámina magnética flexible como sustrato para realizar la miniaturización de la antena. La antena receptora tiene una estructura plana en espiral mono polar con dos capas apiladas de FR-4. El ancho de banda ( −10 dB) es 22.43-23.48 MHz y 43.08-48.46 MHz a dos frecuencias resonantes de 22.8 MHz y 45.6 MHz, respectivamente.

Hassan en [18] presenta una antena implantable en miniatura de cuerpo de doble banda de 19,9 mm x 21,95 mm (área de parche) para aplicaciones de banda MICS (402–405 MHz) y banda ISM (2,36–2,4 GHz). El resultado máximo de SAR local simulado es 5233W / kg y 6643 W / kg en las bandas MICS e ISM, respectivamente. La ganancia de la antena para 403- 405 MICS y la banda ISM de 2.4 GHz son respectivamente -44dB y -10 dB.

a) La antena se diseña directamente sobre sustrato biocompatible como Macor, Teflón y Alúmina Cerámica;

b) La antena está cubierta por una capa delgada de recubrimiento biocompatible de baja pérdida.

Se usa cobre para diseñar la estructura de la antena. También se usa paladio de plata (Ag / Pd), que son metales biocompatibles.

Dumanli en [19] presentó un diseño de una antena repetidora asistida digitalmente para ubicarse fuera del cuerpo del paciente, que puede detectar las señales radiadas por el implante y transmitir esas señales a la puerta de enlace fuera del cuerpo. Con un tamaño total de 30 x 30 x 3,15 mm, la antena funciona en la banda ISM de 2,4 GHz.

La antena está miniaturizada inspirada en la configuración fractal de Koch y se muestra que funciona a 2,36 GHz.

Basari en [20] la antena propuesta se opera en la banda UHF de 924 MHz. Según el análisis del presupuesto del enlace, la antena propuesta tiene una ganancia adecuada dentro del rango de transmisión de 10 m en un ancho de banda de 225 MHz. Se ha propuesto una antena dipolo helicoidal plegada dirigida a aplicaciones de comunicación de implantes médicos. Según los resultados de la simulación, se confirma la ganancia de más de -30 dBi (10 m de distancia de comunicación) en la parte superior de 180 grados del tejido del brazo.

La antena es un tipo de dipolo de cable helicoidal, en el que ambos extremos del cable se pliegan para obtener una estructura miniaturizada, lo que permite colocarla en una inyección de jeringa.

La antena está aislada por un aislador hueco de ABS de 1 mm para evitar un contacto directo con el tejido fantoma.

28

Almari en [21] se presenta el diseño, análisis y mediciones una antena compacta de doble banda implantada para aplicaciones de bio telemetría debajo de la piel, que funciona a 0.915 GHz y 2.45 GHz. La antena es  $1/25 \lambda$  a 915 MHz con una ganancia de -22.8 dB a 2.45 GHz y -27.3 dB a 915 MHz. La eficiencia total alcanzada es -18.2 dB a 2.45 GHz y -21.8 dB a 915 MHz.

La miniaturización se logra doblando la espiral como antena en forma de S.

Cuando la potencia de entrada es de 1 W, esta antena simulada de 1 g de SAR promedio es de 596 W / Kg para 915 MHz y 678 W / Kg para 2,45 GHz. Esto significa que la potencia de entrada máxima debe ser de 2.7 mW a 915 MHz y 2.4 mW a 2.45 GHz.

La antena está construida sobre un sustrato FR4 de 0,8 mm de espesor como una antena con conexión a tierra.

Goh en [22] estudia el efecto de la antena espiral y la antena de bucle como antena de carga inalámbrica para proporcionar un acoplamiento eficiente con un dispositivo implantado, el par de antenas se investiga en la banda de frecuencia de 3 - 5 GHz.

Una antena se intercala entre dos sustratos FR4 y actúa como antena implantada, se utilizan para simular la "piel" del cuerpo humano.

Shadid en [23] analiza los efectos de flexión en una antena de doble banda, que opera en dos bandas de frecuencia ultra alta (1,6 GHz / 3,6 GHz). La operación de doble banda se logra a 1.6 GHz y 3.6 GHz mientras la antena es plana. De acuerdo con los resultados obtenidos, los coeficientes de reflexión a ambas frecuencias de resonancia para la antena transmisora colocada en el tejido muscular son -12.8 dB y - 17.9dB, respectivamente.

El valor máximo de SAR debe estar por debajo de 4 W / kg como promedio sobre cualquier 10 g de tejido

El sustrato de la antena transmisora es FR4 con una permitividad relativa de 3.66 y el sustrato de la antena receptora es Kapton con una permitividad relativa de 3.40.

Mohamed en [24] presenta una antena de parche circular compacta de doble banda ancha está diseñada para sistemas de telemetría de datos biomédicos implantados. La antena tiene un radio de 7.5 mm, un grosor de 1.92 mm y un volumen total de 340 mm^3. La antena cubre

MedRadio (401-405 MHz), MICS (402-405MHz) e ISM (433.2-434.8 MHz, 2.4- 2.5 GHz) con un ancho de banda total de 685 MHz. El ancho de banda de -10 dB fue de 351-476 MHz (125 MHz) y 2.26-2.82 GHz (560 MHz). Los valores máximos obtenidos de la ganancia realizada son de alrededor de -48.3 dB.

La antena propuesta se diseñó sobre un sustrato circular Roger RO3010 con una constante dieléctrica de 10, 2 y una tangente de pérdida de tan = 0,0022. El diseño se adaptó para tener forma circular con el fin de lograr biocompatibilidad y evitar bordes afilados en los dispositivos implantados. El parche circular tiene un radio de 7,5 mm y un grosor de 1,27 mm.

El diseño propuesto se cargó con dos postes de cortocircuito, con un diámetro de 0,8 mm, para fines de miniaturización y coincidencia.

Xu en [25] se presenta una antena plana F implantada de doble banda en vertical. Además de la resonancia en la banda industrial, científica y médica (ISM) de 2,45 GHz, se crean tres frecuencias resonantes estrechamente espaciadas en la banda inferior al agregar ranuras de extremos abiertos en el plano de tierra, lo que resulta en un amplio ancho de banda que cubre los servicios de comunicación de implantes médicos (MICS) banda a 402 MHz y banda ISM a 433 MHz. Las frecuencias medidas varían de 356 a 610 MHz (52,6%) en la banda inferior y de 2,42 a 2,53 GHz (4,4%) en la banda superior a menos de 10 dB. La antena ocupa un tamaño compacto de 487.8 mm (19 mm19.4 mm1.27 mm)

La tasa de absorción específica (SAR) promedio de 1 g de la antena propuesta es simulada. Cuando la potencia entregada a la antena es 1 W, el máximo Los valores de SAR a 402 MHz, 433 MHz y 2,45 GHz son 324 W / Kg, 307 W / Kg, y 314 W / kg, respectivamente.

La antena tiene capas de sustrato y superestrato de Rogers 3010, ambas con un espesor de 0.635 mm. El sustrato es necesario para problemas de biocompatibilidad.

Rajo-Iglesias en [26] presentan una antena tipo peine y en forma de PI; opera en la banda de frecuencia 402.0- 405.0 MHz para sistemas de comunicaciones de implantes médicos (MICS)

30

Se cubre la estructura con una capa dieléctrica de sustrato. Los materiales biocompatibles de uso común incluyen Teflón ( $\epsilon = 2.1$ ; tan $\delta = 0.001$ ), MACOR® ( $\epsilon = 6.1$ ; tan  $\delta = 0.005$ ) y alúmina cerámica (ε $r = 9.4$ ; tan $\delta = 0.006$ ).

Se aisló la antena implantable con una capa delgada de recubrimiento biocompatible. Los materiales propuestos para la encapsulación biocompatible incluyen zirconia ( $\epsilon$ r = 29; tan $\delta \approx$ 0), PEEK ( $\epsilon$ r = 3.2; tan  $\delta$  = 0.01) y elastómero de base de grado biomédico Silastic MDX-4210 ( $\epsilon$ r = 3,3; tan  $\delta \approx 0$ )

Rajo – Iglesias en [27] se presentan una antena hook- slotted; opera en la banda de frecuencia 402.0- 405.0 MHz para sistemas de comunicaciones de implantes médicos (MICS) Se cubre la estructura con una capa dieléctrica de sustrato. Los materiales biocompatibles de uso común incluyen Tefl on (permitividad,  $\epsilon$  r = 2.1; tangente de pérdida dieléctrica, tan $\delta$  = 0.001), MACOR® (ε r = 6.1; tan $\delta$  = 0.005) y alúmina cerámica (ε r = 9.4; tan $\delta$  = 0.006) Se aisló la antena implantable con una capa delgada de recubrimiento biocompatible. Los materiales propuestos para la encapsulación biocompatible incluyen zirconia ( $\epsilon$  r = 29; tan $\delta$  $\approx$  0) [21], PEEK ( $\varepsilon$  r = 3.2; tan $\delta$  = 0.01) [22] y elastómero de base de grado biomédico Silastic MDX-4210 (ε  $r = 3.3$ ; tan $\delta \approx 0$ ).

Rajo – Iglesias en [27] presentan una antena serpenteada que opera en la banda de frecuencia 402.0- 405.0 MHz para sistemas de comunicaciones de implantes médicos (MICS) Se cubre la estructura con una capa dieléctrica de sustrato. Los materiales biocompatibles de uso común incluyen Tefl on (permitividad,  $\epsilon$  r = 2.1; tangente de pérdida dieléctrica, tan $\delta$  = 0.001), MACOR® (ε r = 6.1; tan $\delta$  = 0.005) y alúmina cerámica (ε r = 9.4; tan $\delta$  = 0.006) Se aisló la antena implantable con una capa delgada de recubrimiento biocompatible. Los materiales propuestos para la encapsulación biocompatible incluyen zirconia ( $\epsilon$  r = 29; tan $\delta$  $\approx$  0) [21], PEEK (ε r = 3.2; tan $\delta$  = 0.01) [22] y elastómero de base de grado biomédico Silastic MDX-4210 (ε  $r = 3.3$ ; tan $\delta \approx 0$ ).

Rajo - Iglesias en [27] se presentan una antena serpenteada que opera en la banda de frecuencia 402.0- 405.0 MHz para sistemas de comunicaciones de implantes médicos (MICS).

Se cubre la estructura con una capa dieléctrica de sustrato. Los materiales biocompatibles de uso común incluyen Tefl on (permitividad,  $\epsilon$  r = 2.1; tangente de pérdida dieléctrica, tan $\delta$  = 0.001), MACOR® (ε r = 6.1; tan $\delta$  = 0.005) y alúmina cerámica (ε r = 9.4; tan $\delta$  = 0.006) Se aisló la antena implantable con una capa delgada de recubrimiento biocompatible. Los materiales propuestos para la encapsulación biocompatible incluyen zirconia ( $\epsilon$  r = 29; tan $\delta$  $\approx$  0) [21], PEEK ( $\varepsilon$  r = 3.2; tan $\delta$  = 0.01) [22] y elastómero de base de grado biomédico Silastic MDX-4210 (ε r = 3,3; tan $\delta \approx 0$ )

Soontornpipit en [28] se diseña una antena biocompatible de "tipo waffle" creada utilizando algoritmos genéticos (GA) para la banda 402–405 MHz que tiene menos de 15 dB en toda la banda.

La restricción que limita la GA en esta prueba es que la antena crece un 10% preferentemente en la dirección horizontal en lugar de en la dirección vertical para aprovechar el tamaño del marcapasos rectangular.

De acuerdo con las regulaciones dadas por la FCC, el nivel de potencia de entrada a la antena implantable está limitado a 26 mW

Para el cuerpo humano el SAR promedio debe estar por debajo de 0.8W / Kg y espacial El pico de SAR, promediado sobre cualquier 1 g de tejido, debe ser menor de 1.6W / Kg en todo el cuerpo.

Soontornpipit en [29] se ha diseñado antenas de microcinta en espiral y serpentina que se pueden utilizar para la comunicación con dispositivos médicos en los rangos de 402 a 405 MHz.

Las potencias radiadas a 1 m para una tasa de absorción específica (SAR) máxima fija de 1 g de 1,6 W / kg para antenas en espiral y serpentina en un bloque muscular de 2/3 son 21 y 25 dBW.

Se muestra una comparación de tres materiales de sustrato disponibles comercialmente (Macor, teflón y aluminio cerámico), cada uno de 3 mm de espesor.

Karacolak en [30] diseña y se prueba in vitro una antena implantable de doble banda diseñada para aplicaciones de monitoreo continuo de glucosa.

La antena fabricada se incrusta en estos geles y se prueba in vitro.

Los anchos de banda de -10 dB de la medición y la simulación en la región MICS son 35,3% y IMS 20,4%, respectivamente.

Merli en [31] diseñó, la realización y las mediciones de una antena conforme en miniatura para aplicaciones de telemetría implantable. El radiador tiene capacidad de doble banda y funciona tanto en la banda MedRadio como en la ISM (2,4–2,5 GHz). Ganancia = -29.4, - 17.7 dBi Directivity= 3.5, 4.4 dBi

Montaje de los 4 sustratos ROGER TMM (alúmina) para crear una estructura piramidal. El aislamiento biocompatible debe incrustar el dispositivo implantable. El aislamiento evita reacciones tisulares adversas, efectos de cortocircuito debido a tejidos corporales humanos altamente conductivos.

Kiourti en [32] estudia el diseño y el rendimiento de radiación de antenas en miniatura en dispositivos médicos implantados en la cabeza que operan en las bandas MICS e ISM. Los parches se imprimen en capas de sustrato de 0,6 mm de grosor y se alimentan mediante un cable coaxial de 50  $\Omega$ . Una capa de superestrato de 0,6 mm de espesor recubre la estructura para preservar su biocompatibilidad y robustez. El apilamiento de parches y los meandros prolongan la trayectoria de la corriente efectiva, miniaturizando así la antena.

Liu en [33] presenta una antena implantable de banda dual miniaturizada para aplicaciones de servicios de comunicaciones médicas (MICS) (402–405 MHz) y aplicaciones industriales, científicas y médicas (ISM) (2.4–2.48 GHz).

La antena diseñada se puede revestir con una capa delgada de revestimiento biocompatible de baja pérdida o diseñarse con un sustrato de microondas biocompatible, está fabricada en un sustrato Rogers 3010.

Duan en [34] se presenta el diseño de una nueva antena implantable de doble banda con alimentación diferencial que funciona en la banda de servicios de comunicación de implantes médicos (MICS) de 402–405 MHz y en la banda industrial, científica y médica (ISM) de 2,4– 2,5 GHz. Las antenas implantadas propuestas son para escenarios de implantación tanto planos como flexibles. Se adopta un material biocompatible de parileno-C para cubrir la antena implantada.

Li en [35] presenta una antena implantable para bio telemetría en la banda del Servicio de Radiocomunicaciones de Dispositivos Médicos (MedRadio) (401-406MHz). Al emplear la estrategia de serpenteantes y cortocircuitos, la dimensión total (incluido el superestrato) de la antena propuesta se puede reducir significativamente. En lugar de los métodos de miniaturización comunes que se utilizan para antenas implantables, como apilar multicapas y al incrustar ranuras en el plano de tierra, la antena propuesta se fabrica en el sustrato de una sola capa con un plano de tierra completo. Los anchos de banda simulados y medidos son 6,15% y 7,26%, respectivamente. La ganancia máxima realizada es de -32,49 dBi a 403 MHz.

Sanchez - Fernández en [36] presenta una antena multicapa con un plano de tierra, estructuras SRR resonantes como método de radiación y que permiten una doble banda, un super sustrato para aislar y evitar cortocircuitos con el tejido. Usa un par de pines de corto circuito entre la capa de tierra y las estructuras SRR como técnica de miniaturización. Como alimentación usa una microcinta. La frecuencia en que opera es en la banda MICS (402–405 MHz) e ISM (2.4–2,48 GHz).

Liu en [37] presenta una antena de cinta serpenteada de doble banda y pin de corto circuito con el plano de tierra, un sustrato y super sustrato como técnica de miniaturización. Destinada para aplicaciones de bio telemetría de campo cercano. La antena fue alimentada de forma diferencial. La ganancia de campo lejano es -36,7 dBi a 402 MHz y -27,1 dBi a 2400 MHz, donde la ganancia negativa indica que la antena es propia para campo cercano, donde el límite del campo cercano es λ/2π [38]. El SAR medido para una potencia diferencia de 1W es de 832/690 W/Kg - 1g para 420 MHz / 2.4 GHz respectivamente, para cumplimiento de la regulación de 1.6 W/Kg la potencia entregada mínima debió ser 3,8 mW y 4,6 mW, respectivamente para 420 MHz / 2.4 GHz.

Lei en [39] presentó una antena doble banda con alimentación diferencial, frecuencias de operación en banda MIC e ISM, utiliza pin de corto circuito como técnica miniaturización.

Se realizó estudios paramétricos para justificar funcionamiento de la antena, su geometría es un brazo serpenteado para mayor resonancia. Las ganancias son 39,46 dBi a 401 MHz y 20 dBi a 2,45 GHz. El ancho de banda a 10 dB son 32 MHz en la banda MedRadio y 151 MHz en la banda ISM.

Singh en [40] presenta una antena que opera en la banda ISM, modificada en forma de T para tener una estructura resonante logró la frecuencia de operación una reducción en su tamaño también usa pin de corto circuito a tierra como método de miniaturización. El SAR simulado es 347,08 W/kg y 66,55 W/kg para un promedio de 1 g y 10 g con potencia de entrada de 1W. Para cumplir regulación de SAR, el máximo potencia de entrada es de 4,60 mW y 30,05 mW para promedio de 1 g / 10 g.

Duan [41] presenta una antena doble banda, con frecuencia de operación en MIC e ISM, El ancho de banda en 10 dB es 389-419 MHz (7,4%) y 2395-2563 MHz (6,6%), el SAR simulado es 830 W/Kg y 690 W/Kg para MIC/ISM respectivamente en promedio de 1g a 1W de potencia de entrada, para ajustar a regulaciones la potencia se modificó a 3.8mW y 4.6mW, respectivamente.

Duan en [42] presenta una antena de doble banda encapsulado con dos tiras ortogonales en forma de L, un pin de corto circuito y un anillo divido genera la resonancia en la banda ISM 1.4 GHz con polarización lineal, una segunda banda a 2.45 GHz se logra con una polarización circular.

Akbarpour en [43] presenta una antena de doble banda de 2.4 GHz y 4.8 GHz, la alimentación es dada por un acoplamiento capacitivo y un capacitor distribuido con el plano de tierra, para imitar un resonador LC. El diseño es basado en estudio paramétricos aumentando la inductancia o disminuyendo la capacitancia. Tiene un aislamiento biocompatible de sustrato FR4 y RO4003.

Blauert en [44] presenta una antena doble banda 2.4GHz / 4.8 GHz, el diseño presenta un parche miniaturizado y una ganancia 10,3 dB (a 2,4 GHz) y 2,6 dB (a 4,8 GHz). Destinada para mediciones de señales biológicas. Fabricada en FR-4 y TMM 13i, coeficiente de

reflexión alcanzado es aceptable, (a 2,4 GHz, donde |S11|=-5,4 dB) y (a 4,8 GHz, donde |S11|=-10dB), El ancho de banda de 10 dB en las bandas de 2,4 GHz y 4,8 GHz es igual a 80 MHz y 115 MHz, respectivamente. Cumple con regulaciones del SAR a 1g con valores de potencia de entrada a) 2.4 GHz (4.75 mW), y b) 4.8 GHz (2.80 mW).

<span id="page-34-0"></span>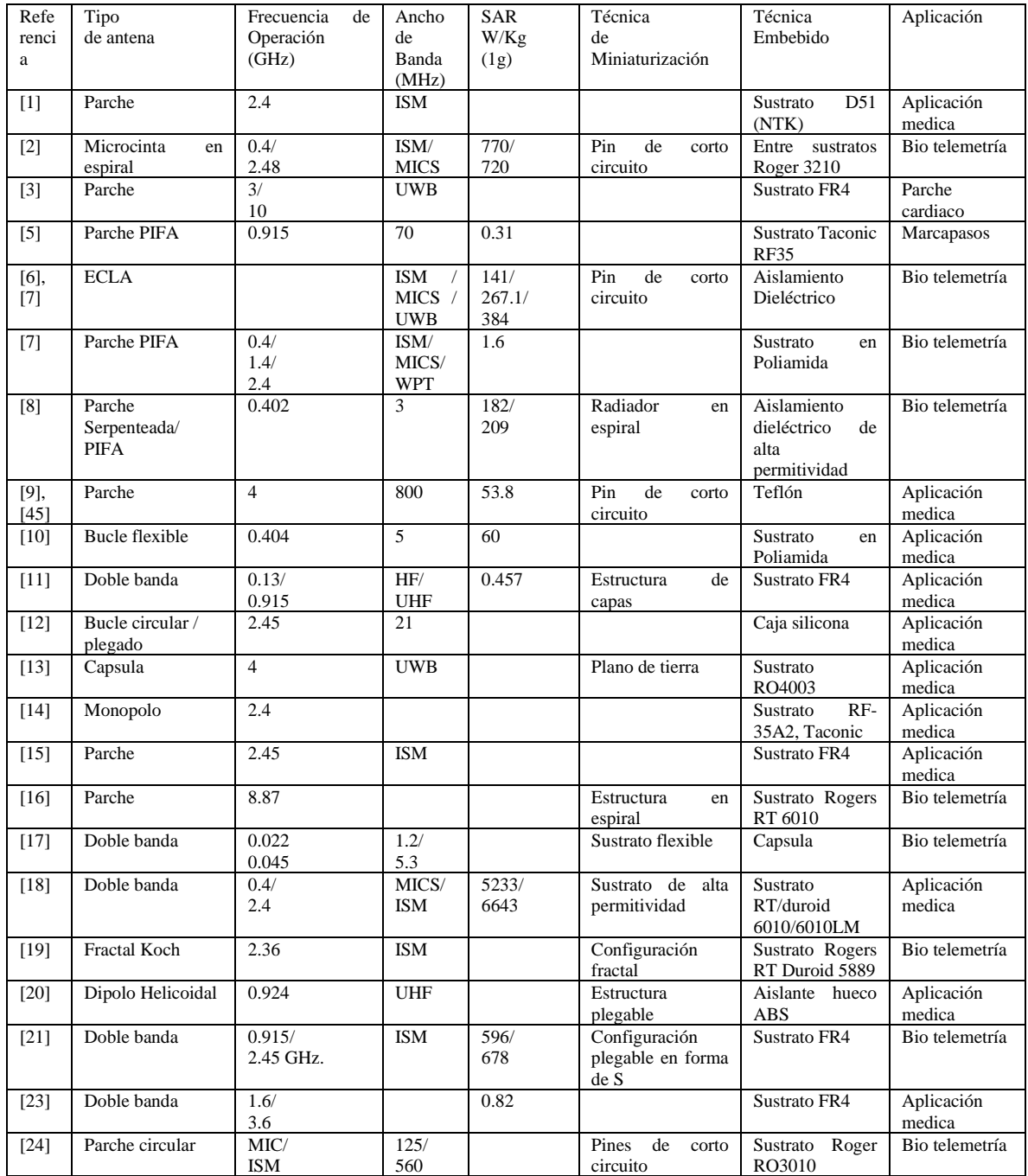

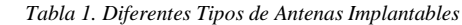

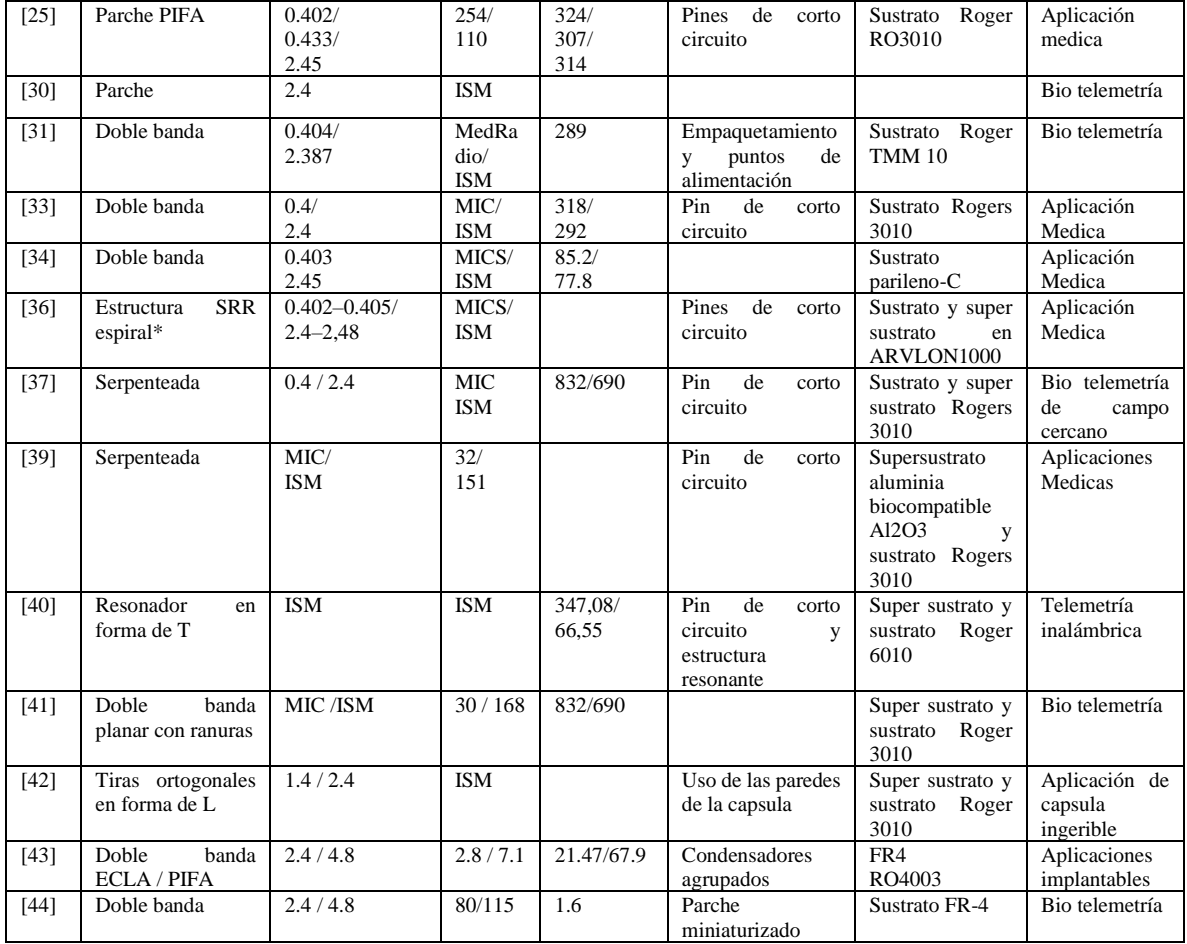

En la [Tabla 1](#page-34-0) se presentaron los diferentes tipos de antenas implantables para estudios y aplicaciones médicas desarrolladas por universidades, institutos de investigación, centros médicos. Las bandas usadas son las designadas para uso médico y de investigación. En los métodos de miniaturización principalmente son pines de corto circuito, pines de carga y diseño que control de flujo eléctrico reduciendo el tamaño eléctrico. Finalmente, se presentaron los diferentes métodos para que la antena pueda ser embebida, dentro de los cuales está fabricar la antena con materiales biocompatibles, aislar la antena evitando que la antena entre en contacto directamente con el tejido.

La antena seleccionada para ser desarrollada en este trabajo de grado fue la presentada por Cumhur en [46] y Shadid [23] para el primer prototipo y la antena presentada por Blauert en [44] para el segundo prototipo, estas antenas fueron seleccionada con base en los criterios presentados en [47] , esto es, la antena debe tener múltiples parámetros físicos (estructura de la antena, como: ancho de los anillos o brazos, posición y tamaño de los adaptadores, espacios
entre anillos o brazos, tamaño general de la antena, entre otros.) los cuales permiten ajustar la frecuencia de operación y parámetro S11 de la antena.

#### **1.2 Descripción y Formulación del Problema**

### **1.2.1 Contexto**

Dentro del grupo de investigación de Electromagnetismo, Salud y Calidad de Vida, se está desarrollando un proyecto, el cual cuenta con recursos de una convocatoria Colciencias 2019. Este proyecto tiene el propósito de realizar el estudio de la hipertermia con ondas electromagnéticas como tratamiento de cáncer de mama. La hipertermia consiste en el incremento de temperatura corporal o de un tejido entre 36 y 45 °C. Obtener o monitorear los valores de temperatura en los tejidos de un modelo de mama (fantoma) afectada por el cáncer; es uno de los objetivos del proyecto, también en paralelo al objetivo anterior, el desarrollo de un dispositivo que permita monitorear variables fisiológicas en el proceso del tratamiento de la hipertermia con ondas electromagnéticas u otro tratamiento es estimado, para mejorar la atención médica y la calidad de vida.

En este proyecto se desarrollará un primer prototipo y también es una primera fase en la cual se verificará en el interior de líquidos equivalentes de tejido (musculo, grasa y piel) y/o geles de imitación. En una segunda fase en un proyecto de grado posterior se verificará la antena con alguna variable fisiológica.

#### **1.2.2 Manifestación**

En el tratamiento de hipertermia usando ondas electromagnéticas, se incrementa la temperatura entre 36 y 45 °C del tejido, de la zona donde se encuentre afectada por el cáncer. En el proceso del tratamiento de hipertermia con ondas electromagnéticas se puede presentar o sufren variaciones en el aumento en la temperatura corporal, variaciones del ritmo cardiaco, cambios de presión sanguínea u otra variable fisiológica.

Obtener o monitorear los valores de temperatura en los tejidos de un modelo de mama (fantoma) afectada por el cáncer; es uno de los objetivos del proyecto aprobado en convocatoria de conciencias, también en paralelo al objetivo anterior, desarrollar un dispositivo mediante el cual se monitoreen variables fisiológicas en el proceso del tratamiento de la hipertermia con ondas electromagnéticas u otro tratamiento es estimado, para mejorar la atención médica y la calidad de vida.

## **1.2.3 Causas**

1. Durante el tratamiento con hipertermia usando ondas electromagnéticas el paciente se altera por algún agente o condición externa al tratamiento.

2. Durante el tratamiento con hipertermia usando ondas electromagnéticas en ocasiones se presentan perturbaciones sobre algunas variables fisiológicas, tener censadas estas variables es importante para tener una respuesta positiva en el tratamiento.

# **1.2.4 Efectos**

- 1. La tensión arterial se sube o se baja en relación con los niveles estándar.
- 2. El ritmo cardiaco se ve alterado.

# **1.2.5 Aspectos para solucionar**

En el tiempo que se esté realizando el tratamiento con hipertermia usando ondas electromagnéticas algunas variables fisiológicas pueden presentar perturbación, el cambio de estas variables puede tener efectos negativos sobre la salud del paciente y por lo tanto en una respuesta positiva del tratamiento.

# **1.2.6 Solución Propuesta**

Como solución se propone el desarrollo de un prototipo de antena implantable a una frecuencia de 2.45 GHz, la frecuencia de 2.45 GHz se elige porque se encuentra reservada en el rango de bandas médicas en este caso a la banda ISM (Industriales, Científicas y Médicas), además el agua a 2.45 GHz absorbe mayor cantidad de energía electromagnética, y el cuerpo humano el mayor porcentaje es agua.

Como se dijo anteriormente, en el grupo de investigación Electromagnetismo, Salud y Calidad de Vida que fue aprobado en la convocatoria Colciencias 2019, se está desarrollando un estudio de tratamiento de cáncer de mama a través de hipertermia con ondas electromagnéticas. Una cesión del tratamiento de cáncer de mama con hipertermia usando ondas electromagnéticas puede durar 30 min y hasta 1 hora, durante este periodo de tiempo alguna variable fisiológica puede ser alterada por algún agente externo al tratamiento, siendo esto perjudicial en algunos casos para obtener una respuesta positiva al tratamiento y/o para el paciente.

Para monitorear las variables fisiológicas en la actualidad existen diferentes dispositivos o técnicas, pero estos dispositivos o técnicas en algunos casos tienen un costo elevado.

El presente proyecto de grado proporcionará un dispositivo de radio frecuencia para telemetría biomédica. El dispositivo desarrollado en este proyecto es un primer prototipo y será caracterizado en el interior de líquidos equivalentes de tejido (musculo, grasa y piel) y/o geles de imitación. Igualmente, el dispositivo de radio frecuencia para telemetría biomédica desarrollado en este proyecto quedaría como propiedad de la Universidad El Bosque y por ende del grupo de investigación Electromagnetismo salud y calidad de Vida, y sería utilizado en futuros proyectos. En una segunda fase un proyecto posterior se verificará la antena ante una variable fisiológica.

#### **1.3 Justificación**

El desarrollo del diseño y fabricación del prototipo de una antena de radio frecuencia, caracterizado en el interior de líquidos equivalentes de tejido (musculo, grasa y piel) y/o geles de imitación, que proporcionará un modelo aplicable que puede llegar a desarrollarse en el uso de telemetría biomédica, el diseño se enfoca en que pueda operar dentro de un tejido al cumplir con regulaciones de cuidado del paciente y usar materiales biocompatibles.

Permitirá que se desarrolle aplicaciones de antenas en otras frecuencias al desarrollarse el diseño mediante técnica de parametrización y uso de técnica de miniaturización que pueden ser aplicables en investigación.

40

Permitirá también mostrar la dimensión de los recursos necesarios para lograr la fabricación de una antena para el uso de telemetría biomédica, debido al gran costo que normalmente un dispositivo pueda tener en el mercado, ya que se buscó desarrollar con materiales que estuvieran al alcance, pero que no dejaran de lograr un funcionamiento aceptable dentro del tejido tanto en caracterización y biocompatibilidad.

# **1.4 Objetivos**

# **1.4.1 Objetivo General**

Desarrollar una antena implantable a 2.45 GHz para telemetría biomédica implementada al interior de líquidos equivalentes de tejido (musculo, grasa y piel) y/o geles de imitación (fantoma).

# **1.4.2 Objetivos Específicos**

- 1. Analizar las técnicas utilizadas en antenas implantables
- 2. Diseñar dos prototipos de antena implantable para telemetría biomédica.
- 3. Implementar el prototipo seleccionado de antena implantable para telemetría biomédica.
- 4. Implementar el modelo del musculo, grasa y piel (fantoma).

# **1.5 Alcance y Limitaciones del Proyecto**

El alcance del proyecto fue diseñar y fabricar un prototipo de una antena implantable que cumpliera con las siguientes condiciones: estar en una frecuencia de operación en una banda de operación medica ya sea MIC, ISM o MedRadio; cumplir con el cuidado del tejido como es el uso de sustratos comúnmente usados en antenas implantables, no exceder límites del SAR según regulaciones de acuerdo con lo establecido por FCC [4] y la ETSI [5]; caracterizar el prototipo en el interior de líquidos equivalentes de tejido (musculo, grasa y piel) y/o geles de imitación; optimizar la geometría del diseño del prototipo sin afectar parámetros principales de operación de una antena implantable; evaluar y probar parámetros principales de una antena implantada como ancho de banda, una adaptabilidad aceptable, una eficiencia no menor con la que debe contar una antena según la ITU-R [48] que es de 0.07 % o -31.5dB.

# **2 MARCO DE REFERENCIA**

# **2.1 Marco Teórico o Conceptual**

Se describe en este capítulo las definiciones de las principales características de las antenas implantables, mediante la definición de varios parámetros que nos describen el desempeño de una antena.

# **2.1.1 Antenas Implantables**

Las siguientes características son necesarias al momento de diseñar una antena implantable [49]:

- Considerar bandas de frecuencias de operación destinadas según aplicación: MICS (402–405 MHz), ISM (2,4–2,48 GHz), MedRadio (401–406 MHz).
- Cumplir con las condiciones del tejido con un diseño de una antena de bajo perfil (constante dieléctrica, conductividad, propiedades del tejido...)
- Evaluar, optimizar y simplificar la geometría del diseño para que la antena sea implantable dentro del tejido.
- Evaluar y probar parámetros de la antena implantada (eficiencia de radiación, perdidas de entorno, ancho de banda…)
- Formación de un enlace entre la antena transmisora y la antena receptora y evaluar rendimiento del enlace teniendo en cuenta y cumpliendo parámetros de SAR y máximos de potencia radiada efectiva.

Existen diferentes diseños de antenas que pueden usarse para implantarse dentro del cuerpo humano para aplicaciones biomédicas, sirven para transmitir y/o recibir datos a cierta distancia.

Algunos diseños de tipos de antenas son:

- Antena Dipolo
- Antena tipo alambre
- Cuarto de onda circunferencial
- Antena PIFA circunferencial
- Antena Parche
- Antena de bobina magnética

# **2.1.2 Antena Parche**

Está compuesta por una parte metálica que radia energía, un sustrato y un plano inferior (tierra). Son muy eficientes cuando se diseñan a media longitud de onda, también son muy usadas para antenas implantables, ya que pueden aplicarse diferentes técnicas de miniaturización para lograr un menor tamaño [50].

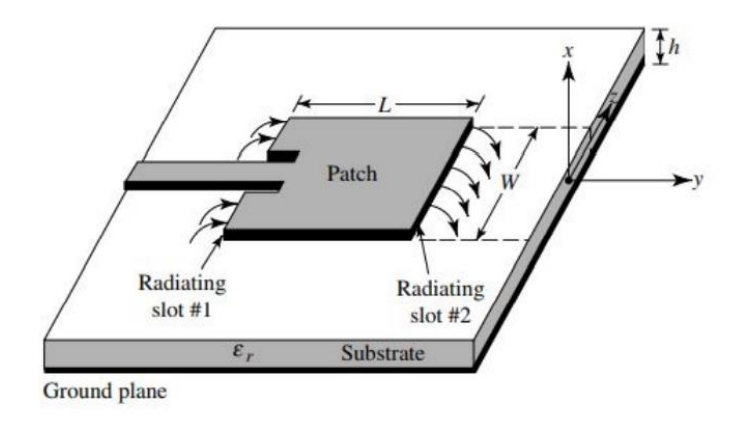

*Figura 1. Antena Parche* [51]

Los sustratos que se usan tienen una permitividad eléctrica entre 2.2 y 12, usar un sustrato de baja permitividad logra una mayor eficiencia, pero incrementa el tamaño de la antena, lo que dificulta el diseño de la antena debido que se requiere dimensiones pequeñas. Para una mayor compatibilidad con el tejido se usan sustratos de alta permitividad, con una permitividad alta del sustrato también se disminuye la frecuencia de la antena (siendo esto una forma de miniaturización)[50].

Las técnicas más comunes para la alimentación de la antena parche son: línea microstrip, cable coaxial, acoplamiento de apertura y acoplamiento por proximidad.

## **2.1.3 Alimentación por acoplamiento de proximidad**

Para el acoplamiento de proximidad se usan dos sustratos, uno de ellos se encuentra la antena parche en la parte superior y una microcinta como alimentación acoplada electromagnéticamente en la parte inferior con otra capa de sustrato debajo de esta como se muestra en la [Figura 2. Alimentación acoplamiento de proximidad \[52\]](#page-43-0)

No existe contacto físico entre el parche y la microcinta, el enlace entre la antena y la alimentación es capacitiva.

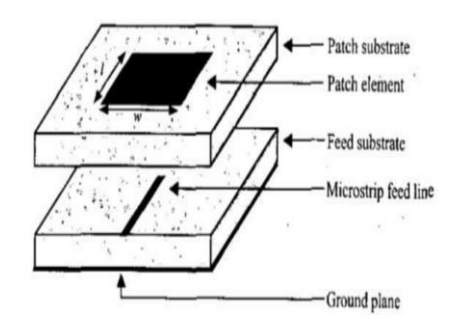

*Figura 2. Alimentación acoplamiento de proximidad* [52]

## <span id="page-43-0"></span>**2.1.4 Enlace de Comunicación**

La comunicación de una antena implantada se logra a través de los enlaces de comunicación inalámbrica, debido a la gran variedad de aplicaciones se han denominado de manera especial la comunicación de antenas que están implantadas (body-centered wireless communications - B-CWC) [53] [48] que entran dentro de las redes de área corporal y las redes de área personal [\(Figura 3\)](#page-44-0)

- Off-body: aplicaciones de comunicación donde el dispositivo esta fuera del cuerpo con un dispositivo que transporta una persona (como una pulsera).
- On-body: aplicación de comunicación entre dos dispositivos que se encuentra en el cuerpo (sensores de epilepsia).
- In-body: aplicaciones de comunicación con un dispositivo implantado dentro del cuerpo.

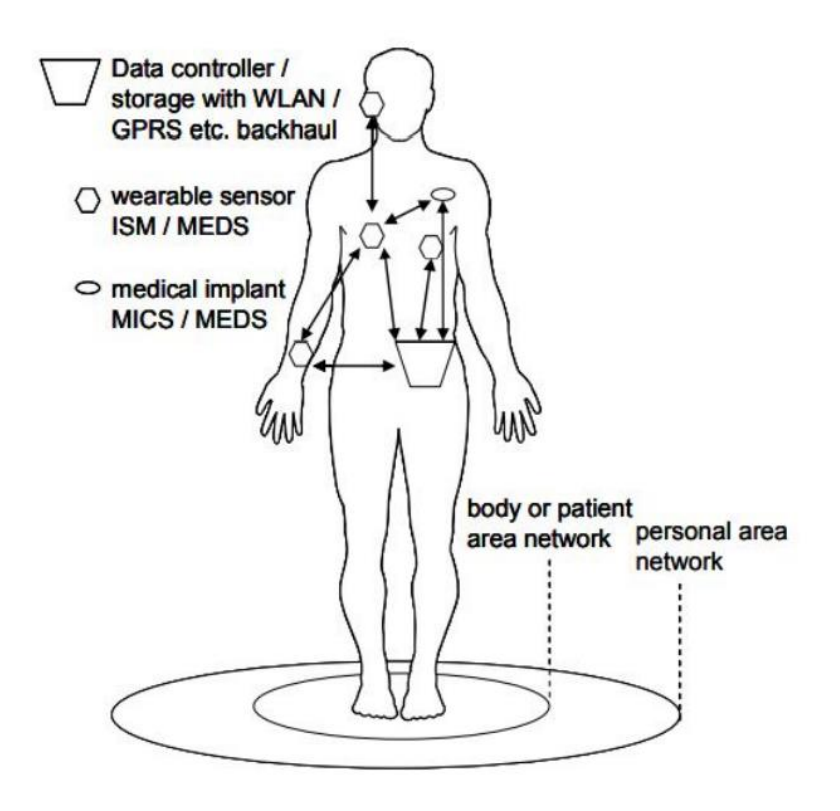

Figura 3. Áreas de comunicación personal y área corporal [53]

<span id="page-44-0"></span>Para aplicaciones de comunicación inalámbrica se usan comúnmente antenas de implantables de doble banda, antenas polarizadas circular y antenas de capsula.

#### **2.1.5 Antenas Implantables de doble banda**

Las frecuencias para aplicaciones de telemetría biomédica fueron asignadas por Comisión Federal de Comunicaciones (FCC) y el Comité Europeo de Radiocomunicaciones (ERC) [54]. La banda MICS y la banda ISM son las principales bandas que se usan para la comunicación entre antenas implantadas y su módulo de recepción que se encuentra externo. El diseño de antenas de doble banda permite uso adecuado de la energía, en el caso de las antenas que usan batería, permite que tenga un mayor tiempo de vida útil [55], permite una conexión adecuada de circuitos diferenciales, eliminar perdidas por baluns y circuitos de adaptación [56], [57].

## **2.1.6 Diagrama patrón de radiación**

Para definir el patrón de radiación de una antena se hace uso de funciones matemáticas para ubicar gráficamente en coordenadas esféricas o cartesianas en función del espacio, esto lo denominamos diagrama de radiación. El patrón de radiación se compone de propiedades como densidad de potencia, intensidad de radiación, directividad, fase.

La antena se destaca como el origen y se expresa el campo magnético en variables angulares  $(\theta, \phi)$  al ser una magnitud vectorial. Las gráficas se pueden realizar en tres dimensiones con diferentes técnicas [\(Figura 4\)](#page-45-0), al ser el campo magnético derivado del campo eléctrico se pueden graficar cualquiera de los dos [58] [59].

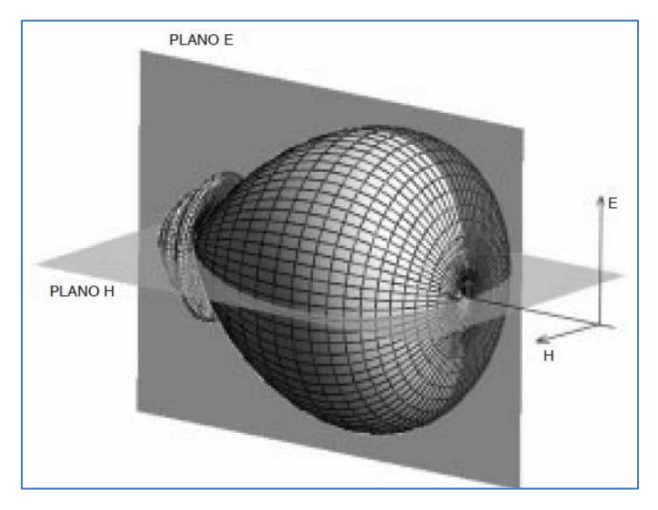

*Figura 4. Diagrama de Radiación de una antena plano E y H* [60]*.* 

<span id="page-45-0"></span>En el corte bidimensional del diagrama de radiación se puede representar en coordenadas polares [\(Figura 5\)](#page-46-0) donde el ángulo indica la dirección del espacio y el radio indica la magnitud de la intensidad del campo o densidad de potencia radiada. En el plano cartesiano [\(Figura 6\)](#page-46-1) el eje horizontal representa el ángulo y el eje vertical representa la densidad del campo o densidad de potencia radiada.

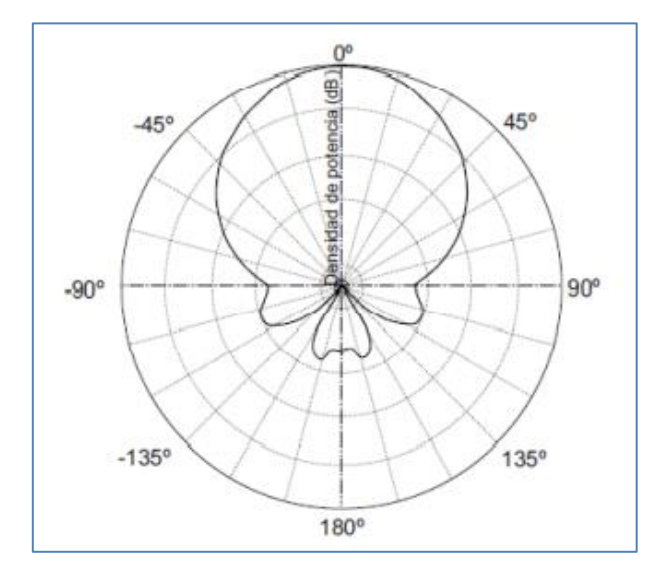

*Figura 5. Diagrama de radiación en coordenadas polares* [60]

<span id="page-46-0"></span>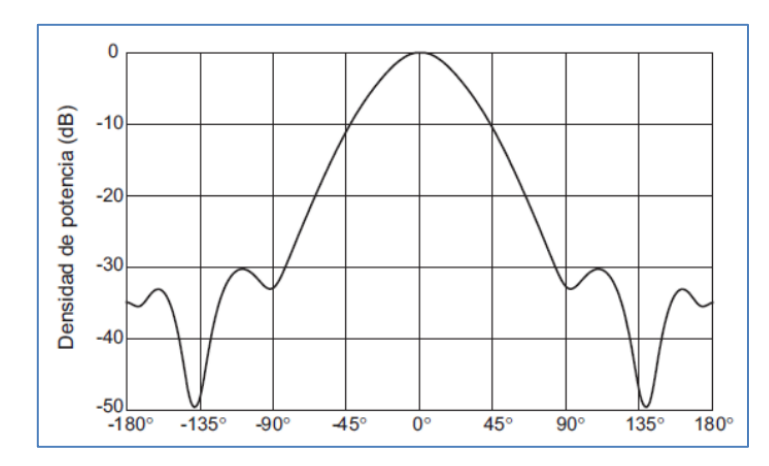

*Figura 6. Diagrama de radiación en coordenadas cartesianas* [60]

## <span id="page-46-1"></span>**2.1.7 Patrones de radiación Isotrópicos, Omnidireccionales y Direccionales**

- Una antena con radiación isotrópica es una antena ideal sin perdidas, en todas direcciones irradia con la misma potencia. No existe una antena con estas condiciones, pero se usa para definir las propiedades de una antena real [59].
- Una antena con radiación omnidireccionales significa que gráficamente el patrón de radiación esta revolucionado sobre un eje y presenta simetría, dando cobertura 360°,

con un corto alcance, pero logra establecer un enlace de comunicación en cualquier punto que brinde cobertura [59].

• Una antena con patrón de radiación direccional irradia en cierta dirección las ondas electromagnéticas con un estrecho haz, establecer un enlace de comunicación es más difícil si las antenas no se alinean bien [59].

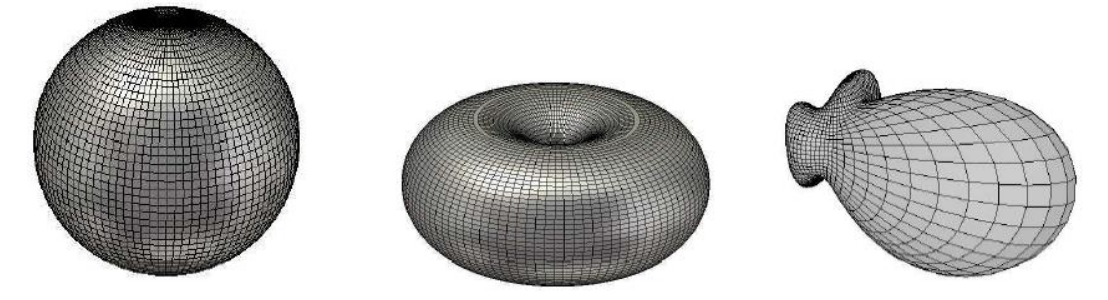

*Figura 7. De izquierda a derecha, radiación isotrópica, radiación omnidireccional, radiación direccional* [61]*.*

#### **2.1.8 Densidad de Potencia**

Se puede definir como la potencia por unidad de espacio transportada por onda electromagnética en una determinada dirección que viene dada por componentes del vector de Poynting, por lo tanto, el campo eléctrico y magnético se puede expresar en el vector de Poynting [59].

$$
\vec{S}(x, y, z) = \vec{E}(x, y, z) \, x \, \vec{H}(x, y, z) \tag{1}
$$

## **2.1.9 Directividad**

Es la medida de precisión del apuntamiento de la señal generada por una antena, se define también como la diferencia de intensidad de radiación entre el diagrama de la antena omnidireccional y el punto más alto del lóbulo principal. En antenas implantables no es necesario que tenga apuntamiento a un lugar exacto, lo que se busca es que radie la mayor parte y sea detectada cuando sale del cuerpo humano [50][61]. Matemáticamente se define

<span id="page-48-0"></span>

como la relación entre la intensidad de radiación en una dirección a cierta distancia y la intensidad de radicación promedia radiada en todas direcciones [\(2\)](#page-48-0).

$$
D(\theta, \phi) = \frac{U(\theta, \phi)}{U_0} = \frac{4\pi U(\theta, \phi)}{P_{rad}} = \frac{4\pi U_{max}}{P_{rad}} \quad (2)
$$

 $U =$  intensidad de radiación  $U$  max = intensidad de radiación máxima  $P rad = Potencia total radial$ 

#### **2.1.10 Ganancia**

Es la medida de la densidad de potencia que una antena logra trasmitir. En las antenas implantables en el cuerpo humano se establece como la relación entre la densidad de potencia radiada en una dirección y la densidad de potencia radiada de una antena isotrópica. [61]. Expresión matemática de la ganancia:

$$
G(\theta, \phi) = \frac{4\pi U(\theta, \phi)}{P_{in}} \tag{3}
$$

#### **2.1.11 Eficiencia**

Es la relación entre la potencia que la antena radia y lo que se recibe (potencia radiada + disipada) de la señal que se transmite [\(4\)](#page-48-1) [59].

$$
\eta_{rad} = \frac{P \ radiada}{P \ recibida} = \frac{P \ radiada}{P \ radiada + P \ dissipada} \tag{4}
$$

La eficiencia está relacionada con la ganancia, por lo que se puede expresar como:

<span id="page-48-2"></span><span id="page-48-1"></span>
$$
G = eD \tag{5}
$$

 $G = \text{Ganacia}$ 

 $e = e$ ficiencia  $D = Directividad$ 

Esta definición matemática [\(5\)](#page-48-2) aplica para una antena dentro de un medio con pérdidas, lo que no aplica es la definición intuitiva de la forma del patrón tal cual como se toma del campo lejano, debido que la potencia de radiación se atenúa a medida que se propaga al exterior por esta razón es importante la posición de origen de la antena [62].

Una de las dificultades que presentan en las antenas implantadas es la transmisión, debido que se encuentra debajo del tejido o parcialmente cubierta, para la banda MICs la eficiencia promedio es del 0.2% [50]. La regulación de la ITU-R determina que la mínima eficiencia que debe tener una antena es del 0.07% es decir -31.5dB [48].

### **2.1.12 Potencia radiada isotrópica efectiva (EIRP)**

Según las regulaciones de FCC [66] la entrada de la potencia de la antena implantable está limitada a 26mW, para atenuar la interferencia electromagnética, esto es importante para evitar que el tejido del cuerpo humano presente daños por la potencia radiación efectiva [67].

#### <span id="page-49-0"></span>**2.1.13 Impedancia de Entrada**

En una antena podemos definir la impedancia característica o de entrada como las condiciones adecuadas que debe existir entre campo eléctrico y magnético sobre los terminales de la antena [59], [61].

Una manera de entender la impedancia de entrada es como irradia por ejemplo el dipolo, donde al aplicar una potencia en la entrada de la antena hay acumulación de carga en los extremos, la corriente comienza a fluir, a medida que la corriente fluye hacia adentro de la antena para volver al punto de alimentación el voltaje cae y la corriente aumenta, en el punto de alimentación la corriente alcanza su mayor valor con un voltaje mínimo [63].

La relación entre el voltaje y la corriente en el punto de alimentación es la impedancia de entrada a la antena. Esta es la impedancia que impulsa el rendimiento de la antena. Además, dado que hay un flujo de corriente en la antena, los campos electromagnéticos están radiando.

Una antena se tendrá que conectar a un transmisor y deberá radiar el máximo de potencia posible con un mínimo de perdidas.

Como el transmisor producirá corrientes y campos, a la entrada de la antena se puede definir la impedancia de entrada mediante la relación tensión-corriente en ese punto [64]. Esta impedancia poseerá una parte real Re(w) y una parte imaginaria Ri(w), dependientes de la frecuencia.

Si a una frecuencia una antena no presenta parte imaginaria en su impedancia  $\text{Ri}(w)=0$ , entonces diremos que esa antena está resonando a esa frecuencia.

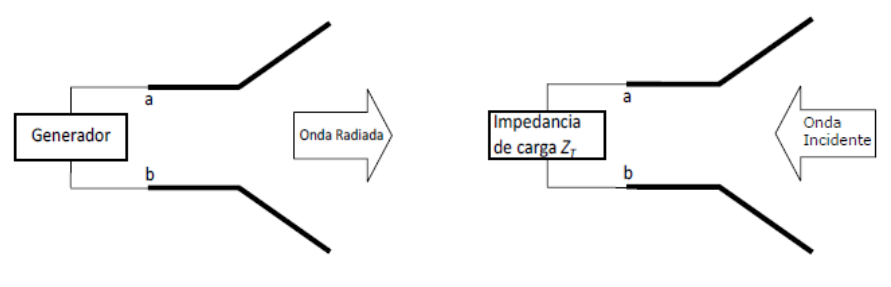

*Figura 8. Impedancia de entrada de una antena [64].*

La relación matemática entre tensión y corriente se define como:

$$
Z_{in} = R_{in} + jX_{in}
$$
 (6)

 $\mathbf{Z}$ in = impedancia de la antena sobre los terminales a y b Rin que es la parte resistiva se define como:

$$
R_{in} = R_r + R_L \tag{7}
$$

 $Rl = resistancei$  a de pérdidas de la antena  $Rr = resistancei$  a de radiación

## **2.1.14 Polarización**

Es la dirección de propagación de la onda radiada por una antena, gráficamente se determina por una figura geométrica en el intervalo de tiempo en una dirección [59]. La mejor forma matemática y gráfica es mediante la relación entre ejes de una elipse de polarización, la polarización lineal y circular con casos particulares de la polarización elíptica.

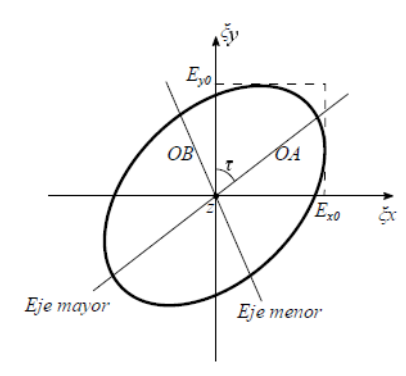

*Figura. 1 Elipse de polarización* [59]*.*

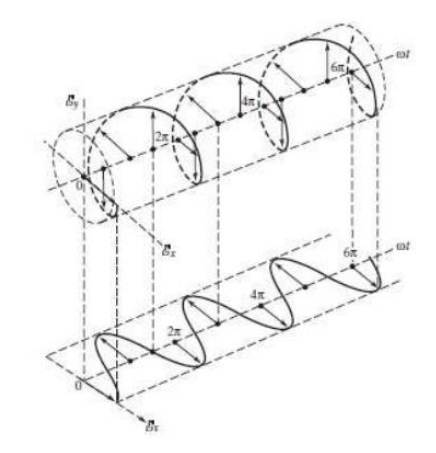

*Figura 9. Rotación del vector campo eléctrico* [61]

## **2.1.15 Ancho de banda**

Se puede definir como la diferencia entre la frecuencia superior y la frecuencia inferior, esto significa el rango en el espectro de frecuencia en el que opera la antena [59].

Matemáticamente para hallar ese rango de operación aceptable tanto hacia la frecuencia superior y hacia la frecuencia inferior partiendo de la frecuencia central lo podemos definir como:

$$
BW = \frac{f_H - f_L}{f_C} \times 100\tag{8}
$$

 $f_H$  = frecuencia superior  $f_L$  = frecuencia inferior  $f_c$  = frecuencia central

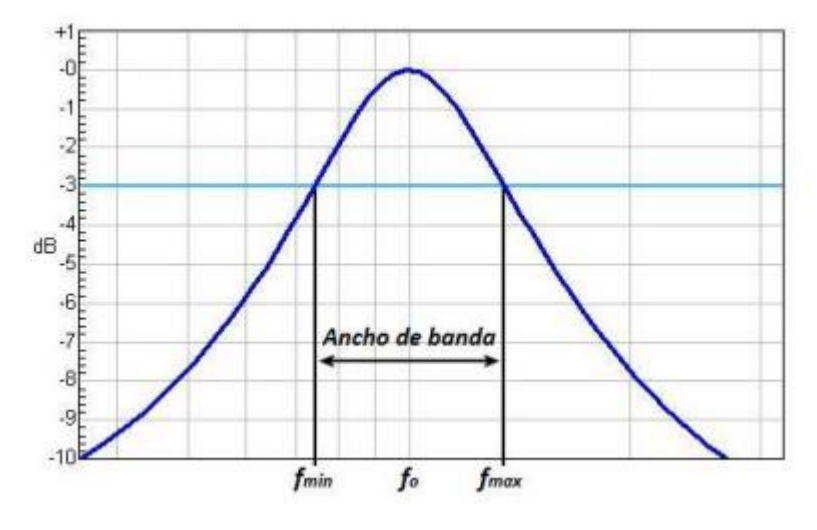

*Figura 10. Ancho de Banda de una señal* [60]

## **2.1.16 Tamaño de la antena**

Para las antenas implantables dentro del cuerpo humano destinadas en aplicaciones médicas, existen varias dificultades en el momento de realizar un diseño, para conseguir un mínimo en las reflexiones durante la transmisión y que la potencia de la señal radiada sea suficiente para penetrar el cuerpo humano y llegue al exterior.

En el momento del diseño cuando se habla del tamaño de la antena se refiere al tamaño eléctrico de esta, que está dado por la longitud de onda (λ) su unidad de medida es el metro debido que es una medida de longitud y se la describe la siguiente ecuación:

$$
\lambda = \frac{c}{\sqrt{\epsilon_r} f} \tag{9}
$$

- $c =$  velocidad de la luz  $f = frecuencia de operación$  $\lambda =$ longitud de onda
- $\epsilon_r$  = permitividad relativa

# **2.1.17 Miniaturización de la antena**

Las frecuencias de operación destinadas para aplicaciones médicas implican un desafío en el diseño del tamaño eléctrico de una antena implantable, por tal razón se han desarrollado técnicas de miniaturización, algunas son:

- Sustrato y/o super sustrato dieléctrico de alta permitividad, la frecuencia de resonancia se desplaza según el valor de permitividad, debido que la longitud de onda efectiva se acorta.
- Extender la longitud por donde fluye la corriente de la antena permite que la frecuencia resonante de desplace a un valor más bajo, por tal razón el tamaño se puede reducir. El apilamiento vertical de varias antenas y ranuras en el caso de antenas parche permite ampliar la longitud de la trayectoria de la corriente.
- Modificar la impedancia con pines de carga o corto circuito para mejorar la adaptación, la reducción de la antena se puede lograr mediante una carga capacitiva o un pin de corto circuito entre la antena y tierra puede reducir las dimensiones de la antena.
- Una frecuencia de operación alta es una longitud de onda más corta, diseñar una antena en una frecuencia más alta permite que el tamaño de la antena pueda reducirse.

Adicional podemos encontrar que se usan antenas planas F invertidas en antenas implantables, estas son un cuarto de la longitud de onda. En este tipo de antenas encontramos algunas técnicas de miniaturización en su diseño:

- Algoritmo Genético
- Espiral
- Ranura Serpenteada
- Serpenteado y Apilado
- Ranura con terminación abierta
- Sustrato de Parileno C

La miniaturización extrema puede reducir el ancho de banda de la antena, pero para antenas implantables las velocidades típicas de transmisión de datos planos son de 100 kbps y en banda MICS es menor a 300 kbps por lo que un ancho de banda en unos cuantos MHz es suficiente para las bandas ISM y MICS [65].

## **2.1.18 Biocompatibilidad**

El diseño de las antenas implantables debe contemplar la seguridad del paciente y evitar el rechazo de la antena, usando una capa de amortiguamiento que evite el contacto directo con el tejido biológico, puede ser una región de aire o materiales de aislamiento que sean biocompatibles (materiales dieléctricos). En materiales biocompatibles existen dos alternativas en su diseño; ya sea que se construya la antena con sustratos biocompatibles o que se recubra la antena con una capa delgada de un material biocompatible que ocasione perdidas bajas o nulas. Un contacto directo de la antena con el tejido biológico genera un valor alto de SAR y posibles cortocircuitos.

#### **2.1.19 Efecto del tejido humano sobre las antenas implantables**

El tejido del cuerpo humano: piel, musculo, grasa, órganos vitales, presentan alta permitividad relativa y conductividad, afectando el desempeño de la antena implantada por las pérdidas que se presentan en el medio que en este caso es el cuerpo humano [1] [66]. Factores como que el tejido es no homogéneo, su composición y estructura hacen que variables de la permitividad y conductividad oscilen entre un  $\pm 5$  y 10 % [67].

Para calcular la atenuación que es uno de los efectos de la permitividad y la conductividad del tejido del cuerpo humano se puede usar la siguiente ecuación:

$$
L_a = 20 \log_{10}(e^{-\alpha l})
$$
 (10)

 $\alpha =$  constante de atenución  $l = la$  distancia en el tejido

La permitividad se obtiene con la siguiente ecuación de acuerdo con el tipo de tejido biológico [68].

$$
\hat{\varepsilon}(\omega) = \varepsilon_{\infty} + \sum_{n} \frac{\Delta \varepsilon_{n}}{1 + (j\omega \tau_{n})^{(1-\alpha_{n})}}
$$
(11)

 $\varepsilon_{\infty}$ , Δ $\varepsilon_n$ , τ<sub>n</sub>, α<sub>n</sub> dependiendo del tipo de tejido biologico toman diferentes valores

## **2.1.20 Tasa de absorción específica o SAR**

Es una directriz de medida internacional que referencia la máxima potencia permitida en la que la antena implantada puede incidir sobre el tejido. En las antenas implantables este parámetro se usa con un fin médico, debido que los campos electromagnéticos generan aumento de la temperatura. Si se superan los niveles permitidos ocasionaran daños en la salud del paciente [3] [66].

El SAR se puede hallar con la siguiente ecuación:

$$
SAR = \frac{Pl}{\rho} = \frac{\sigma |E|^2}{\rho}
$$
 (12)

 $E =$  camnpo electrico  $\rho = densidad de masa$ 

### $l = la$  distancia en el tejido

En Estados Unidos la FCC exige un valor no superior a 1.6 W/Kg medido en 1 gramo [4], en Europa la ETSI define que no puede superar 2 W/Kg medidos en 10 gr [5].

Para el cuerpo humano el SAR promedio debe estar por debajo de 0.8W / Kg. El pico de SAR, promediada sobre 1 g de tejido es inferior a 1,6 W/kg y más de 10 g de tejido es menos de 2 W/kg [69].

#### **2.1.21 Desvanecimiento**

La intensidad del campo de la antena implantable respecto a la posición antena receptora puede cambiar en el tiempo, esto se conoce como desvanecimiento. Debido a que la ganancia de la antena implantable no es isotrópica se presentaran reflexiones con diferentes objetos del entorno encontrando variaciones en diferentes pacientes y entornos.

#### **2.1.22 Perdida en el espacio libre**

La perdida en el espacio libre refleja la pérdida de propagación que se presenta en la distancia entre la antena implantable y la antena receptora, la ecuación se define un modelo simple de campo lejano en un espacio vacío.

Free Space Loss = 
$$
\left(\frac{\lambda}{4\pi d}\right)^2
$$
 (13)

#### **2.1.23 Adaptación en frecuencia**

Existen bandas de frecuencias dedicadas para transmisión de antenas implantables cuando se trata de aplicaciones biomédicas.

- MICS (Medical Implant Communications Service), 402-405 MHz
- ISM (Industrial, Scientific, and Medical), 2.4-2.48 GHz. El desafío principal es lograr que la señal pueda atravesar el tejido del cuerpo humano. La adaptabilidad de la antena es buena cuando se logra obtener valores menores a -10 dB en

el parámetro S11. Esto se logra modificando el parámetro de reflexión S11, tener un

parámetro de reflexión bajo; significa que la señal que se transmita cuando atraviese el tejido del cuerpo humano lograra que en porcentaje alto logre pasar y que la reflexión sea mínima [50] [59].

# **2.1.24 Parámetro S o Parámetro de Dispersión**

Son coeficientes de reflexión y de transmisión entre la onda incidente y la onda reflejada, estos coeficientes describen el comportamiento de la antena en condiciones lineales bajo un intervalo de frecuencia especifico. Las características de estos coeficientes son: magnitud, fase, ganancia o pérdida en dB [58] [59].

Los siguientes coeficientes que se describen a continuación aplican siempre y cuando, la impedancia en el puerto de entrada y salida sea el mismo:

- S11 (Coeficiente de reflexión a la entrada)
- S12 (Coeficiente de transmisión inversa)
- S21 (Coeficiente de transmisión directa)
- S22 (Coeficiente de reflexión a la salida)

## **2.1.25 Modelo de tres capas: piel, grasa y músculo**

La permitividad eléctrica del tejido humano depende de la frecuencia, es decir que no tienen las mismas características para todo el rango de frecuencias, si no que cambian su comportamiento de acuerdo con la frecuencia de operación de la antena implantada. El tejido humano es no homogéneo lo que significa que son diferentes tejidos con diferentes características eléctricas, típicamente con una permitividad muy alta que impide la transmisión de la señal. Adicional cuando la señal logra atravesar el tejido humano y sale a un medio libre donde la permitividad cambia y se generan reflexiones de la señal, por esta razón es importante en el diseño usar procesos que permitan mejorar la adaptabilidad logrando el mínimo de reflexiones en las frecuencias de operación [50].

Este modelo de tres capas o multicapa es una forma útil de imitar el tejido del cuerpo humano en este caso piel, grasa y musculo, que es útil en investigaciones médicas y simulaciones. En la simulación busca describir el comportamiento de la propagación de las ondas electromagnéticas al interactuar con un material. Existen propiedades electromagnéticas de los tejidos biológicos; algunas de estas propiedades son la permitividad relativa, tangente de perdidas, conductividad eléctrica, densidad de masa. Los valores estas propiedades se pueden ingresar a un diseño de modelo de tejido equivalente (fantoma) en simulador que describiría la interacción entre tejidos del cuerpo humano y campos electromagnéticos.

<span id="page-58-0"></span>

| <b>Propiedades</b>  | Piel | Grasa | <b>Musculo</b> |
|---------------------|------|-------|----------------|
| $(2.4 \text{ GHz})$ |      |       |                |
| $\varepsilon_r$     | 38.1 | 5.29  | 52.8           |
| $\sigma(S/m)$       | 1.44 | 0.10  | 1.71           |
| tanδ                | 0.28 | 0.15  | 0.24           |
| Densidad $(kg/m^3)$ | 1000 | 920   | 1040           |

*Tabla 2. Propiedades del tejido humano a 2.4 GHz* [50]

#### **2.2 Marco Legal o Normativo**

En Colombia la resolución 711 de 2016, establece la libre utilización uso de bandas de frecuencias en el territorio nacional [70]. Para el caso del SAR Colombia solo tiene en cuenta sugerencias por parte de la Organización Mundial de la Salud (OMS), y estándares de exposición a energía de RF establecidos por la FCC.

En la normativa internacional se encuentra:

En 302 510 como estándar del ETSI estable características de implantes médicos y periféricos en la banda 30 MHz – 37.5 MHz. También define la Potencia Radiada Aparente máxima de 1mW [5].

En 302 195 como estándar del ETSI estable características de implantes médicos y periféricos en la banda 9 KHz – 315 KHz. También define la intensidad de campo magnético máxima de 30 dBµA/m a una distancia de 10 m.

En la sección 209 del Código Federal de Regulaciones de los Estados Unidos, establece la banda de frecuencia de 9 KHz a 490 KHz, también la intensidad de campo eléctrico máxima de 2400/f[kHz] expresada en µV/m, medida a una distancia de 300 metros [4].

Dentro de las organizaciones internacionales más destacadas que establecen normas para dispositivos de radiocomunicaciones están:

- Instituto Europeo de Normalización de las Telecomunicaciones (ETSI)
- la Comisión Electrotécnica Internacional (CEI)
- Comité Europeo para la Normalización Electrotécnica (CENELEC)
- Organización Internacional de Normalización (ISO)
- Underwriters Laboratories Inc. (UL)
- Asociación de Industrias
- Comisión Federal de las Comunicaciones (FCC)

## **3 REQUERIMIENTOS**

## **3.1 Requerimientos de Funcionales**

- 1) La antena estará embebida dentro de un modelo de tejido equivalente (fantoma).
- 2) La frecuencia de resonancia de la antena embebida en modelo de tejido equivalente (fantoma) será de 2.45 GHz.
- 3) El parámetro S11 de la antena estará por debajo de -10dB.
- 4) La antena embebida tendrá un SAR promediado por 1 g de tejido inferior a 1,6 W/kg
- 5) La impedancia de característica de la antena será de 50  $\Omega$ .

## **3.2 Requerimientos de Calidad**

- 1) La frecuencia de resonancia de la antena embebida en el modelo de tejido equivalente (fantoma) será de 2.45 GHz  $\pm$  50 MHz
- 2) El parámetro S11 de la antena estará entre -10dB y -20 dB.
- 3) La impedancia característica de la antena será de 50  $\Omega \pm 5 \Omega$ .

4) El sistema tendrá una eficiencia no menor a 0.07 % o -31.5dB.

# <span id="page-60-0"></span>**3.3 Requerimientos de Restricción**

- 1) El sistema debe cumplir con las regulaciones del SAR establecidas por la I-TUR.
- 2) El sistema debe operar en una banda de frecuencia médica.
- 3) El sistema debe cumplir con las regulaciones de eficiencia establecidas por la I-TUR.
- 4) El SAR será verificado por simulación en el software HFSS.
- 5) La eficiencia será verificada por simulación el software HFSS.
- 6) Fabricación antena en sustrato Roger 4350B

# **4 DISEÑO DE LAS ANTENAS IMPLANTABLES**

Dentro de este proyecto fueron diseñados dos prototipos de antenas, el proceso llevado a cabo es presentado a continuación.

# **4.1 Prototipo Antena 1**

El desarrollo del prototipo 1 constó de 3 etapas basadas en los desarrollos de Cumhur [71] y Shadid [23], esto es, en la etapa 1 se replica el proceso de diseño presentado por Cumhur en [71], este se realizó con el objetivo de comprender el comportamiento del prototipo. En la etapa 2, se inició el desarrollo con base en el diseño de Cumhur y seguidamente se continuo con el diseño presentado por Shadid, con respecto al diseño presentado por Shadid, se cambió el sustrato FR4 por el sustrato Rogers 4350B, el tipo de alimentación y la frecuencia de operación pasó de 2.4 GHz y 5.2 GHz a 0.05 GHz y 2.45 GHz. Para obtener las frecuencias de operación de 0.05 GHz a 2.45 GHz se llevó a cabo el proceso de diseño presentado por Cumhur, esto es, se utilizó el sistema anillos divididos para variar la longitud eléctrica de la antena, estos cambios se realizaron con base en el desarrollo del presente trabajo de grado. En la etapa 3 el prototipo desarrollado en la etapa 2 fue introducido en el modelo de tejido equivalente (fantoma) siguiendo el proceso presentado por Shadid en [23].

## <span id="page-61-0"></span>**4.1.1 Etapa 1, Diseño prototipo antena 1**

El primer prototipo de antena tiene dos frecuencias de operación, con un ancho de banda 1GHz a -10dB en el parámetro de reflexión S11. Este prototipo es una antena microcinta con una impresión de anillos divididos y cargas entre los anillos que cumplen la función de adaptadores que ajustan la impedancia característica de la antena [\(Figura 14\)](#page-65-0). La antena fue diseñada por Cumhur [71], en el sustrato FR4 (er 4.4 y  $\delta = 0.02$  y h = 1.6 mm).

El diseño del prototipo de la antena se implementó en el simulador HFSS (*High-Frequency Structure Simulator*) de Ansys, el cual utiliza el método de elementos finitos para estructuras electromagnéticas.

Cumhur [71] presentó los pasos llevados a cabo para obtener el diseño final, mencionó que fueron realizados estudios paramétricos principalmente de la frecuencia de operación y de los niveles de impedancia característica para llegar al desempeño deseado de la antena; en el proceso de diseño fue esencial la dimensión de los anillos y la posición de las cargas metálicas.

El proceso de diseño inició con la *configuración a* del prototipo 1, la cual incluyó solo un elemento de anillo con dos ranuras [\(Figura 11\)](#page-62-0). Se utilizó una de las divisiones para la ubicación de la alimentación (lumperd port).

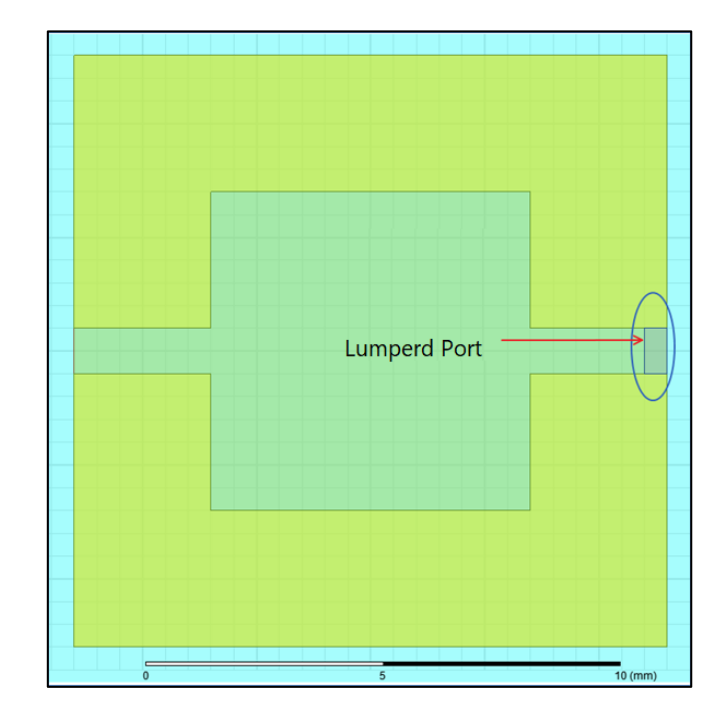

*Figura 11. Configuración a prototipo antena 1 etapa 1 (Imagen extraída del software HFSS).*

<span id="page-62-0"></span>En la configuración que se presenta la [Figura 11,](#page-62-0) la antena obtiene un campo E de 24.9k V/m y una corriente superficial de 67.3 A/m, los valores de campo eléctrico y corriente superficial fueron obtenidos mediante simulación en el programa HFSS. Cómo se expone en la sección [2.1.13](#page-49-0) la impedancia de entrada de la antena es una relación entre el voltaje y corriente y en este caso se busca obtener una impedancia de 50  $\Omega$  en el parámetro  $Z(1,1)$ , por lo tanto, se debe disminuir el campo eléctrico (ya que una disminución del campo eléctrico está directamente relacionada con una disminución del voltaje) y aumentar la corriente superficial.

Los resultados de la parte real de la impedancia de entrada para la *configuración a* se presenta en la sección [6.1.1,](#page-89-0) [Figura 41.](#page-90-0)

Los resultados del parámetro s11 para la *configuración a* se presenta en la sección [6.1.1,](#page-89-0) [Figura 42.](#page-90-1)

Luego se incluyó otro anillo y 2 cargas metálicas [\(Figura 12\)](#page-63-0) *configuración b*, con este segundo anillo y las cargas metálicas se buscó una doble banda.

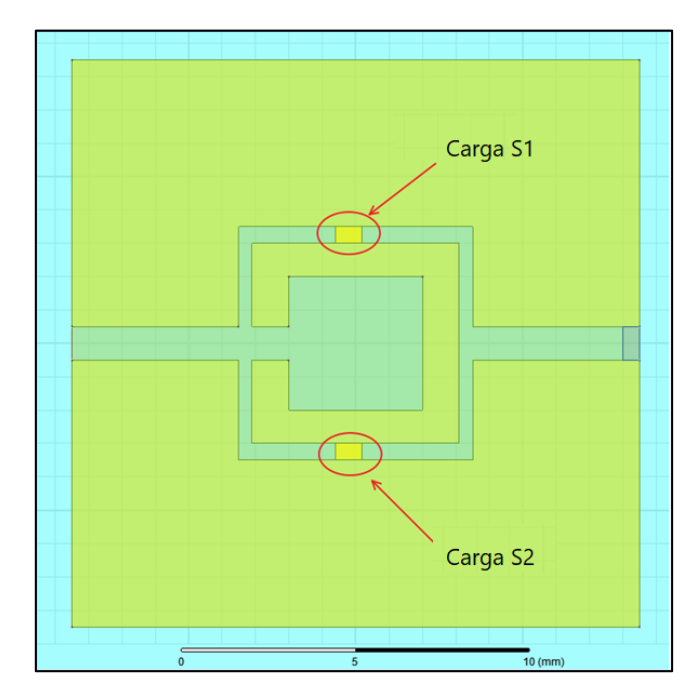

*Figura 12. Configuración b prototipo antena 1 etapa 1 (Imagen extraída del software HFSS).*

<span id="page-63-0"></span>Los resultados de la parte real de la impedancia de entrada para la *configuración b* se presenta en la sección [6.1.1,](#page-89-0) [Figura 43.](#page-91-0)

Los resultados del parámetro s11 para la *configuración b* se presenta en la sección [6.1.1,](#page-89-0) [Figura 44.](#page-91-1)

Con la inclusión del segundo anillo y las cargas metálicas [\(Figura 12\)](#page-63-0) las corrientes superficiales tienen dos caminos o comportamientos diferentes estableciéndose de esta forma la segunda banda de la antena. Para esta configuración se obtuvo un campo E de 26.8k V/m y una corriente superficial de 13.9 A/m, los valores de campo eléctrico y corriente superficial fueron obtenidos mediante simulación en el programa HFSS. Hay una disminución significativa en la corriente y como se evidencia en la sección [6.1.1](#page-89-0) [Figura 43](#page-91-0) se forma una doble banda. Hasta este punto se buscó la doble banda, a partir de aquí el diseño buscó lograr una adaptabilidad de 50 Ω en el parámetro  $Z(1,1)$ .

Después de incluir el segundo anillo y las cargas S1 y S2, se incluyeron las cargas S3 y S4 también en el segundo anillo, siendo esta la *configuración c* [\(Figura 13\)](#page-64-0).

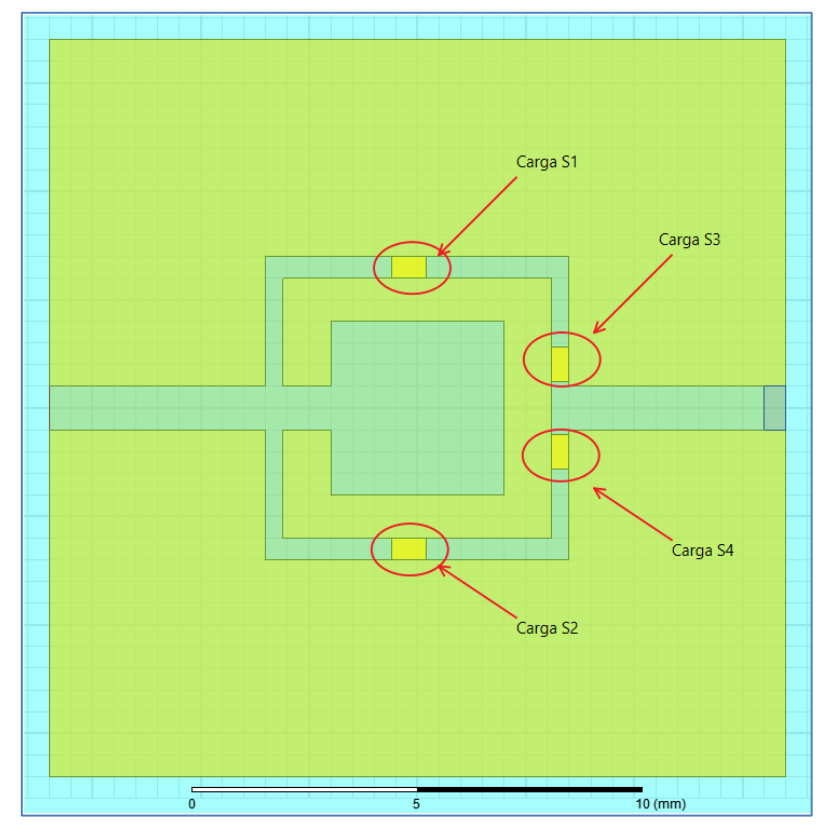

*Figura 13. Configuración c prototipo antena 1 etapa 1 (Imagen extraída del software HFSS).*

<span id="page-64-0"></span>Los resultados de la parte real de la impedancia de entrada para la *configuración c* se presenta en la sección [6.1.1,](#page-89-0) [Figura 45.](#page-92-0)

Los resultados de la parte real de la impedancia de entrada para la *configuración c* se presenta en la sección [6.1.1,](#page-89-0) [Figura 46.](#page-93-0)

En la [Figura 13](#page-64-0) se presenta la configuración c prototipo antena 1 etapa 1, se obtiene un campo E de 25.4k V/m y una corriente superficial de 28.2 A/m, los valores de campo eléctrico y corriente superficial fueron obtenidos mediante simulación en el programa HFSS, donde hay una disminución del campo eléctrico y aumento de corriente, obteniéndose de esta forma una disminución de la impedancia de entrada (sección [6.1.1,](#page-89-0) Figura 45)

Finalmente se incluyó un tercer anillo con cargas las s5 y s6, siendo esta la *configuración d*  [\(Figura 14\)](#page-65-0).

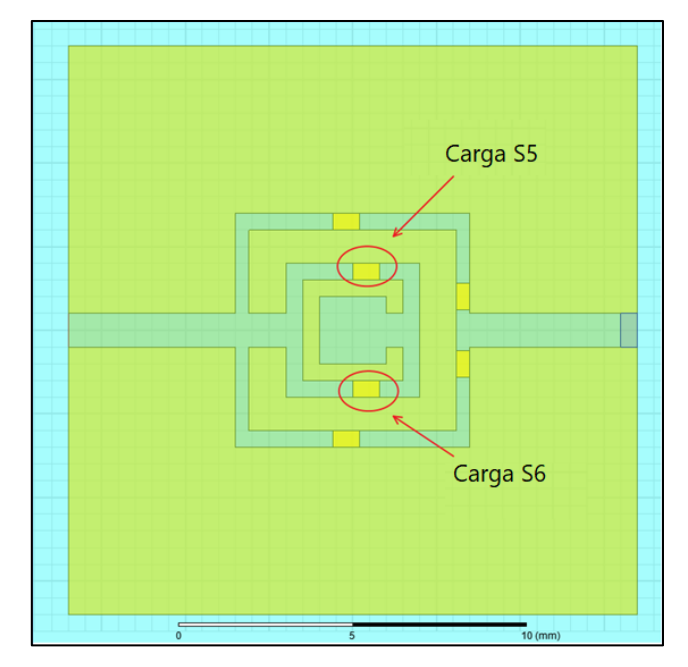

*Figura 14. Configuración d prototipo antena 1 etapa 1 (Imagen extraída del software HFSS).*

<span id="page-65-0"></span>Los resultados de la parte real de la impedancia de entrada para la *configuración d* se presenta en la sección [6.1.1,](#page-89-0) [Figura 47.](#page-93-1)

Los resultados del parámetro S11 de la antena para la *configuración d* se presenta en la sección [6.1.1,](#page-89-0) [Figura 48.](#page-94-0)

La configuración d prototipo antena 1 etapa 1 que se presenta en la [Figura 14](#page-65-0) presenta un valor de campo E de 23k V/m aún menor que la *configuración c* y un valor mayor de corriente superficial de 30.8 A/m, los valores de campo eléctrico y corriente superficial fueron obtenidos mediante simulación en el programa HFSS (sección [6.1.1,](#page-89-0) [Figura 47\)](#page-93-1)

En esta etapa 1 se verificó y comprendió el comportamiento del prototipo 1, en la siguiente sección se presenta el desarrollo llevado a cabo en la etapa 2.

## <span id="page-66-0"></span>**4.1.2 Etapa 2, Diseño prototipo antena 1**

En esta etapa se llevó a cabo el mismo procedimiento de Cumhur [71] realizado en el apartado anterior del prototipo antena 1 etapa 1, pero la alimentación fue cambiada por una línea microcinta, el sustrato también se cambió (de acuerdo a requerimiento de restricción presentado en la sección [3.3\)](#page-60-0), el cambio de permitividad influye en la eficiencia de la antena de acuerdo con lo presentado en [72] debido que la resonancia de la frecuencia cambia y afecta la longitud de la onda.

La antena se diseñó en el sustrato Roger RO4350 (er 3.66 y  $\delta = 0.004$  y h = 1.524 mm). La antena fue alimentada a través de una línea microcinta por acoplamiento magnético de acuerdo con lo presentado en [73].

El proceso de diseño inició igual que el apartado anterior con la configuración *a*, la cual incluyó solo un elemento de anillo con dos divisiones [\(Figura 15\)](#page-67-0). Pero esta vez se ubicó la alimentación microcinta según análisis presentado en [74], esto es, la alimentación microcinta es ubicada perpendicularmente a una distancia de  $\lambda/4$  antes de finalizar la ranura, pero cuando se reduce el tamaño la antena esta distancia deja de ser efectiva, por lo tanto, son utilizados análisis paramétricos para acoplar la alimentación microcinta a la antena. En la [Figura 16](#page-67-1) se presenta la vista inferior de la antena y la alimentación microcinta.

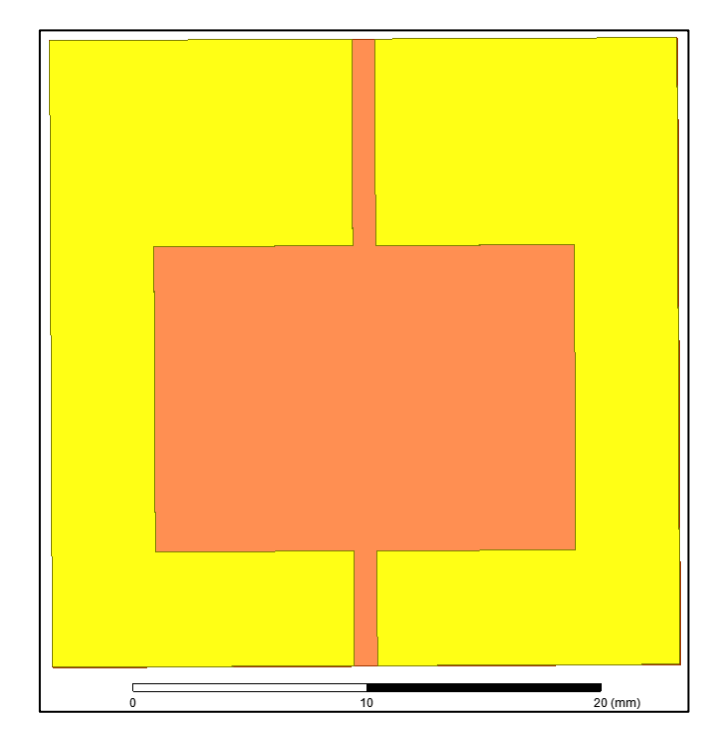

*Figura 15. Configuración a prototipo antena 1 etapa 2 vista superior (Imagen extraída del software HFSS).*

<span id="page-67-0"></span>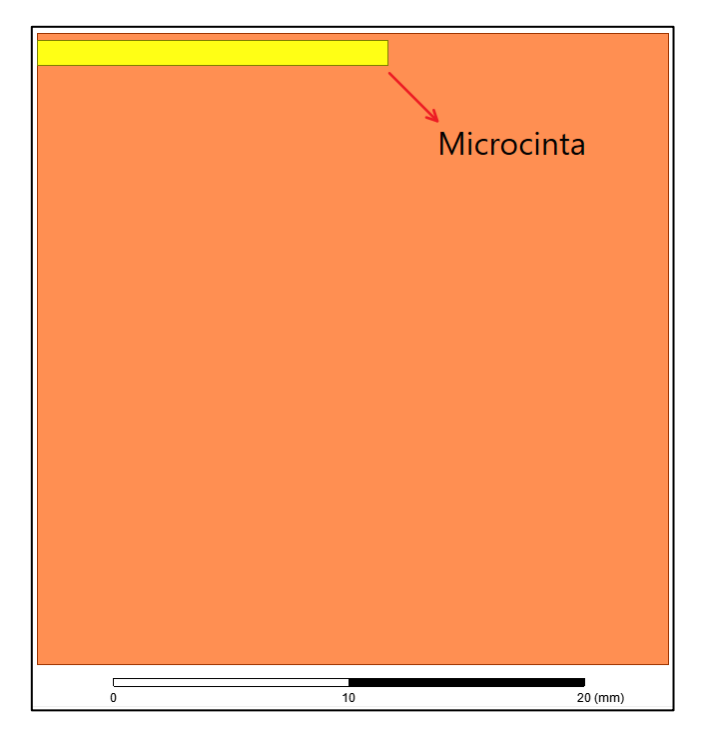

*Figura 16. Configuración a prototipo antena 1 etapa 2 vista inferior (Imagen extraída del software HFSS).*

<span id="page-67-1"></span>En la [Figura 15](#page-67-0) que es la *configuración a* del prototipo antena 1 etapa 2 se obtuvo un campo E de 60k V/m y una corriente superficial de 37.7 A/m, los valores de campo eléctrico y corriente superficial fueron obtenidos mediante simulación en el programa HFSS, donde nuevamente mediante el diseño paramétrico se buscó la disminución del campo eléctrico y el aumento de la corriente superficial para lograr una impedancia de entrada de 50 Ω en el parámetro Z(1,1).

Luego se procedió a incluir otro anillo dividido el cual tiene 2 cargas metálicas [\(Figura 17\)](#page-68-0) *configuración b*. con este segundo anillo y las cargas metálicas se obtuvo una doble banda. También se incluyó un parche cuadrado en el centro de la antena, mediante paramétricos de posición y tamaño se encontró que permiten mejorar la adaptabilidad de la antena.

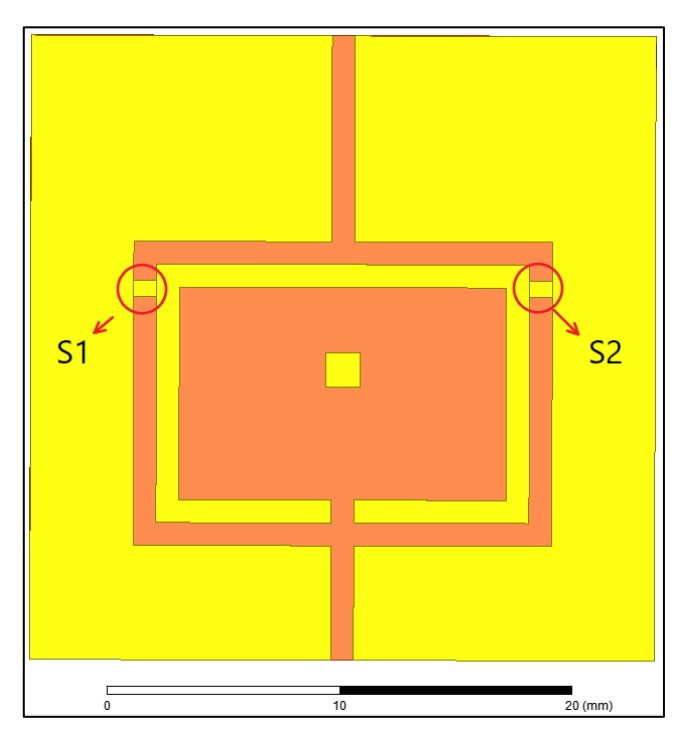

*Figura 17. Configuración b prototipo antena 1 etapa 2 (Imagen extraída del software HFSS).*

<span id="page-68-0"></span>La [Figura 17](#page-68-0) presenta Configuración b prototipo antena 1 etapa 2, se obtuvo un campo E de 61.17k V/m y una corriente superficial de 13 A/m [\(Figura 17\)](#page-68-0), los valores de campo eléctrico y corriente superficial fueron obtenidos mediante simulación en el programa HFSS, en este punto existe disminución de corriente y aumento de campo eléctrico porque con el segundo anillo al tener otro flujo adicional de corriente que genera una doble banda en la antena.

Los resultados de la impedancia de entrada de la antena *configuración a* y *b* del diseño prototipo de la antena 1 etapa 2 se presentan en la sección [6.1.2,](#page-95-0) [Figura 50.](#page-96-0)

Los resultados del parámetro S11 de la *configuración a* y *b* del prototipo de antena 1 etapa 2 se muestra en la sección [6.1.2,](#page-95-0) [Figura 49.](#page-95-1)

Después de incluir el segundo anillo y las cargas S1 y S2, se incluyeron las cargas S3 y S4 también en el segundo anillo [\(Figura 18\)](#page-69-0).

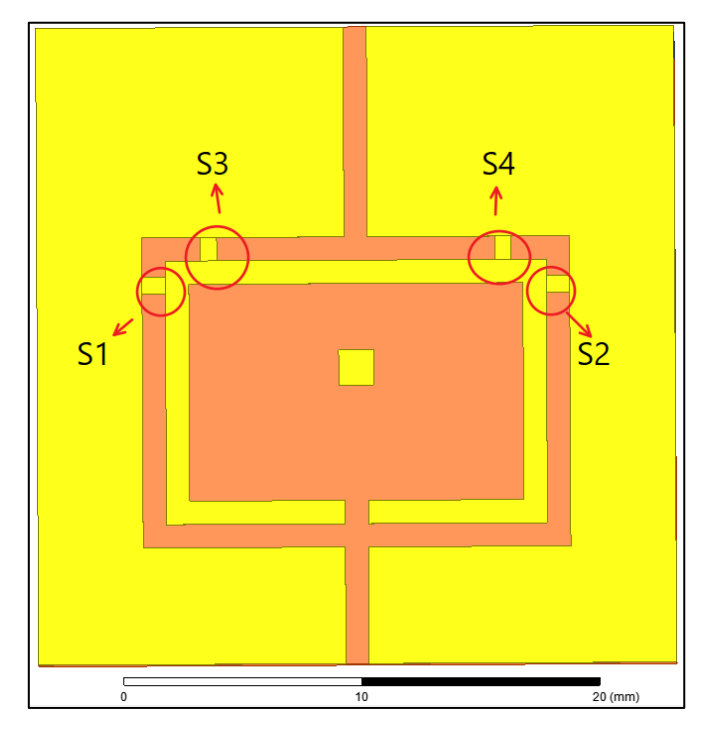

*Figura 18. Configuración c prototipo antena 1 etapa 2 (Imagen extraída del software HFSS).*

<span id="page-69-0"></span>La [Figura 18](#page-69-0) presenta la *configuración c* prototipo antena 1 etapa 2, en esta configuración la antena obtuvo un campo E de 143k V/m y una corriente superficial de 15 A/m, los valores de campo eléctrico y corriente superficial fueron obtenidos mediante simulación en el programa HFSS, la impedancia de entrada se presenta en la sección [6.1.2,](#page-95-0) [Figura 52.](#page-97-0) En el segundo anillo al introducir los adaptadores s3 y s4 el flujo de corriente aumenta.

Los resultados de la impedancia de entrada de la antena *configuración c* del diseño prototipo de la antena 1 etapa 2 se presentan en la sección [6.1.2,](#page-95-0) [Figura 52.](#page-97-0)

71

Los resultados del parámetro S11 de la *configuración c* del prototipo de antena 1 etapa 2 se muestra en la sección [6.1.2,](#page-95-0) [Figura 51.](#page-96-1)

Finalmente se incluyó un tercer anillo con cargas las s5 y s6 [\(Figura 19\)](#page-70-0) *configuración d*.

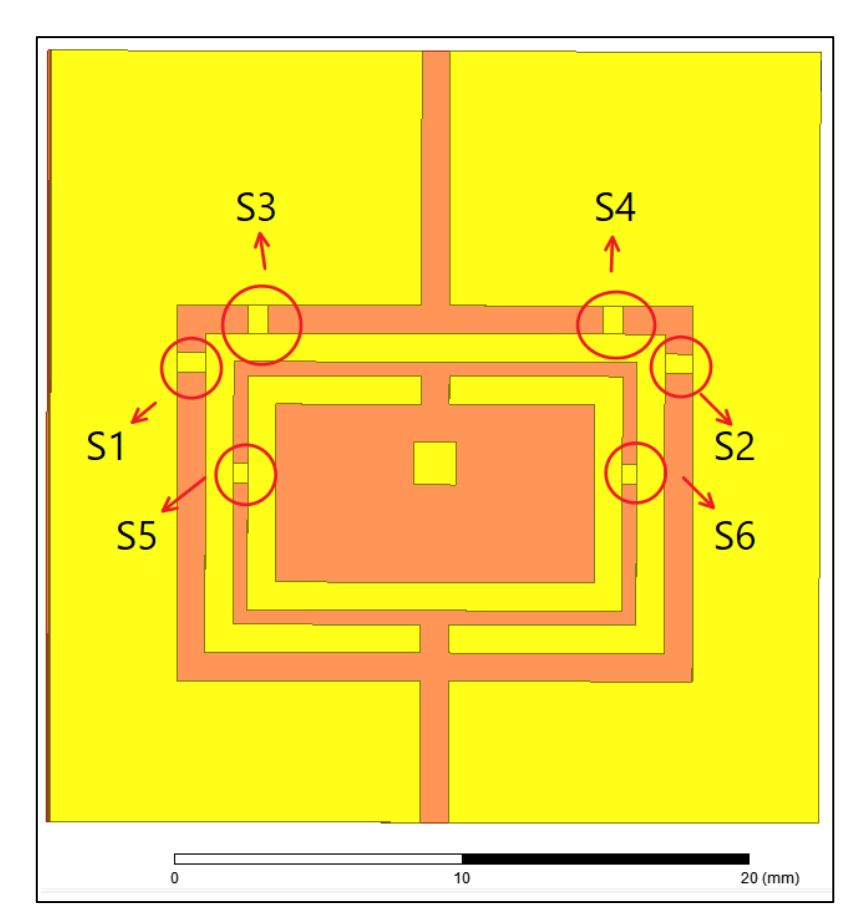

*Figura 19. Configuración d del diseño prototipo de la antena 1 etapa 2 (Imagen extraída del software HFSS).*

<span id="page-70-0"></span>En la [Figura 19](#page-70-0) se presenta la *Configuración d* del diseño prototipo de la antena 1 etapa 2, en esta configuración la antena presentó un campo de E de 144k V/m y una corriente superficial de 21 A/m, los valores de campo eléctrico y corriente superficial fueron obtenidos mediante simulación en el programa HFSS, de esta manera se logra que la impedancia se ajuste sobre los 50 Ω en el parámetro  $Z(1,1)$ ,.

Los resultados de la impedancia de entrada de la antena *configuración d* del diseño prototipo de la antena 1 etapa 2 se presentan en la sección [6.1.2,](#page-95-0) [Figura 54.](#page-98-0)

Los resultados del parámetro S11 de la *configuración d* del prototipo de antena 1 etapa 2 se muestra en la sección [6.1.2,](#page-95-0) [Figura 53.](#page-97-1)

### **4.1.3 Etapa 3, Diseño prototipo antena 1**

La antena presentada en la etapa 1 y 2 se desarrolló para entender su comportamiento y posteriormente en la etapa 3, se desarrolló esta antena inmersa en el modelo de tejido equivalente (fantoma) [\(Figura 20\)](#page-71-0), el procedimiento de diseño utilizado fue el presentado en los apartados [4.1.1](#page-61-0) y [4.1.2.](#page-66-0)

El modelo de tejido equivalente (fantoma: piel, musculo y grasa) se implementó en HFSS [\(Figura 20\)](#page-71-0) a partir de las propiedades presentadas en la [Tabla 2.](#page-58-0) Las dimensiones que asignadas fueron las presentadas en [50], ancho de 3.5 mm, el largo de 3.5 mm, la altura del musculo de 20 mm, la grasa de 4 mm y piel de 4 mm,

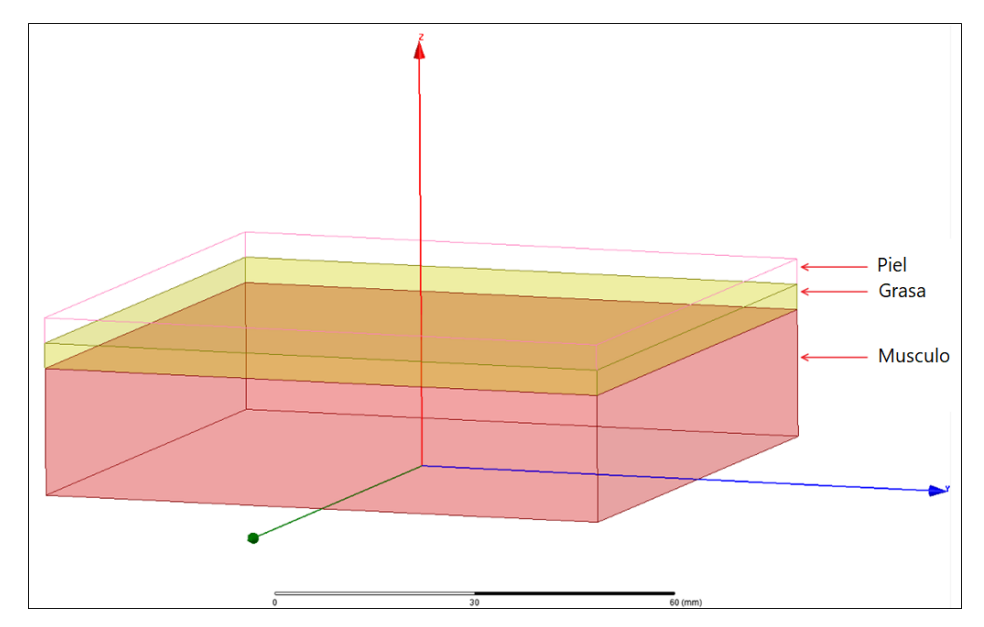

<span id="page-71-0"></span>*Figura 20. Modelo de tejido equivalente (fantoma: piel, grasa, musculo) en HFSS (Imagen extraída del software HFSS).*
Como se presenta por Shadid en [23] se ubica la antena a 10 mm de la parte superior musculo del modelo de tejido equivalente (fantoma) como se muestra en la [Figura 21.](#page-72-0)

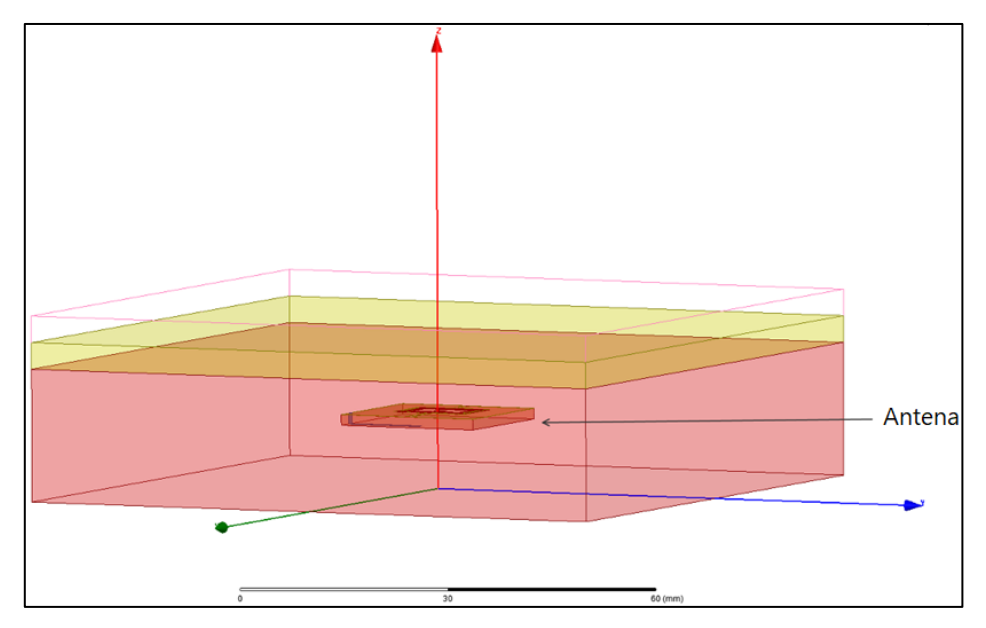

<span id="page-72-0"></span>*Figura 21. Ubicación de la antena dentro del modelo de tejido equivalente (fantoma). Prototipo 1 (Imagen extraída del software HFSS).*

La antena se diseñó nuevamente con el procedimiento presentado por Cumhur [71] pero con los cambios hechos en el apartado anterior, es decir con una alimentación microcinta, un sustrato diferente (Rogers RO4350) y esta vez dentro del modelo de tejido equivalente (fantoma: Piel, Grasa y Musculo). La configuración final de la antena se presenta en la [Figura 22](#page-73-0)**.**

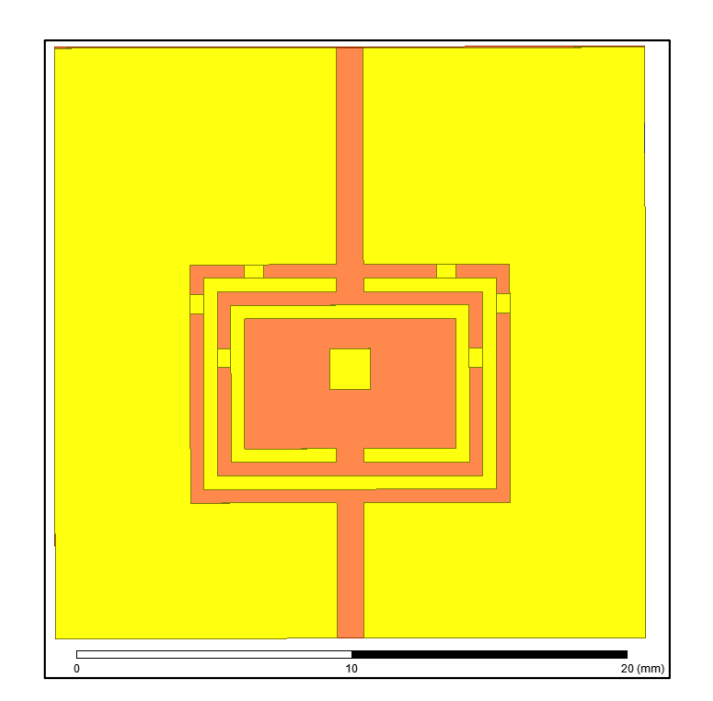

*Figura 22. Configuración final diseño prototipo de la antena 1 etapa 3 vista superior (Imagen extraída del software HFSS).*

<span id="page-73-0"></span>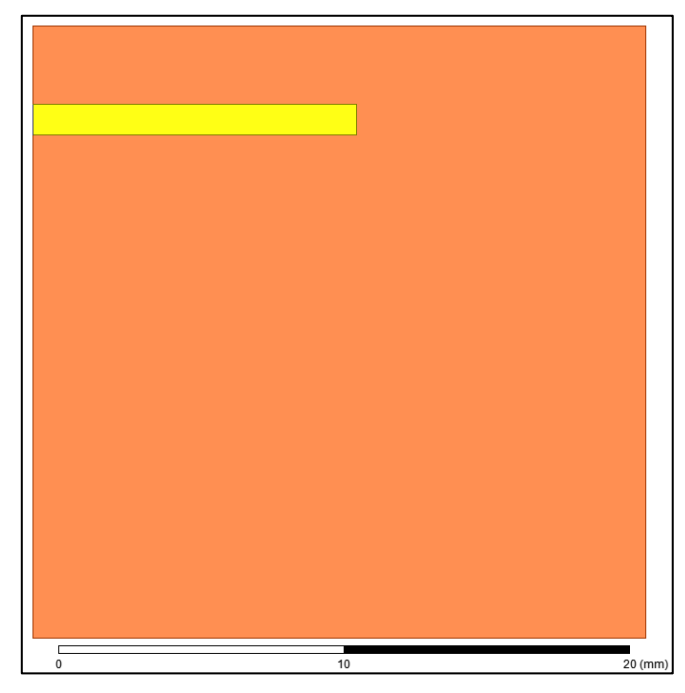

*Figura 23. Configuración final diseño prototipo de la antena 1 etapa 3 vista inferior (Imagen extraída del software HFSS).*

La [Figura 22](#page-73-0) presenta la configuración final de la antena 1 etapa 3, en este diseño se obtuvo un campo E de 19k V/m y una corriente superficial de 17.5 A/m, los valores de campo eléctrico y corriente superficial fueron obtenidos mediante simulación en el programa HFSS. La ubicación de cada anillo y adaptador permitió que el flujo de corriente superficial aumentara y el campo eléctrico disminuyera obteniéndose una impedancia de entrada de 50  $Ω$  en el parámetro  $Z(1,1)$ .

Los resultados de la impedancia característica de la antena *configuración final* del diseño prototipo de la antena 1 etapa 3 se presentan en la sección [6.2.1,](#page-98-0)[.Figura 54.](#page-98-1)

Los resultados del parámetro S11 de la *configuración final* del prototipo de antena 1 etapa 3 se muestra en la sección [6.2.1,](#page-98-0) [Figura 53.](#page-97-0)

La antena presentada en este apartado se implementó dentro del modelo equivalente de tejido (fantoma).

# **4.2 Prototipo Antena 2**

El segundo prototipo de antena es una antena parche miniaturizada sobre un sustrato TMM 13i (εr = 12,85 y tanδ = 0,0019), una frecuencia de operación de 2.45 GHz, adaptabilidad de -14.7dB, un ancho de banda de 70MHz a -10dB. La antena es alimentada por un conector UFL a 50 Ω, el desarrollo del prototipo se basó en lo presentado por Blauert en [44]. El diseño del prototipo de la antena se implementó en el simulador HFSS (*High-Frequency Structure Simulator*) de Ansys.

### <span id="page-74-0"></span>**4.2.1 Diseño prototipo antena 2**

El diseño se inició incluyendo el prototipo dentro del modelo de tejido equivalente (fantoma), la antena se ubicó 2 mm debajo de la capa de piel [\(Figura 24\)](#page-75-0) dentro el modelo de tres capas (piel, grasa y músculo). Las dimensiones de la antena presentada son presentadas por Blauert en [44].

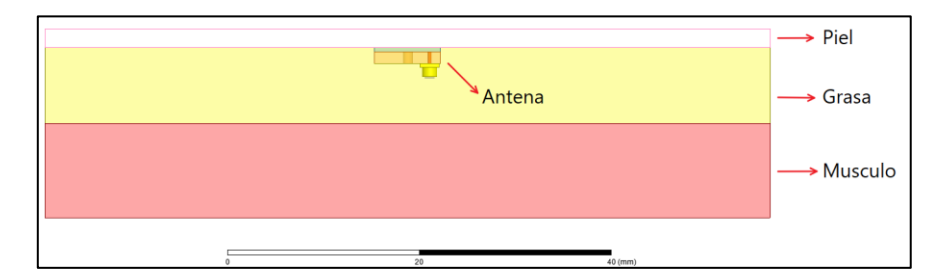

<span id="page-75-0"></span>*Figura 24. Ubicación de la antena dentro del modelo de tejido equivalente (fantoma). Prototipo 2 (Imagen extraída del software HFSS).*

En este proyecto de grado la frecuencia de operación de la antena fue ajustada a 2.45 GHz con respecto a la antena presentada en [44], el diseño de la antena fue realizado siguiendo la metodología desarrollada en [44], la reducción de volumen fue llevada a cabo con los siguientes parámetros:

- a. Se uso sustrato de alta permitividad (TMM 13i,  $\epsilon$ r =12.85 y tan $\delta$  =0,0019)
- b. Serpentear los brazos de la antena parche para aumentar la longitud eléctrica, igual que Blauert se realizó paramétricos del ancho de los brazos y ranuras hasta lograr la frecuencia de operación deseada de 2.45 GHz como se muestra en la [Figura 25.](#page-76-0)
- c. Pin de corto circuito como se muestra en la [Figura 26](#page-77-0) para aumentar el tamaño efectivo de la antena.

Las dimensiones finales de la antena luego de realizar análisis paramétricos en las dimensiones físicas del prototipo antena 2 se presentan en la [Figura 26.](#page-77-0)

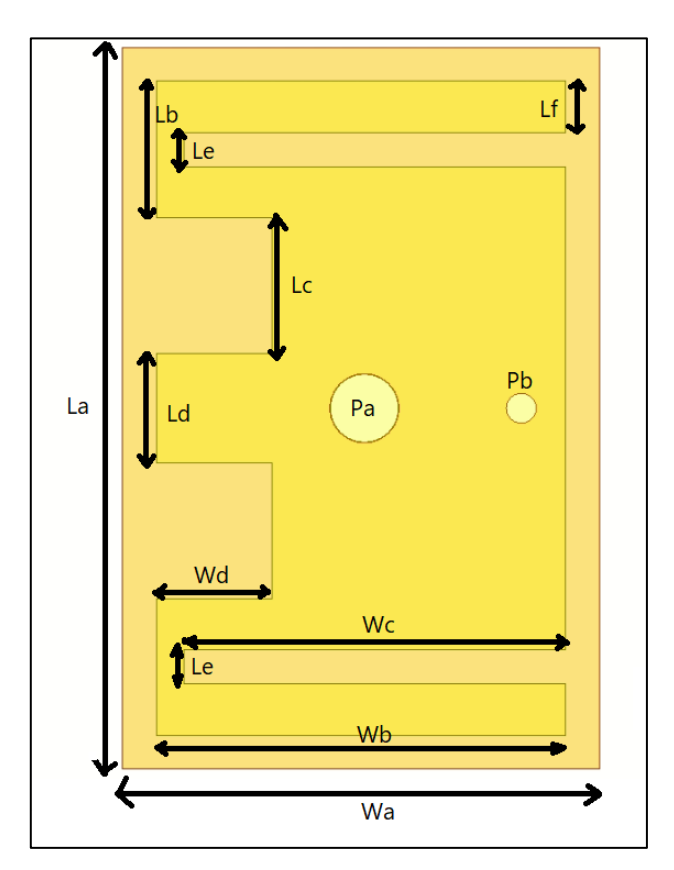

<span id="page-76-0"></span>*Figura 25. Diseño Antena Final prototipo 2 dentro del modelo de tejido equivalente (fantoma) (Imagen extraída del software HFSS).*

<span id="page-76-1"></span>Las dimensiones finales del prototipo de la antena 2 son presentadas en la [Tabla 3.](#page-76-1)

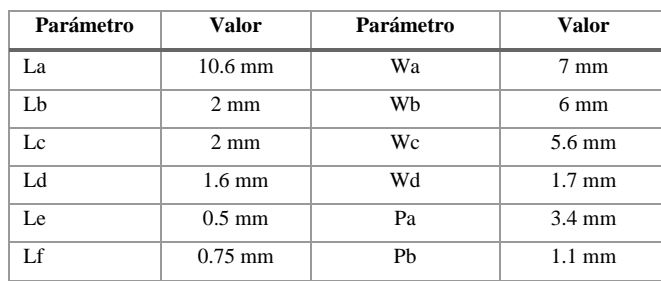

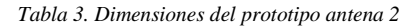

La [Figura 26](#page-77-0) presenta la ubicación de los elementos del prototipo de la antena 2.

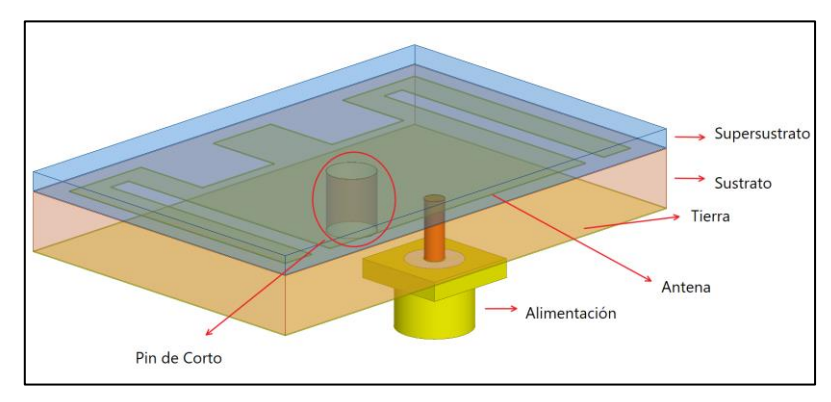

<span id="page-77-0"></span>*Figura 26. Diseño Antena Final prototipo 2 dentro del modelo de tejido equivalente (fantoma) (Imagen extraída del software HFSS).*

Como se muestra en la [Figura 26,](#page-77-0) se incluyó una capa de polímero orgánico (Super sustrato) (PDMS,  $\epsilon r = 2.8$  y tan $\delta = 0.001$ ) que cubre la antena y evita que la parte metálica entre en contacto con el tejido, como se muestra en la [Figura 26.](#page-77-0) la antena es alimenta por un conector UFL a 50 Ω.

Los resultados del parámetro S11 del prototipo de antena 2 se muestra en la sección [6.2.1,](#page-98-0)[Figura 56.](#page-100-0)

Los resultados de la impedancia de entrada del prototipo de la antena 2 se presenta en la sección [6.2.1,](#page-98-0) [Figura 58](#page-102-0)

# **5 DISEÑO MODELO DE TEJIDO EQUIVALENTE (FANTOMA)**

#### **5.1 Materiales y método de fabricación**

<span id="page-78-0"></span>Los materiales utilizados para la implementación de la fantoma fueron:

| <b>Materiales</b>     | Piel    | Grasa   | Musculo |
|-----------------------|---------|---------|---------|
| $p$ -toluico $(g)$    | 0,0252  | 0,012   | 0,13512 |
| n-propanol (ml)       | 2,4611  | 0,6281  | 6,639   |
| desionizada agua (ml) | 23,9763 | 11,9754 | 128,086 |
| $200$ gelatina $(g)$  | 4,2909  | 2,1947  | 22,911  |
| formaldehído 37% (ml) | 0,2857  | 0.1381  | 1,453   |
| aceite (ml)           | 8,4582  | 23,9688 | 14,995  |
| ultra detergente (ml) | 0,5027  | 1,0829  | 0,781   |

*Tabla 4. Materiales para equivalente de piel (40 ml), grasa (40 ml) y musculo (175 ml)*

El procedimiento llevado a cabo para la fabricación del modelo de tejido equivalente el siguiente:

Primero, se produce una solución acuosa de gelatina y una solución de 50 % de queroseno y 50 % de aceite de cártamo (en adelante, "aceite") y se lleva a una temperatura de 50 ◦C. Luego se combinan cantidades de solución de gelatina y aceite y se agrega un tensioactivo. La agitación fuerte crea una emulsión uniforme. La emulsión se enfría a 40 ◦C y se añade una cantidad de solución de formaldehído. Luego la emulsión se enfría a unos 34 ◦C y se vierte en un recipiente como un molde. La matriz de gelatina que rodea las gotas de aceite se congela cuando la temperatura desciende por debajo de los 26 ◦C. En 24 horas, la reticulación química de las moléculas de gelatina por el formaldehído eleva el punto de fusión de la matriz de gelatina a más de 100 ◦C.

El siguiente es el procedimiento detallado para producir y generar el modelo equivalente de piel:

a. En un vaso de precipitado pequeño, mezcle 0,0252 g de ácido p-toluico (polvo) [\(Figura 27](#page-79-0) presenta medición del ácido p-toluico) en 2,4611 ml de n-propanol [\(Figura](#page-80-0) 

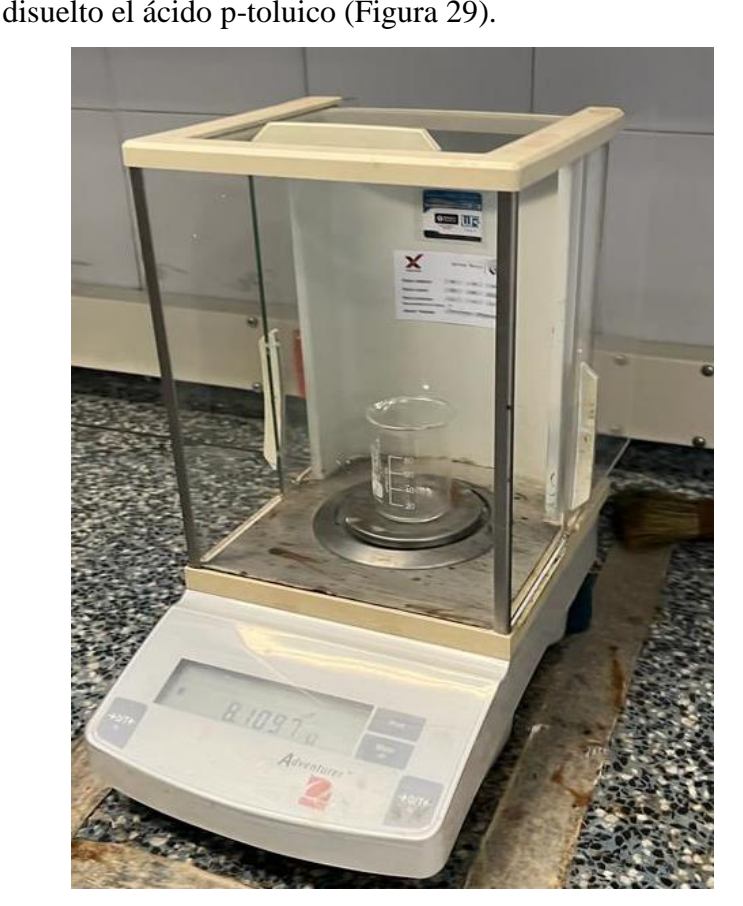

[28](#page-80-0) presenta medición n-propanol). Calentar a temperatura ambiente y agitar hasta que se haya disuelto el ácido p-toluico [\(Figura 29\)](#page-80-1).

<span id="page-79-0"></span>*Figura 27. Fotografía medición acido p-toluico*

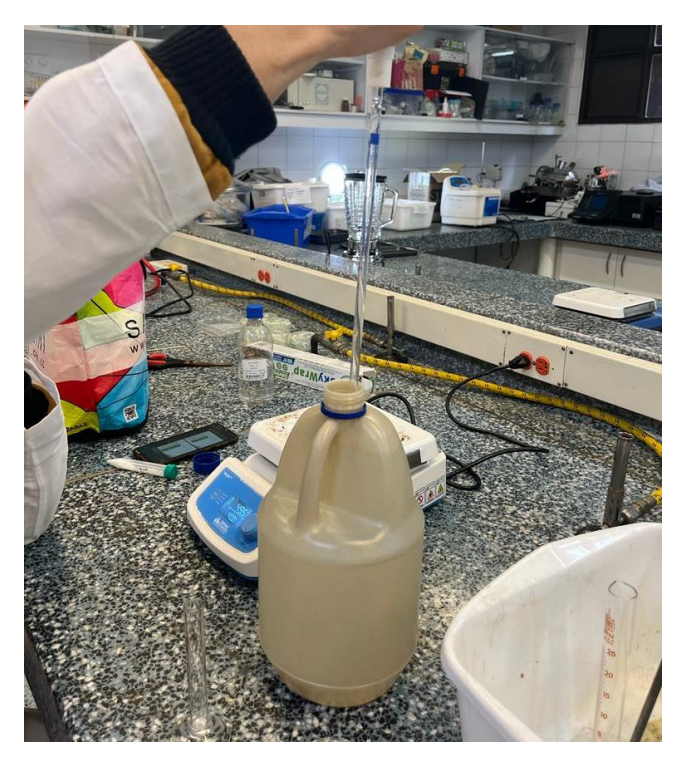

*Figura 28. Fotografía medición n-propanol*

<span id="page-80-1"></span><span id="page-80-0"></span>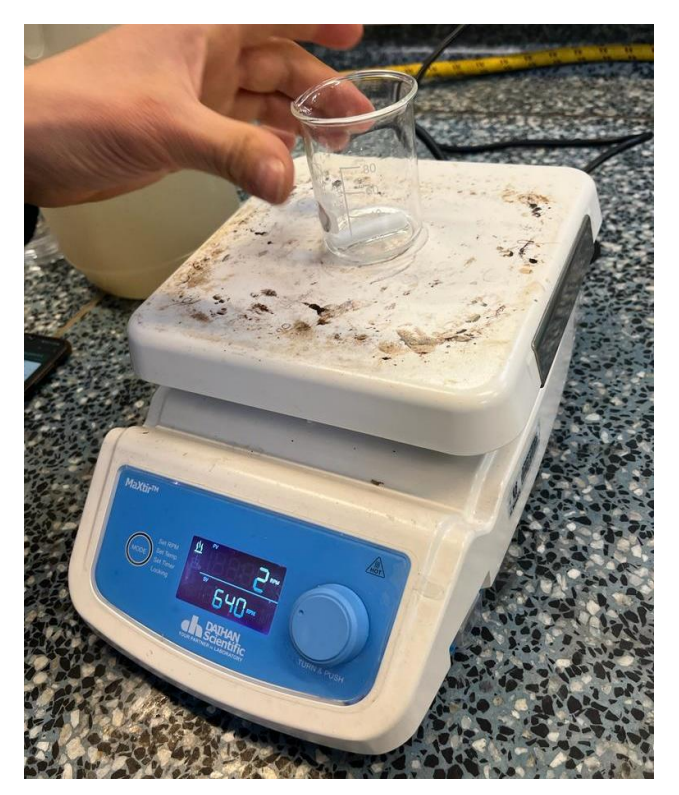

*Figura 29. Fotografía proceso de agitado de ácido p- toluico y n-propanol*

b. Mezcle la solución de ácido p-toluico y n-propanol en 23,976 ml de agua desionizada [\(Figura 30](#page-81-0) presenta medición del agua desionizada) en un vaso de precipitados Pyrex, estando el agua a temperatura ambiente. [\(Figura 31](#page-81-1) presenta la mezcla con agua desionizada a temperatura ambiente)

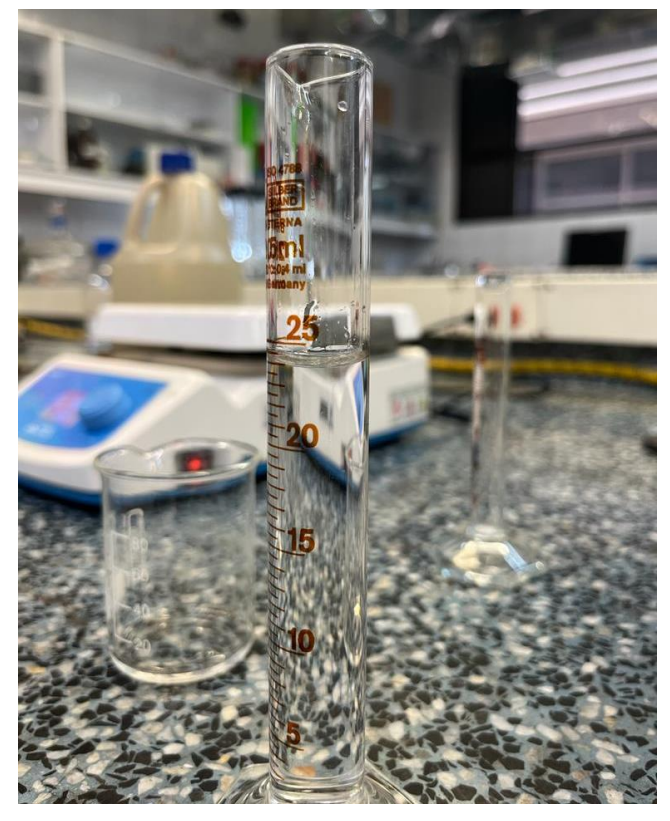

*Figura 30. Fotografía medición agua desionizada.*

<span id="page-81-1"></span><span id="page-81-0"></span>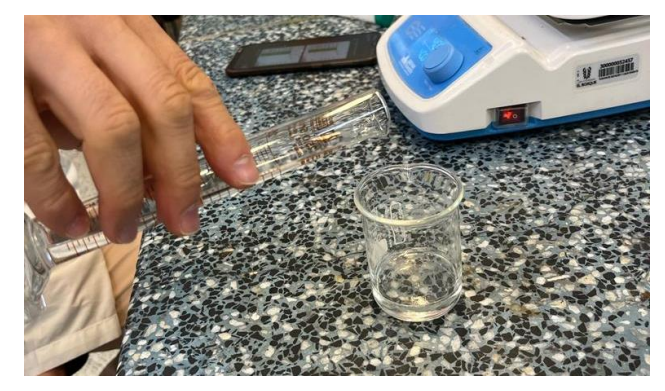

*Figura 31. Fotografía de mezcla en el agua desionizada*

c. Agregar, y mezclar, 4,2909 g (masa seca) de gelatina 200 bloom derivada de piel de becerro a la mezcla producida en (b); la mezcla aún debe estar a temperatura ambiente y los gránulos de gelatina deben humedecerse [\(Figura 32](#page-82-0) presenta la mezcla con la gelatina a temperatura ambiente).

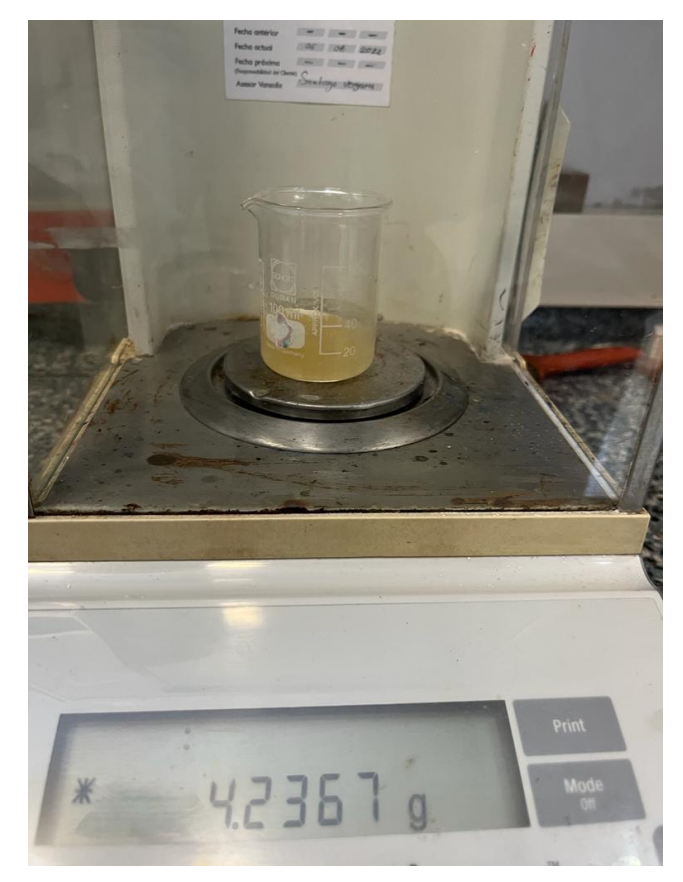

*Figura 32. Fotografía medición y mezcla de la gelatina.*

<span id="page-82-0"></span>d. Cubrir el vaso de precipitado con una película de plástico, sujetado con una banda elástica y calentar la mezcla al baño maría [\(Figura 33\)](#page-83-0). (El agua caliente debe rodear los lados y el fondo del vaso de precipitados para evitar el sobrecalentamiento de la mezcla).

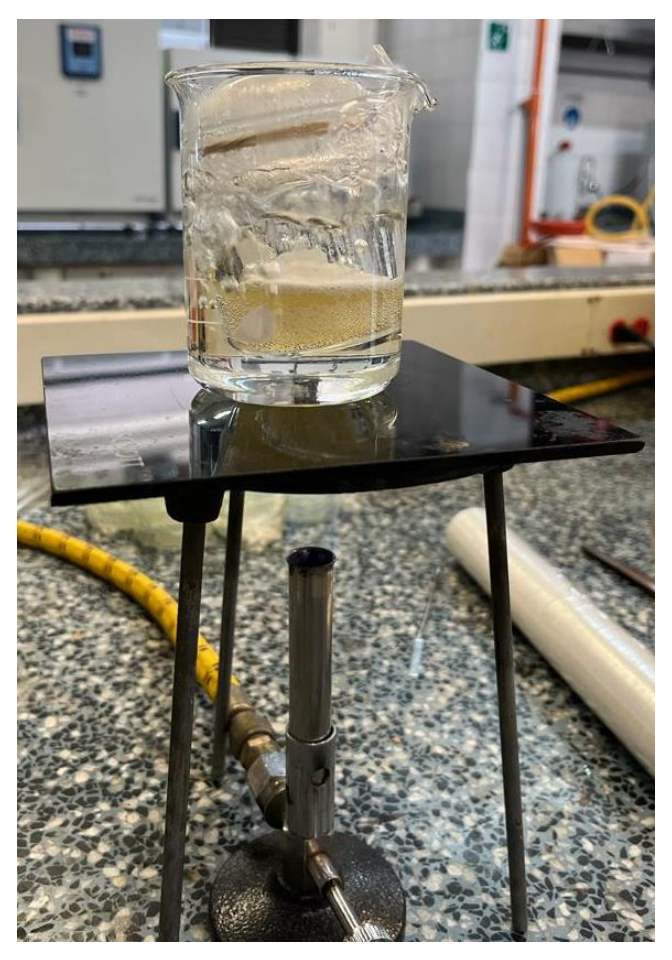

*Figura 33. Fotográfica mezcla a baño maría.*

<span id="page-83-0"></span>e. Cuando la mezcla se haya vuelto transparente (a unos 90 ◦C) y no queden burbujas de aire suspendidas debajo de la superficie, retire el vaso de precipitado del baño maría [\(Figura 34\)](#page-84-0).

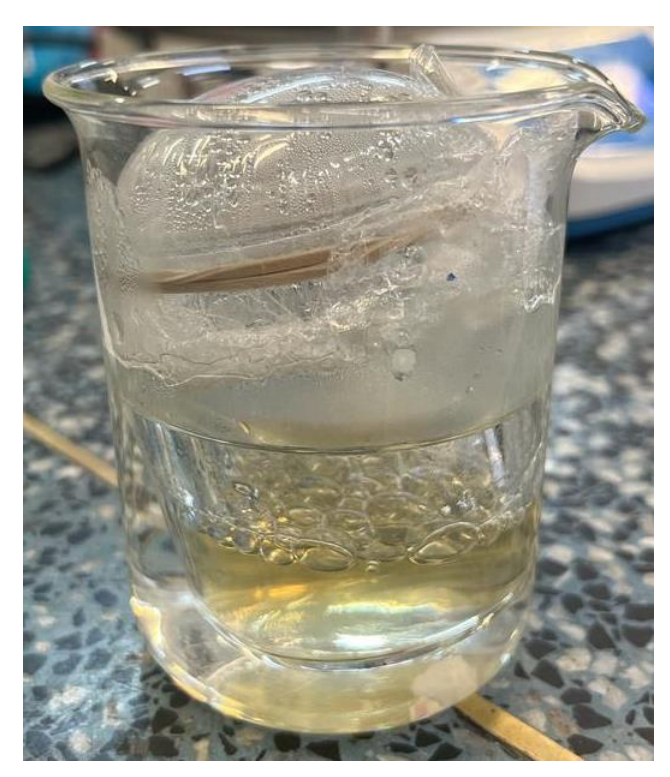

*Figura 34. Fotografía mezcla transparente y sin burbujas dentro.*

- <span id="page-84-0"></span>f. Revuelva la mezcla para producir uniformidad y luego elimine las burbujas de aire de la superficie.
- g. Sumerja parcialmente el vaso de precipitado en un baño de agua fría (20–25 ◦C) y remueva la mezcla hasta que se enfríe a 50 ◦C [\(Figura 35\)](#page-85-0).

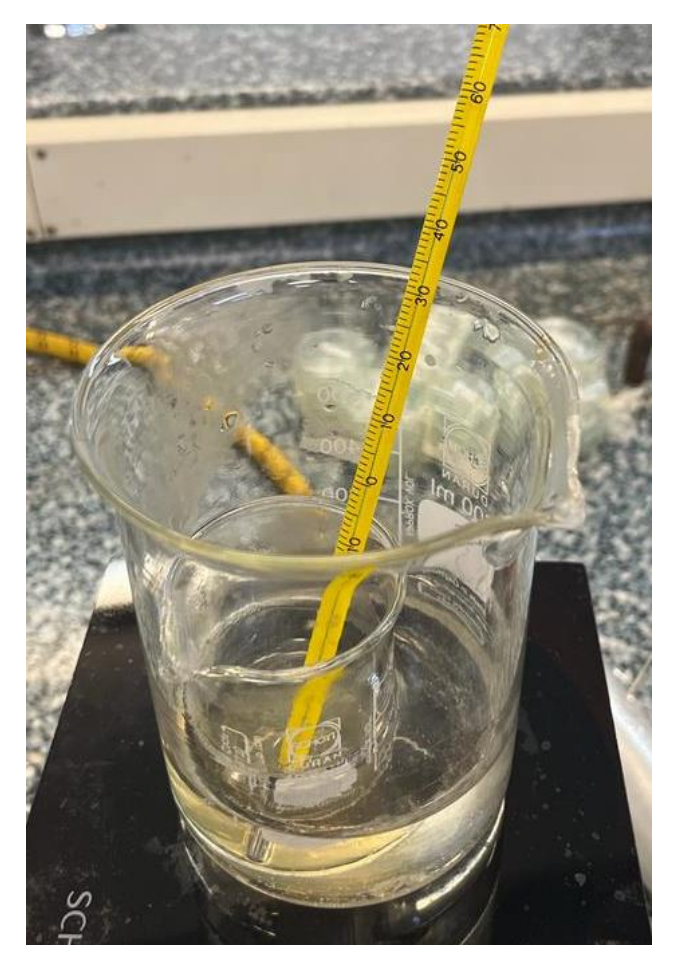

*Figura 35. Fotografía mezcla a 50° C.*

- <span id="page-85-0"></span>h. Sacar el vaso del baño María y verter 200 ml en otro vaso que ya contenga una cantidad de aceite a 50 ◦C, la cantidad de aceite debe ser de 8,4582 ml.
- i. Revuelva con fuerza la mezcla con una cuchara doblada en ángulo recto en su base hasta que la mayoría de las gotas de aceite tengan menos de 0,2 mm de diámetro [\(Figura 36\)](#page-86-0).

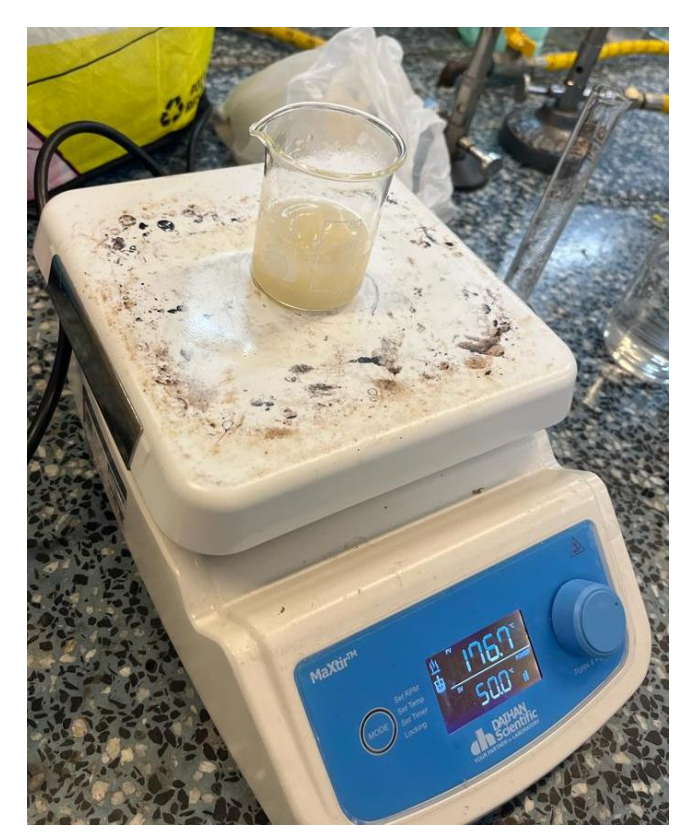

*Figura 36. Fotografía de la mezcla con el aceite.*

<span id="page-86-0"></span>j. Continuando con la agitación vigorosa y utilizando una jeringa, agregue 0,5027 ml de tensioactivo líquido 'Ultra Ivory' (Detergente) o su equivalente 3 por ml de aceite [\(Figura 37\)](#page-87-0). La emulsión debe volverse uniforme y, para porcentajes más grandes de aceite, casi blanca.

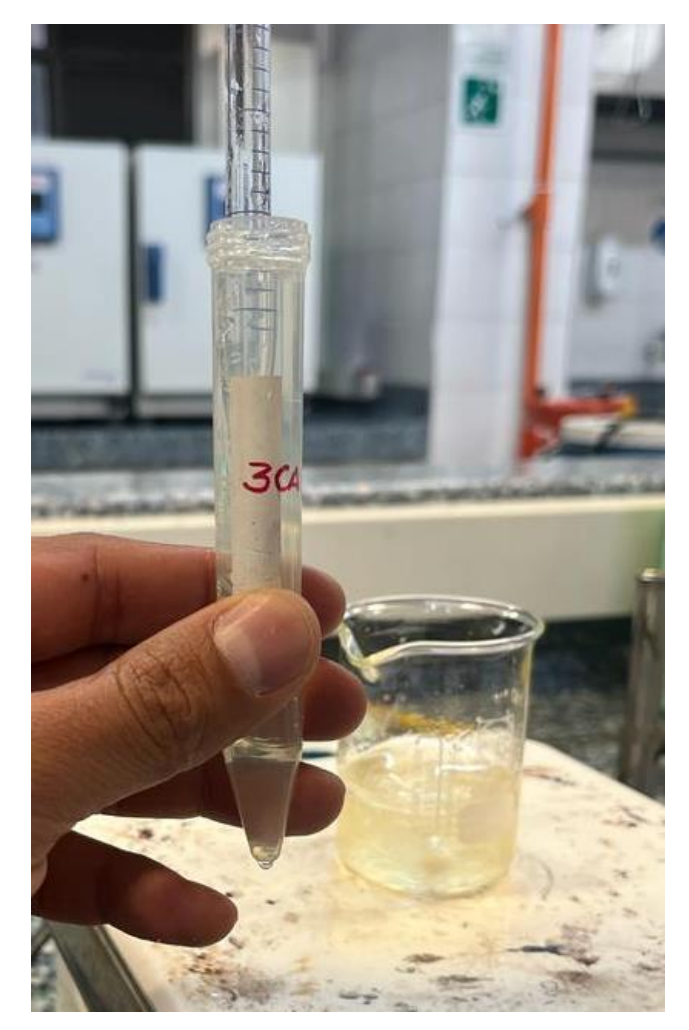

*Figura 37. Fotografía medida detergente.*

- <span id="page-87-0"></span>k. Enfriar la emulsión a 40 ◦C sumergiendo parcialmente el vaso de precipitados en un baño de agua fría mientras se agita. (Ya no será necesario agitar fuertemente para mantener la uniformidad).
- l. Con una aguja y una jeringa, agregue 0,2857 g de solución de formaldehído (formaldehído al 37 %). La cantidad de solución de formaldehído es de 0,0108 g por ml de solución de gelatina.
- m. Enfriar al baño maría a unos 34 ◦C y verter en el recipiente o molde para enfriar y solidificar [\(Figura 38\)](#page-88-0). Espere al menos 5 días para que se complete el entrecruzamiento con formaldehído de la gelatina.

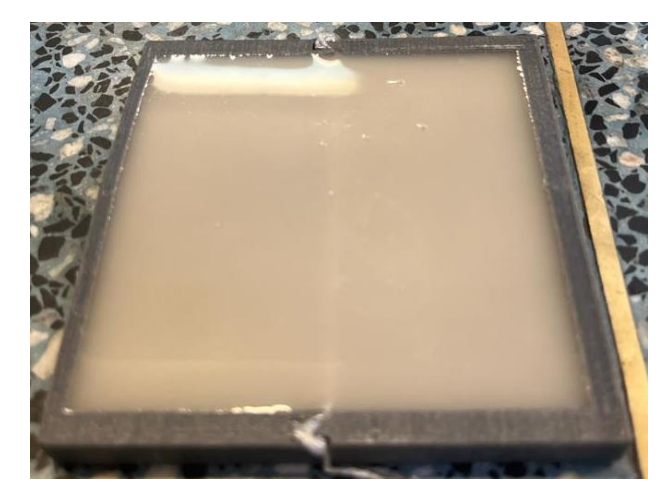

*Figura 38. Fotografía mezcla vaciada en el molde.*

<span id="page-88-0"></span>Para el modelo equivalente de grasa [\(Figura 39\)](#page-88-1) y musculo [\(Figura 40\)](#page-89-0) se realizó el mismo procedimiento que se explicó anteriormente para la piel, pero con las cantidades de cada uno de los materiales que se presentaron en la [Tabla 4.](#page-78-0)

<span id="page-88-1"></span>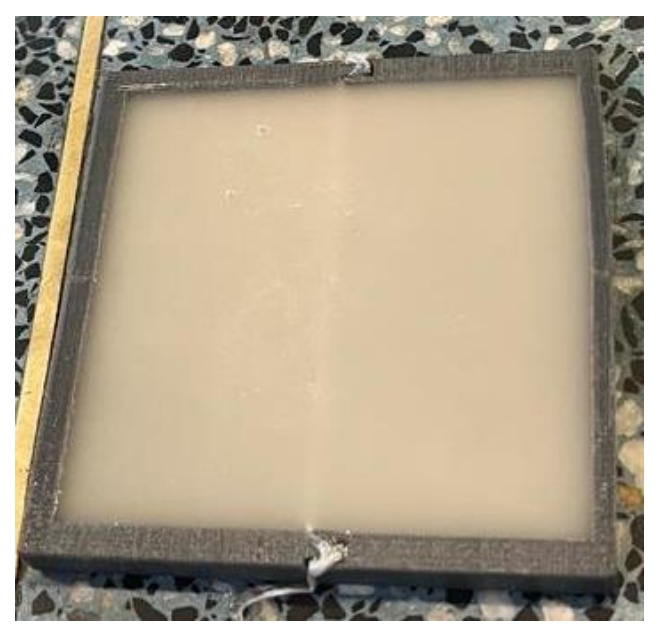

*Figura 39. Fotografía mezcla para grasa vaciada en el molde.*

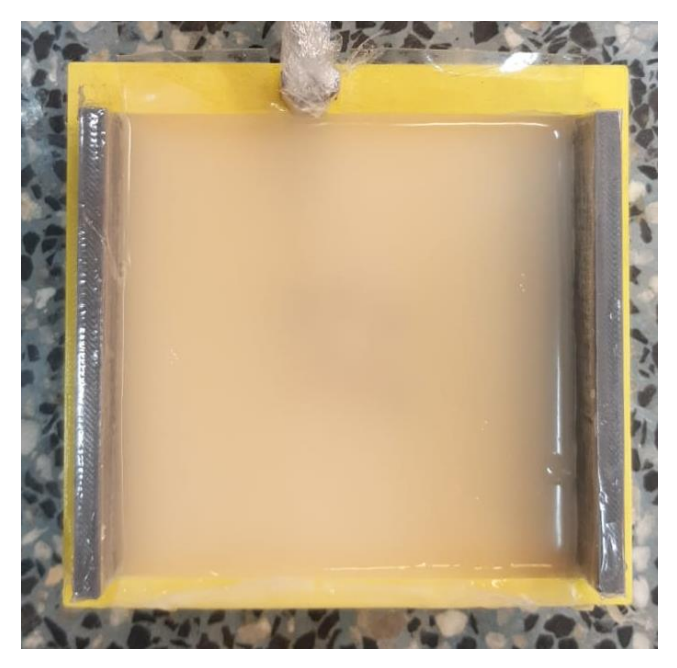

*Figura 40. Fotografía mezcla para musculo vaciada en el molde.*

# **6 RESULTADOS Y ANÁLISIS DE RESULTADOS**

<span id="page-89-0"></span>En este apartado se presenta el cumplimiento del objetivo general, objetivos específicos presentados en la secció[n 1.4,](#page-39-0) al igual que el cumplimiento de los requerimientos presentados en la sección [3.](#page-59-0)

#### **6.1 Resultados validación comportamiento prototipo antena 1**

#### **6.1.1 Resultados Etapa 1, Diseño prototipo antena 1**

En esta sección se presentan los resultados de los diseños presentados en la sección 3.1.1., esto es, Etapa 1, diseño prototipo antena 1.

En la [Figura 41](#page-90-0) se presenta la parte real de la impedancia de entrada para la *configuración a,*  en la cual se incluyó solo un elemento de anillo con dos ranuras [\(Figura 11\)](#page-62-0)

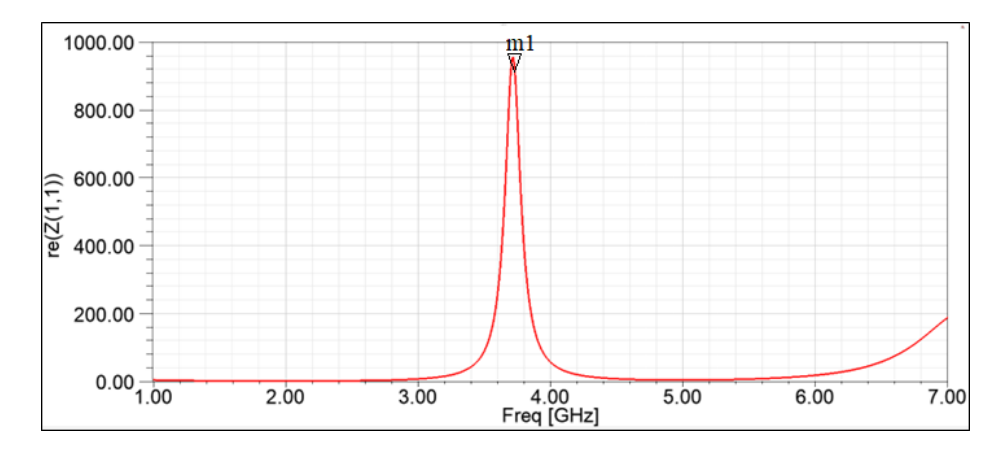

<span id="page-90-0"></span>*Figura 41. Parte real de la impedancia de entrada para la configuración a del diseño prototipo de la antena 1 etapa 1 (Imagen extraída del software HFSS).*

En la [Figura 41,](#page-90-0) se puede observar que la inclusión del anillo con las 2 ranuras sobre la antena parche proporcionan una frecuencia de operación a 3.7 GHz y una impedancia de 950  $\Omega$  (m1) en el parámetro Z (1,1), se obtiene la frecuencia y valor de impedancia de acuerdo con la configuración presentada por Cumhur [71], en esta configuración se comprueba que la variación del tamaño de la antena permite ajustar la frecuencia deseada.

En la [Figura 42](#page-90-1) se presenta el parámetro S11 para la *configuración a,* en la cual se incluyó solo un elemento de anillo con dos ranuras [\(Figura 11\)](#page-62-0).

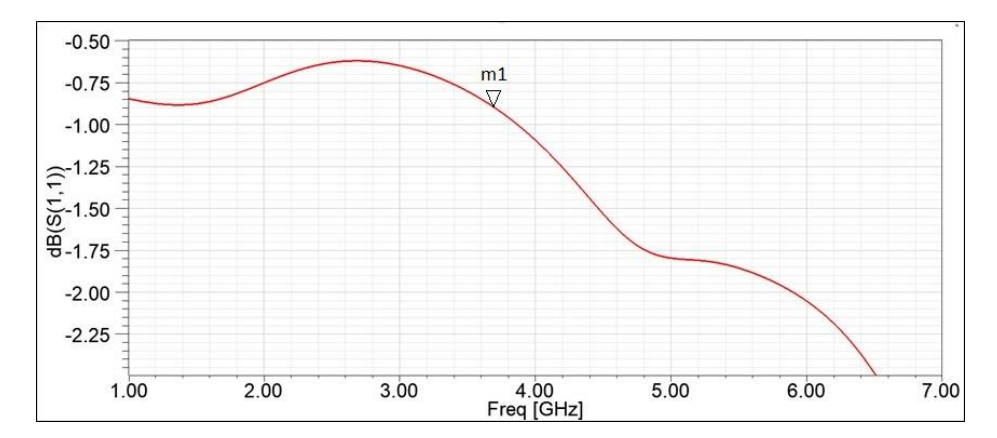

<span id="page-90-1"></span>*Figura 42. Parámetro S11 configuración a del diseño prototipo de la antena 1 etapa 1 (Imagen extraída del software HFSS).*

En la [Figura 42](#page-90-1) la adaptabilidad que se muestra es de -0.09dB a 3.7 GHz (m1), en las siguientes etapas se presenta que con la inclusión de adaptadores entre anillos y realizando paramétricos para su ubicación, se logra una adaptabilidad a los -10dB.

Se incluye un segundo anillo y 2 cargas metálicas S1 y S2 como se muestra en la sección [4.1.1](#page-61-0) [\(Figura 12\)](#page-63-0) *configuración b,* esto genera una doble banda al tener un camino adicional donde fluye la corriente, como se mencionó en esta sección.

La parte real de la impedancia de entrada es presentada en la [Figura 43.](#page-91-0)

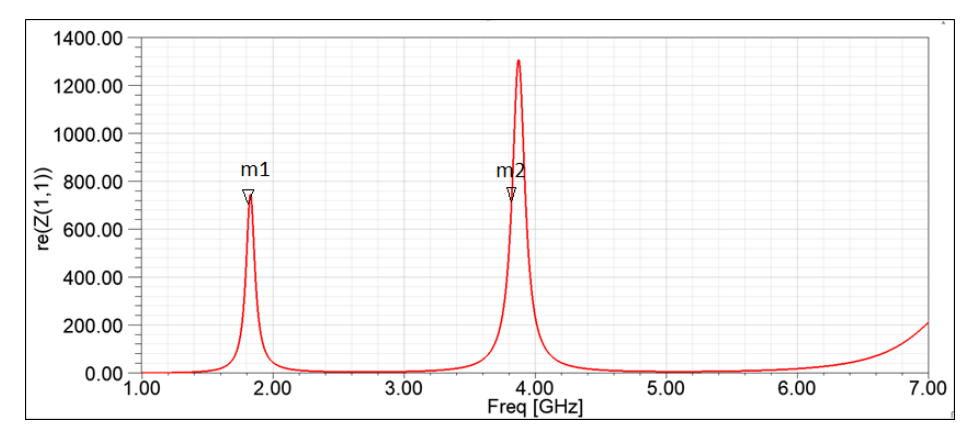

<span id="page-91-0"></span>*Figura 43. Parte real de la impedancia de entrada para la configuración b del diseño prototipo de la antena 1 etapa 1 (Imagen extraída del software HFSS).*

En la [Figura 43,](#page-91-0) se observa que el anillo con las cargas s1 y s2 (*configuración b*) en las frecuencias deseadas de operación 1,8 GHz (m1) y 3,8 GHz (m2) un valor de impedancia de 700 Ω y 720 Ω, respectivamente, de acuerdo con la configuración de Cumhur [71], se esperaba un valor alto de impedancia como se muestra en la respuesta.

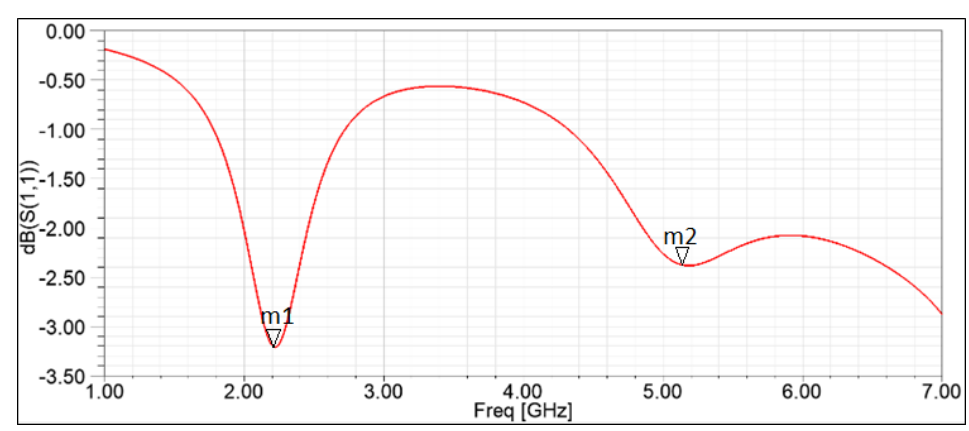

El parámetro S11 de la *configuración b* es presentada en la [Figura 44.](#page-91-1)

<span id="page-91-1"></span>*Figura 44. Parámetro S11 configuración b del diseño prototipo de la antena 1 etapa 1 (Imagen extraída del software HFSS).*

En la [Figura 44,](#page-91-1) se presenta la adaptabilidad de la antena a -3.2 dB (m1) y -2.4 dB (m2), a 2.2 GHz y 5.18 GHz respectivamente, en las configuraciones siguientes mediante la inclusión de adaptadores y anillos y con análisis paramétricos, se comienza a tener una mejor respuesta tanto en impedancia y adaptabilidad, en esta configuración solo se define una doble banda.

Después de incluir las cargas S1 y S2 fueron incluidas las cargas S3 y S4 [\(Figura 13\)](#page-64-0) con el objetivo de aumentar flujo de corriente superficial y disminuir el campo E para obtener una impedancia de entrada de 50 Ω en el parámetro Z (1,1).

La parte real de la impedancia de entrada para la *configuración c* [\(Figura 13\)](#page-64-0) es presentada en la [Figura 45.](#page-92-0)

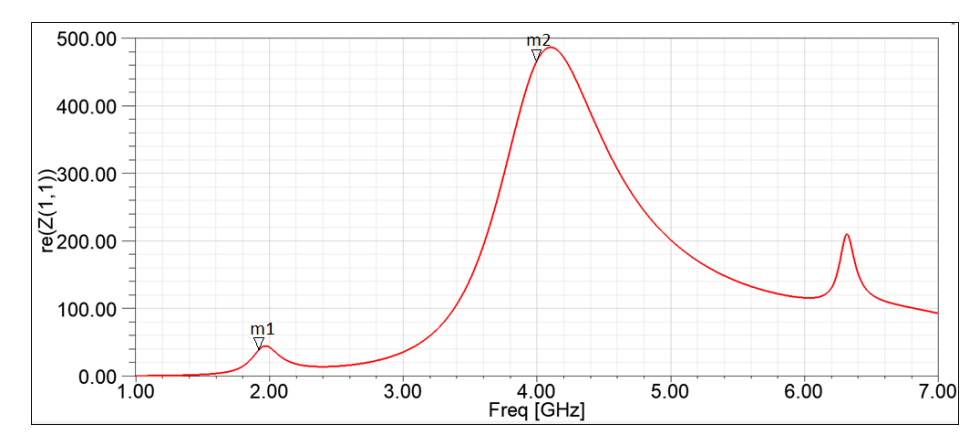

<span id="page-92-0"></span>*Figura 45. Parte real de la impedancia de entrada para la configuración c del diseño prototipo de la antena 1 (Imagen extraída del software HFSS).*

En la [Figura 45,](#page-92-0) se evidencia que con las cargas S3 y S4 se logró disminuir los niveles de impedancia 44 Ω (m1) y 486 Ω (m2) en el parámetro Z (1,1) y variar las frecuencias de operación a 1.9 y 4 GHz respectivamente, respuesta esperada de acuerdo con la configuración presenta por Cumhur [71], donde la impedancia va disminuyendo hasta tener un valor cercano a los 50 Ω en el parámetro Z  $(1,1)$ .

El parámetro S11 para la *configuración c* [\(Figura 13\)](#page-64-0) es presentada en la [Figura 46.](#page-93-0)

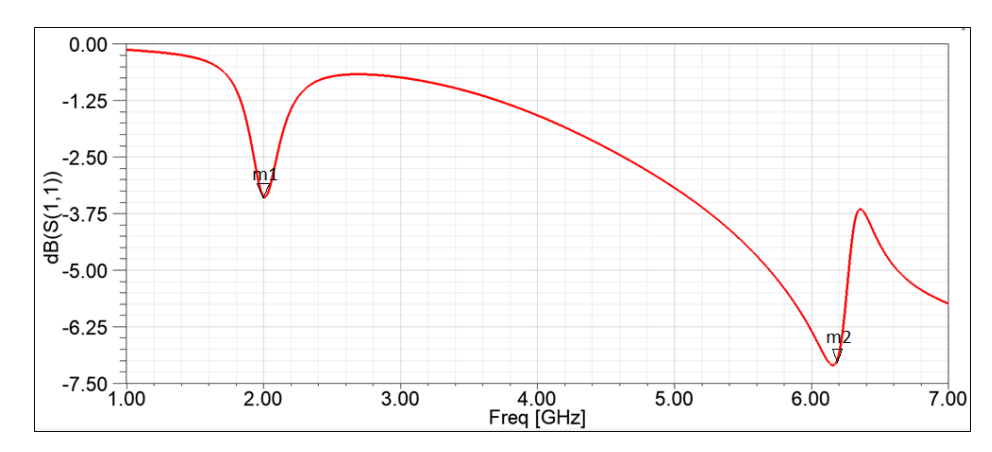

<span id="page-93-0"></span>*Figura 46. Parámetro s11 configuración c del diseño prototipo de la antena 1 (Imagen extraída del software HFSS)*

En la [Figura 46](#page-93-0) se presenta que la adaptabilidad de la antena es de -3.5 dB (m1) y -7.25 dB (m2) a 2 GHz y 6.2 GHz respectivamente,

Finalmente fueron incluidas las cargas metálicas S5 y S6 [\(Figura 14\)](#page-65-0), la parte real de la impedancia de entrada para la *configuración d* es presentada en la [Figura 47.](#page-93-1)

Los resultados de la parte real de la impedancia de entrada para la *configuración d* [\(Figura](#page-65-0)  [14\)](#page-65-0) es presentada en la [Figura 47.](#page-93-1)

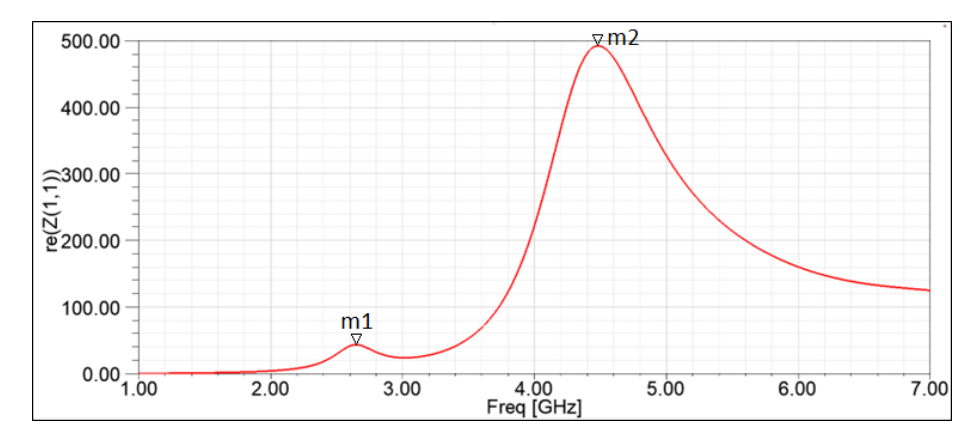

<span id="page-93-1"></span>*Figura 47. Parte real de la impedancia de entrada para la configuración d del diseño prototipo de la antena 1 etapa 1 (Imagen extraída del software HFSS).*

En la [Figura 47,](#page-93-1) con la configuración d, se obtuvo en la frecuencia de 2.65 GHz una impedancia de entrada de 50 Ω (m1) y en la frecuencia de 4.5 GHz con una impedancia de

entrada de 500 Ω (m2), de acuerdo la configuración presentada por Cumhur [71], el objetivo del diseño fue mostrar que mediante la inclusión de anillos divido y adaptadores, la impedancia se puede lograr ajustar para cada banda.

El parámetro S11 para la *configuración d* [\(Figura 14\)](#page-65-0) es presentada en la [Figura 48.](#page-94-0)

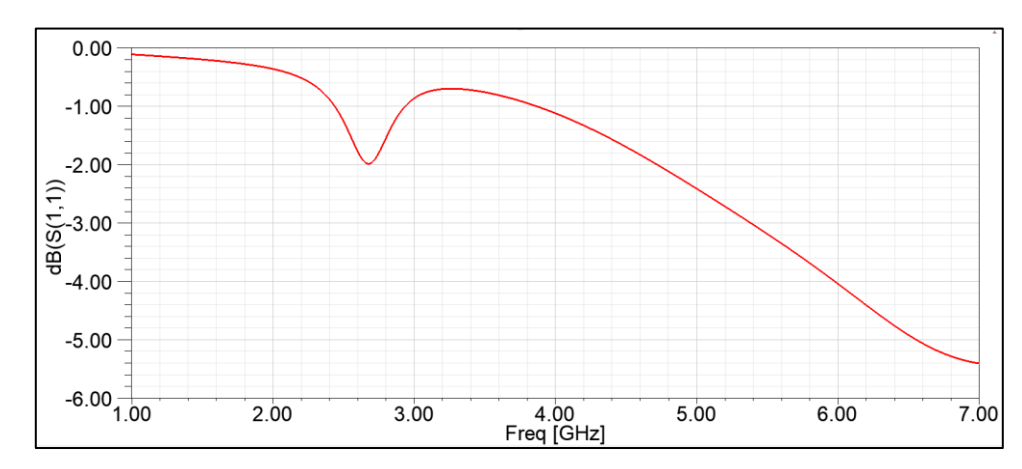

<span id="page-94-0"></span>*Figura 48 Parámetro s11. Para la configuración d del diseño prototipo de la antena 1 etapa 1 (Imagen extraída del software HFSS).*

En la [Figura 48](#page-94-0) se presenta un resultado de una antena que no está adaptada, esto coincide con el diseño presentado por Cumhur [71], donde el estudio paramétrico se centró en obtener una impedancia de 50 Ω en el parámetro Z  $(1,1)$ , pero el parámetro s11 que presenta este es un valor mayor a -10dB, Cumhur justifica no lograr una antena adaptada debido a truncamientos por el cambio de frecuencia cada vez que se incluía un anillo divido.

En esta etapa 1 se verificó y comprendió el comportamiento del prototipo 1, en la siguiente sección se presenta el desarrollo llevado a cabo en la etapa 2, donde se realizaron paramétricos e incluyo un parche central en forma de cuadrado en el centro de la antena con el fin de obtener que la antena este adaptada, el proceso se llevó a cabo con lo presentando por Cumhur [71].

### **6.1.2 Resultados Etapa 2, Diseño prototipo antena 1**

En la [Figura 49](#page-95-0) es presentado el parámetro S11 de la *configuración a* (línea negra) y *configuración b* (línea roja) del diseño del prototipo de la antena 1 etapa 2 presentado en la sección [4.1.2.](#page-66-0)

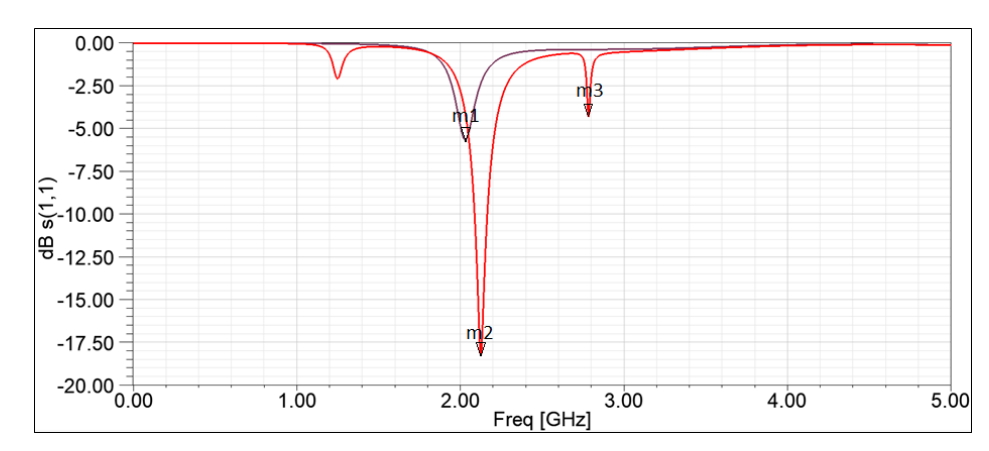

<span id="page-95-0"></span>*Figura 49. Parámetro S11 configuración a (línea negra) y configuración b (línea roja) del diseño prototipo de la antena 1 etapa 2 (Imagen extraída del software HFSS).*

En la [Figura 49,](#page-95-0) en la *configuración a* [\(Figura 15\)](#page-67-0) se tiene una frecuencia de 2.05 GHz y una adaptabilidad -5.68dB (m1), en la *configuración b* [\(Figura 17\)](#page-68-0) el anillo con las cargas s1 y s2 proporcionó en la frecuencia de 2,1 GHz y 2,79 GHz niveles de -18dB (m2) y -4dB (m3), respectivamente, en esta etapa mediante paramétricos se ajustó el ancho de los anillos y ubicación de los adaptadores para obtener una mejor adaptabilidad, tomando como base el diseño presentado por Cumhur [71].

En la [Figura 50](#page-96-0) es presentada la impedancia de entrada de la antena *configuración a* (línea negra) y *configuración b* (línea roja) del diseño del prototipo de la antena 1 etapa 2 presentado en la sección [4.1.2.](#page-66-0)

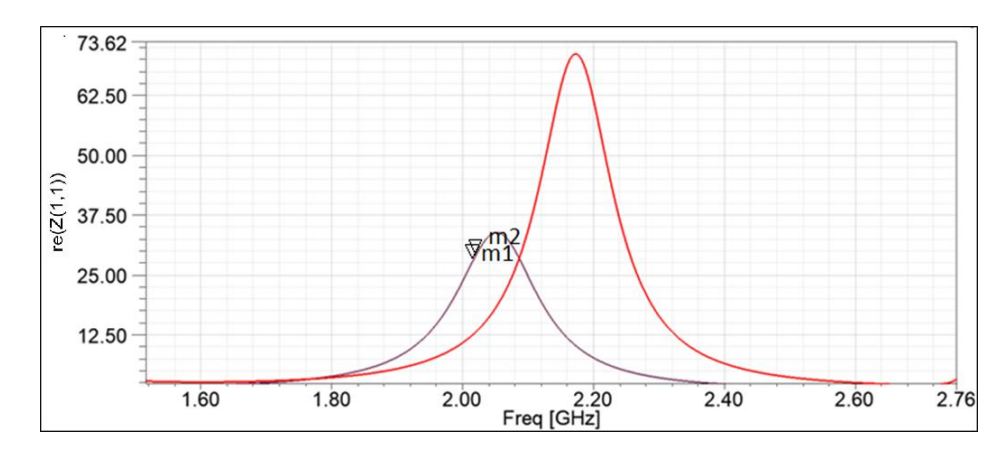

<span id="page-96-0"></span>*Figura 50. Impedancia entrada antena configuración a (línea negra) y configuración b (línea roja) del diseño prototipo de la antena 1 etapa 2 (Imagen extraída del software HFSS).*

En la [Figura 50,](#page-96-0) se observa que en la *configuración a* se obtuvo 33 Ω (m1) de impedancia a 2 GHz, en la *configuración b* la impedancia que se obtuvo 34 Ω (m2) y 2 Ω para las frecuencias de 2.1 GHz y 2.79 GHz respectivamente, en este diseño se buscó que la segunda frecuencia se aproxime a los 2.45 GHz que es la frecuencia deseada para operación de la antena y que tenga el mejor ajuste de impedancia.

En l[a Figura 51](#page-96-1) se presenta el parámetro S11 de la *configuración c* [\(Figura 18\)](#page-69-0) del diseño del prototipo de la antena 1 etapa 2 presentado en la sección [4.1.2.](#page-66-0)

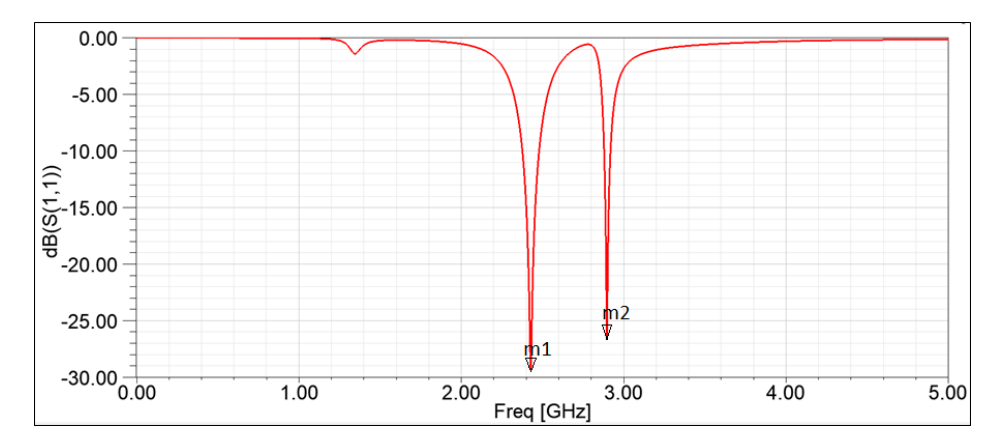

<span id="page-96-1"></span>*Figura 51. Parámetro S11 configuración c del diseño prototipo de la antena 1 etapa 2 (Imagen extraída del software HFSS).*

En la [Figura 51,](#page-96-1) se evidencia que con las cargas S3 y S4 varia la adaptabilidad de la antena a -29dB (m1) y -27dB (m2) y variaron las frecuencias de operación a 2.42 GHz y 2.89 GHz. En la [Figura 52](#page-97-1) se presenta la impedancia de entrada de la antena *configuración c* [\(Figura](#page-64-0)  [13\)](#page-64-0) del diseño prototipo de la antena 1 etapa 2 presentado en la sección [4.1.2.](#page-66-0)

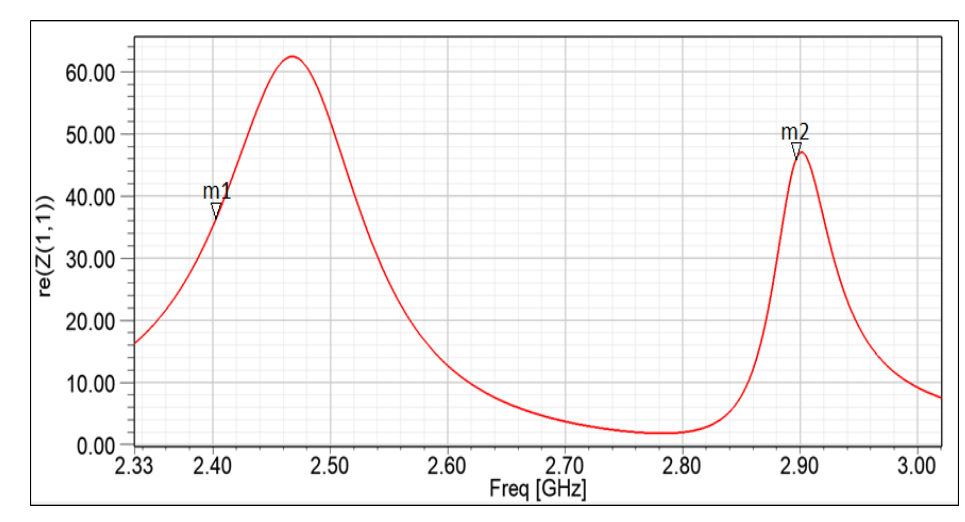

<span id="page-97-1"></span>*Figura 52. Impedancia entrada antena configuración c del diseño prototipo de la antena 1 etapa 2 (Imagen extraída del software HFSS).*

En la [Figura 52,](#page-97-1) la impedancia que se presenta es de 36 Ω (m1) y 46  $\Omega$  (m2) para 2.42 GHz y 2.89 GHz respectivamente.

En la [Figura 53](#page-97-0) es presentado el parámetro S11 de la *configuración d* [\(Figura 19\)](#page-70-0) del diseño del prototipo de la antena 1 etapa 2 presentado en la sección [4.1.2.](#page-66-0)

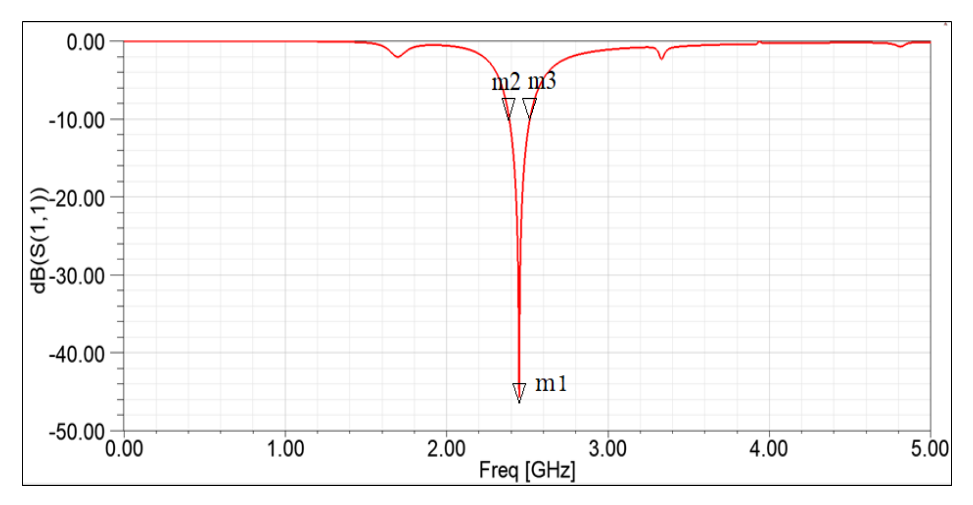

<span id="page-97-0"></span>*Figura 53. Parámetro S11 para la configuración d del diseño prototipo de la antena 1 etapa 2 (Imagen extraída del software HFSS).*

La [Figura 53,](#page-97-0) muestra que la *configuración d* [\(Figura 19\)](#page-70-0) proporcionó un ajuste de frecuencia de operación de 2.43 GHz (m1) y un ancho de banda de 128 MHz (2.39 GHz (m2) – 2.51  $GHz$  (m3))

En la [Figura 54](#page-98-1) se presenta la impedancia de entrada de la antena *configuración d* del diseño del prototipo de la antena 1 etapa 2 presentado en la sección [4.1.2.](#page-66-0)

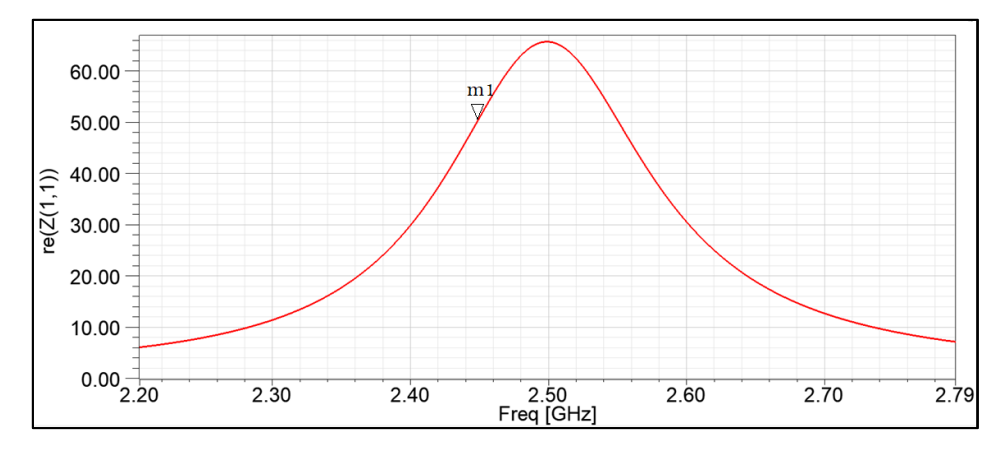

<span id="page-98-1"></span>*Figura 54. Parte real de la impedancia de entrada para la configuración d del diseño prototipo de la antena 1 etapa 2 (Imagen extraída del software HFSS).*

La [Figura 54](#page-98-1) presenta que la *configuración d* logró una impedancia de 50.8 Ω en el parámetro Z (1,1) para la frecuencia de 2.45 GHz (m1).

### **6.2 Resultados para Objetivo 2**

A continuación, se presenta los resultados de diseño realizados para dos prototipos de antena embebidos dentro del modelo equivalente de tejido (fantoma) y así dar cumplimiento al objetivo 2: Diseñar dos prototipos de antena implantable para telemetría biomédica.

#### <span id="page-98-0"></span>**6.2.1 Resultados a nivel de requerimientos**

A continuación, se presentan los resultados de cada prototipo de antena diseñados para los requerimientos funcionales presentados en la sección [3.1:](#page-59-1)

• La antena estará embebida dentro de un modelo de tejido equivalente (fantoma)

- La frecuencia de resonancia de la antena embebida en modelo de tejido equivalente (fantoma) será de 2.45 GHz
- El parámetro S11 de la antena estará por debajo de -10dB

requerimientos de calidad presentados en la sección [3.2:](#page-59-2)

- La frecuencia de resonancia de la antena embebida en el modelo de tejido equivale (fantoma) tendrá será de 2.45 GHz  $\pm$  50 MHz
- El parámetro S11 de la antena estará entre -10dB y -20 dB

requerimientos de restricción presentado en la sección [3.3:](#page-60-0)

• El sistema debe operar en una banda de frecuencia médica.

#### **Prototipo antena 1**

En la [Figura 55](#page-99-0) se presenta el parámetro S11 de la *configuración final* del diseño prototipo de la antena 1 etapa 3 presentado en la sección [4.1.3.](#page-71-0)

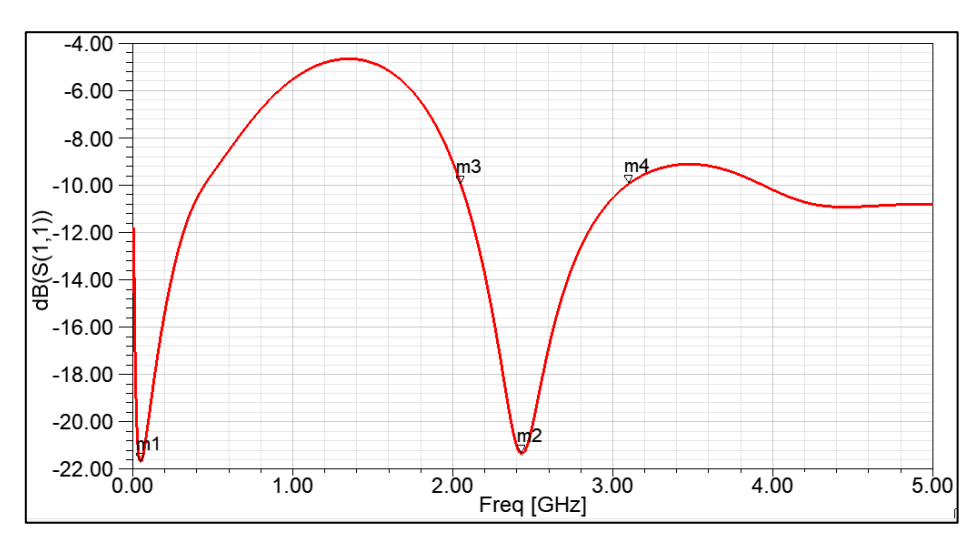

*Figura 55. Parámetro S11 diseño antena final dentro de fantoma (Imagen extraída del software HFSS).*

<span id="page-99-0"></span>En la [Figura 55](#page-99-0) se observa que la configuración final permitió las frecuencias de operación de (0.05 GHz (m1) / 2.43 GHz (m2)), logrando que una de las bandas opere a 2.45 GHz, frecuencia de operación deseada, con una adaptabilidad de -21.3dB y con un ancho de banda

de 1.1 GHz (2 GHz (m3) – 3.1 GHz (m4)) en -10dB. Así se da cumplimiento a los requerimientos mencionados con anterioridad a nivel de diseño para el prototipo antena 1 dentro del modelo de tejido equivalente (fantoma).

#### **Prototipo antena 2**

En la [Figura 56](#page-100-0) se presenta el parámetro S11 del diseño del prototipo de la antena 2 presentado en la sección [4.2.1.](#page-74-0)

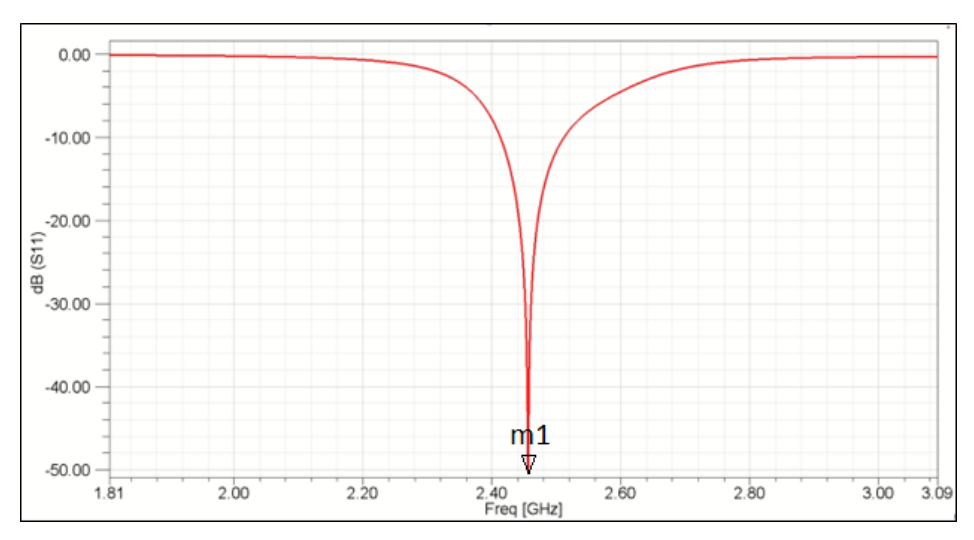

*Figura 56. Parámetro S11antena diseño final Prototipo 2 dentro de fantoma (Imagen extraída del software HFSS).*

<span id="page-100-0"></span>En la [Figura 56,](#page-100-0) se evidencia que a 2.45 GHz se obtiene una adaptabilidad de -50.2dB (m1) y un ancho de banda de 100 MHz a -10dB. Así se da cumplimiento a los requerimientos mencionados con anterioridad a nivel de diseño para el prototipo antena 2 dentro del modelo de tejido equivalente (fantoma).

A continuación, se presentan los resultados de cada prototipo de antena diseñados para el requerimiento funcional presentado en la sección [3.1:](#page-59-1)

• La impedancia de característica de la antena será de 50  $\Omega$  en el parámetro Z (1,1).

requerimiento de calidad 3 presentado en la sección [3.2:](#page-59-2)

• La impedancia característica de la antena será de 50  $\Omega \pm 5 \Omega$ 

### **Prototipo antena 1**

En la [Figura 57](#page-101-0) es mostrada la impedancia entrada de la antena de la *configuración final* del diseño prototipo de la antena 1 etapa 3 presentado en la sección [4.1.3.](#page-71-0)

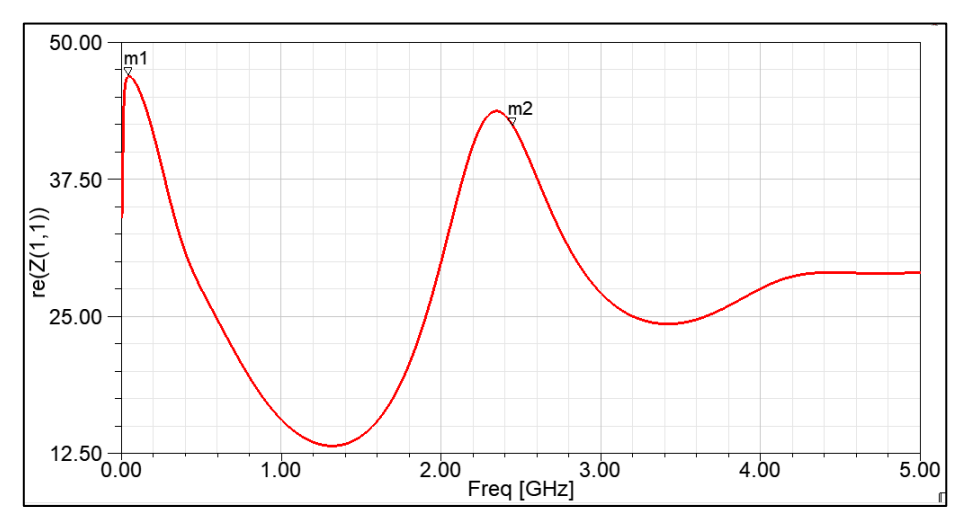

*Figura 57. Impedancia diseño antena final de fantoma (Imagen extraída del software HFSS).*

<span id="page-101-0"></span>En la [Figura 57,](#page-101-0) se presenta la impedancia de entrada de la antena, en donde a los 0.05 GHz se logra una impedancia característica de 46.88 Ω (m1) y a los 2.45 GHz de frecuencia se logra una impedancia característica de 42.3 Ω (m2). El análisis paramétrico que se realizó para el diseño prototipo de la antena 1 etapa 3 presentado en la sección [4.1.3.](#page-71-0)

#### **Prototipo antena 2**

En la [Figura 58](#page-102-0) se presenta la impedancia de entrada del diseño prototipo de la antena 2 en la frecuencia de 2.45 GHz, presentado en la sección [4.2.1.](#page-74-0)

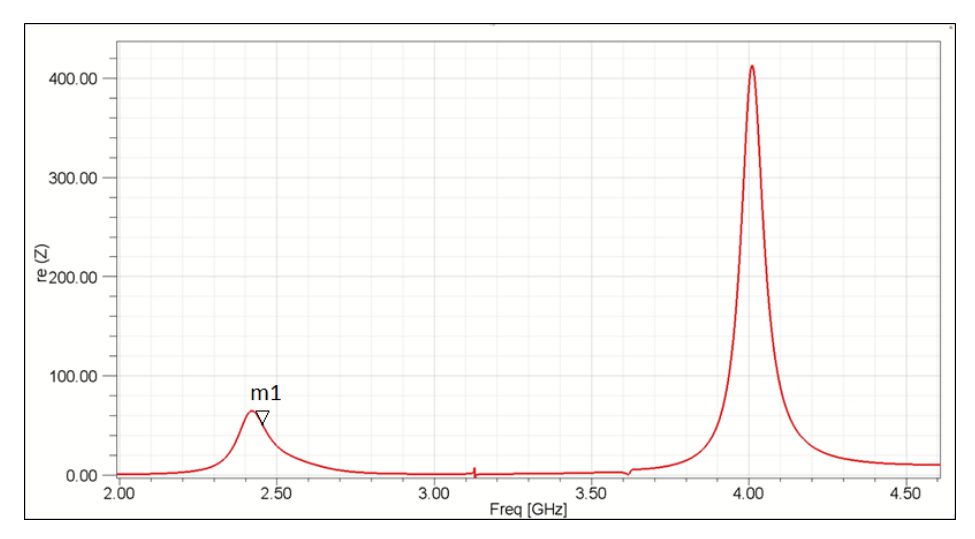

*Figura 58. Impedancia antena diseño final prototipo 2 dentro de fantoma (Imagen extraída del software HFSS).*

<span id="page-102-0"></span>En la [Figura 58,](#page-102-0) se presenta la impedancia de entrada del prototipo de la antena 2, donde a una frecuencia de 2.45 GHz es de 50.2  $\Omega$  (m1). Así se da cumplimiento a los requerimientos antes mencionados a nivel de diseño para el prototipo antena 2 dentro del modelo de tejido equivalente (fantoma).

A continuación, se presentan los resultados de cada prototipo de antena diseñados para el requerimiento funcional presentado en la sección [3.1:](#page-59-1)

• La antena embebida tendrá un SAR promediado por 1 g de tejido inferior a 1,6 W/kg

requerimiento de restricción presentado en la sección [3.3:](#page-60-0)

- El sistema debe cumplir con las regulaciones del SAR establecidas por la I-TUR
- El SAR será verificado por simulación en el software HFSS

# **Prototipo antena 1**

La tasa de absorción específica (SAR) simulada fue 1.545 W/kg para la antena dentro de la fantoma para 2.45 GHz, se presenta el SAR sobre 1 g de tejido. Se encontró que el nivel de potencia de entrada de hasta 36 mW a 2,45 GHz garantizan el cumplimiento de las pautas de seguridad del paciente de la FCC (es decir,  $SAR1g \le 1,6$  W/kg [4]). Así se da cumplimiento a los requerimientos antes mencionados para el prototipo antena 1.

### **Prototipo antena 2**

La tasa de absorción específica (SAR) simulada fue de 1.0795 W/kg para la antena dentro de la fantoma para 2.45 GHz, se presenta el SAR promediada sobre 1 g de tejido. Se encontró que el nivel de potencia de entrada de hasta 0.5 W a 2,45 GHz garantizan el cumplimiento de las pautas de seguridad del paciente de la FCC (es decir,  $SAR1g \le 1,6$  W/kg [4]). Así se da cumplimiento a los requerimientos antes mencionados para el prototipo antena 2.

Ahora se presentan los resultados de cada prototipo de antena diseñados para el requerimiento de calidad presentado en la sección [3.2:](#page-59-2)

• El sistema tendrá una eficiencia no menor a 0.07 % o -31.5dB

requerimiento de restricción presentado en la sección [3.3:](#page-60-0)

- El sistema debe cumplir con las regulaciones de eficiencia establecidas por la I-TUR
- La eficiencia será verificada por simulación el software HFSS.

### **Prototipo Antena 1**

En la [Figura 59](#page-104-0) es mostrado el patrón de radiación de la *configuración final* del diseño prototipo de la antena 1 etapa 3 presentado en la sección [4.1.3.](#page-71-0)

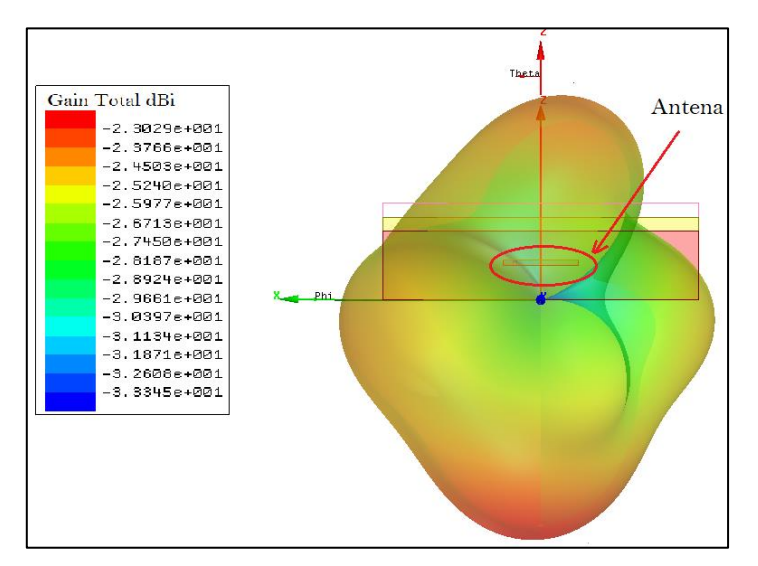

<span id="page-104-0"></span>*Figura 59. Patrón de radiación ganancia prototipo antena 1 dentro de fantoma (Imagen extraída del software HFSS).*

En l[a Figura 59](#page-104-0) se presenta el patrón de radiación 3D a 2.45 GHz, se observa en la figura que es obtenida una ganancia de – 23 dBi, ese valor está dentro de los valores de ganancia de una antena implantable convencional presentados en [75], con este valor de ganancia se da cumplimiento al requerimiento antes mencionado para el prototipo antena 1.

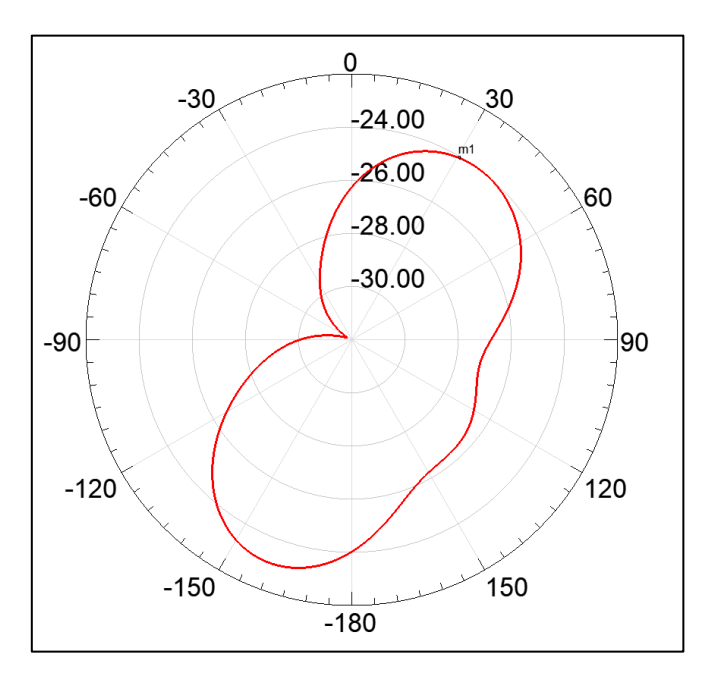

*Figura 60. Patrón de radiación Plano H (Imagen extraída del software HFSS).*

<span id="page-104-1"></span>En la [Figura 60](#page-104-1) es presentado el plano H del patrón de radiación con – 24 dBi (m1) a 31°.

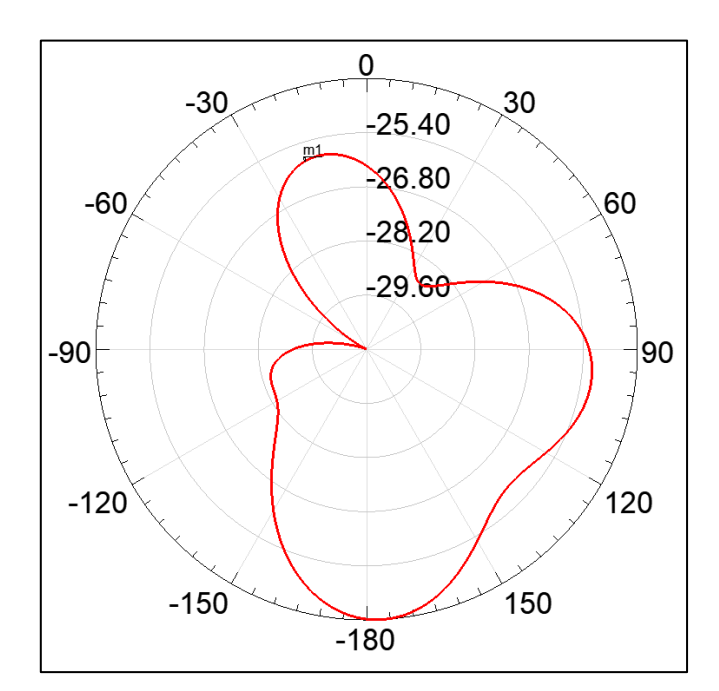

*Figura 61. Patrón de radiación plano E (Imagen extraída del software HFSS).*

<span id="page-105-0"></span>[Figura 61](#page-105-0) es presentado el plano E del patrón de radiación con – 25.88 dBi (m1) a 18°.

# **Prototipo Antena 2**

En la [Figura 62](#page-106-0) se presenta el patrón de radiación 3D de la c*onfiguración final* del diseño prototipo de la antena 2 presentado en la sección [4.2.1.](#page-74-0)

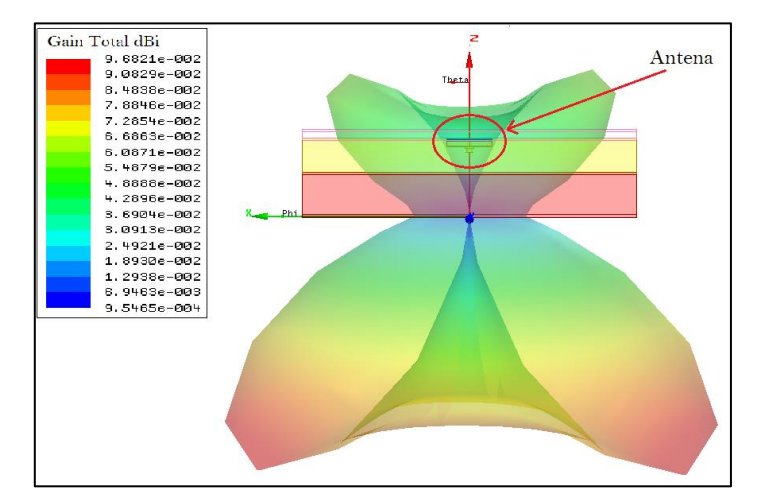

<span id="page-106-0"></span>*Figura 62. Patrón de radiación ganancia prototipo antena 2 dentro de fantoma (Imagen extraída del software HFSS).*

En la [Figura 62](#page-106-0) se presenta que la ganancia simulada es de 0.054 dBi para la frecuencia de 2.45 GHz que se ajusta a los valores de ganancia de una antena implantable convencional [75], con este valor se da cumplimiento a los requerimientos antes mencionados para el prototipo antena 2.

#### **6.2.2 Selección prototipo antena a implementar**

Se hace selección de uno de los prototipos de antena para el proceso de implementación, por lo que se presenta la comparación de los resultados entre los dos prototipos de antena diseñados.

<span id="page-106-1"></span>

| <b>Variables</b>                                          | <b>Antena Prototipo 1</b> | <b>Antena Prototipo 2</b> |  |  |
|-----------------------------------------------------------|---------------------------|---------------------------|--|--|
| Frecuencia Operación                                      | 2.45 GHz                  | 2.45 GHz                  |  |  |
| Tamaño Físico Antena                                      | $21.5$ mm x $21.5$ mm     | $10.6$ mm x $7$ mm        |  |  |
| Ancho de Banda                                            | 1 GHz                     | $0.1$ GHz                 |  |  |
| Parámetro S11                                             | $-21.3dB$                 | $-50.2dB$                 |  |  |
| Impedancia de entrada parte real parámetro Z<br>$(1,1)$ . | $42 \Omega$               | 50.2 $\Omega$             |  |  |
| Ganancia                                                  | $-23$ dBi                 | $0.054$ dBi               |  |  |
| Potencia Entrada para un SAR $1g \le 1.6$ W/kg            | $36 \text{ mW}$           | 0.5 W                     |  |  |

*Tabla 5. Comparativo Prototipo Antena 1 vs Prototipo Antena 2*

En la [Tabla 5](#page-106-1) se presenta el resultado de las características de los dos prototipos de antena diseñados, donde se destaca la antena prototipo 2 por presentar una mejor adaptabilidad, acople de impedancia y ganancia, pero debido a que el proceso de fabricación requeriría una alta precisión (menor a 0.1mm) debido al tamaño de la antena, por esta razón se eligió para ser fabricada la antena prototipo 1.

La antena prototipo 2 es una opción viable para ser implementada en otro proyecto al solucionar el inconveniente de la precisión en la fabricación.

# **6.3 Resultados para el Objetivo 3 y Objetivo 4**

En esta sección se presenta los resultados del diseño implementado dentro del modelo de tejido equivalente (fantoma) y así dar cumplimiento los objetivos 3 y 4:

- Implementar el prototipo seleccionado de antena implantable para telemetría biomédica.
- Implementar el modelo del musculo, grasa y piel (fantoma).

# **6.3.1 Resultados a nivel de requerimientos**

En esta parte se presentan los resultados de cada prototipo de antena diseñados para los requerimientos funcionales presentados en la sección [3.1:](#page-59-1)

- La antena estará embebida dentro de un modelo de tejido equivalente (fantoma)
- La frecuencia de resonancia de la antena embebida en modelo de tejido equivalente (fantoma) será de 2.45 GHz
- El parámetro S11 de la antena estará por debajo de -10dB.

requerimientos de calidad presentados en la sección [3.2:](#page-59-2)

- La frecuencia de resonancia de la antena embebida en el modelo de tejido equivale (fantoma) tendrá será de 2.45 GHz  $\pm$  50 MHz
- El parámetro S11 de la antena estará entre -10dB y -20 dB

requerimientos de restricción presentado en la sección [3.3:](#page-60-0)

• El sistema debe operar en una banda de frecuencia médica
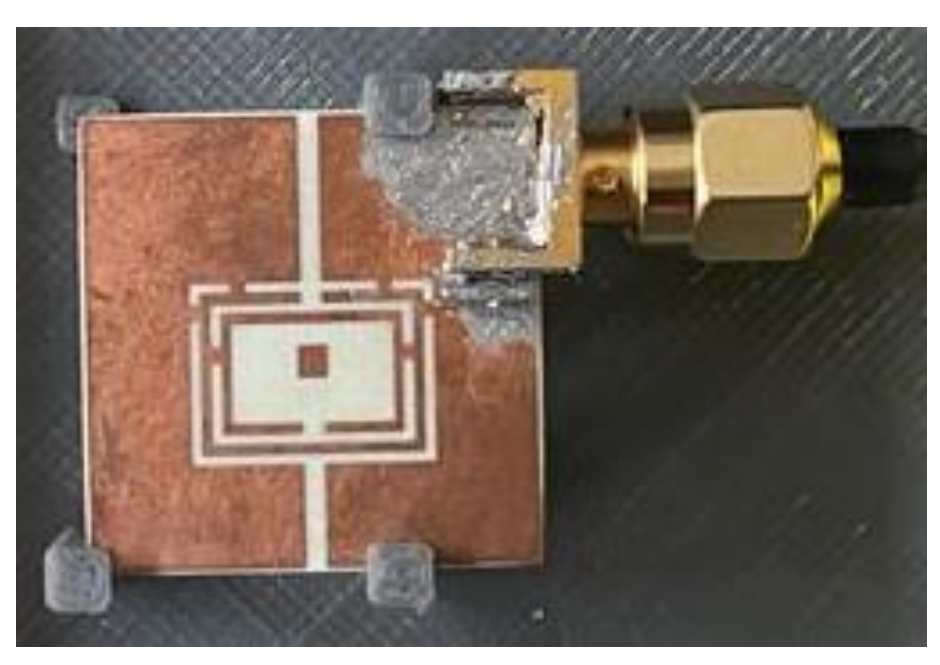

*Figura 63. Fotografía de la antena fabricada prototipo1*

<span id="page-108-0"></span>En la [Figura 63](#page-108-0) se presenta el prototipo antena 1 que se fabricó y se soldó a un conector SMA, su diseño fue presentado en la sección [4.1.3](#page-71-0)

<span id="page-108-1"></span>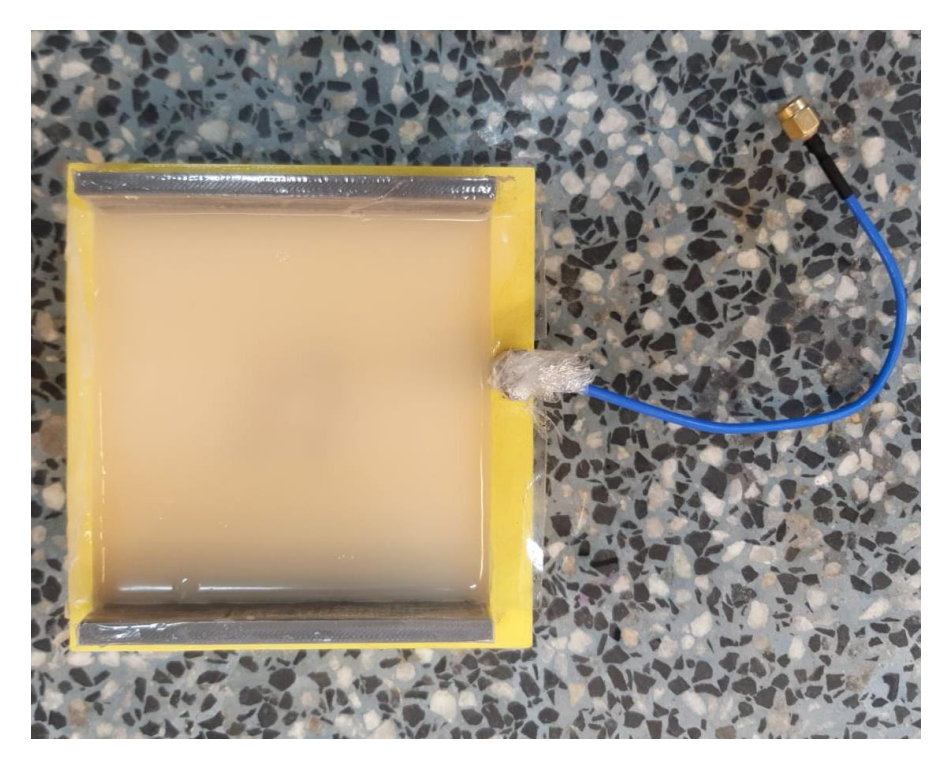

*Figura 64. Fotografía de la antena fabricada prototipo1 embebida dentro del modelo de tejido equivalente (fantoma) solo musculo.*

En la [Figura 64](#page-108-1) se presenta el prototipo de la antena 1 que se mencionó anteriormente pero dentro del modelo equivalente (fantoma), el prototipo de la antena 1 fabricado fue ubicado dentro del modelo fantoma (musculo) antes que se solidificara durante el proceso de fabricación de este mismo, posteriormente se adicionarían en forma de pila el modelo fantoma de grasa y piel.

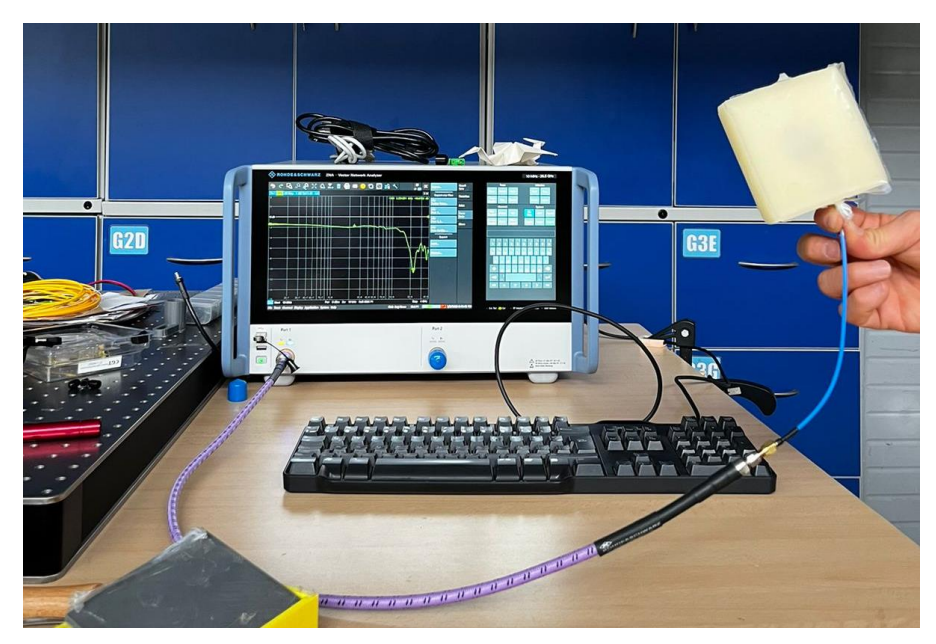

*Figura 65. Medición del prototipo antena 1 dentro del tejido equivalente de musculo (fantoma)*

<span id="page-109-0"></span>En la [Figura 65](#page-109-0) se presenta el setup utilizado para la medición que se realizó del prototipo antena 1 dentro del modelo equivalente de musculo (fantoma).

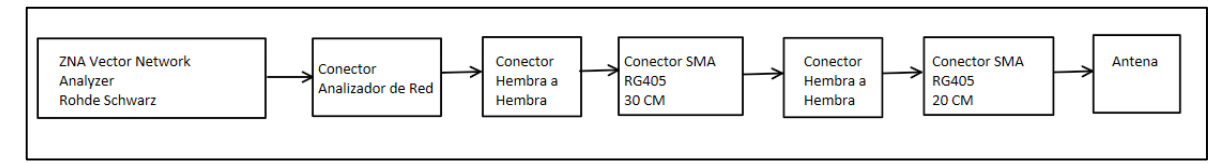

*Figura 66. Esquema setup de medición*

<span id="page-109-1"></span>En la [Figura 66](#page-109-1) se presenta el esquema del setup utilizado en la Universidad Nacional, para medición del prototipo antena 1 dentro del modelo de tejido equivalente (tejido).

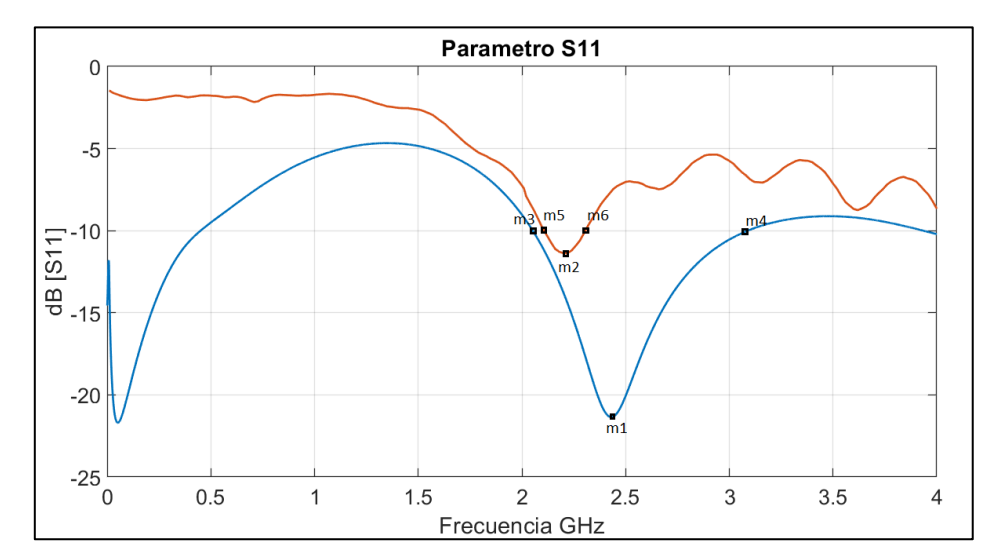

<span id="page-110-0"></span>*Figura 67. parámetro S11 prototipo antena 1, modelo fabricado (rojo) dentro de tejido de musculo vs modelo simulado (azul) (Imagen extraída del software Matlab).*

En la [Figura 67](#page-110-0) se presenta los resultados del prototipo antena 1 del diseño presentado en la sección [4.1.3](#page-71-0) y resultado del prototipo antena 1 fabricado dentro del modelo equivalente de musculo (fantoma), dando cumplimiento al objetivo 3 de implementar un prototipo de antena y a el objetivo 4 de implementar un modelo equivalente (fantoma) presentado en la sección [1.4.2.](#page-39-0) y los requerimientos antes mencionados.

El prototipo fabricado presenta un corrimiento de 230 MHz en la frecuencia de operación respecto al simulado, la frecuencia del prototipo antena 1 fabricado es de 2.27 GHz (m2), no se logra dar cumplimiento al requerimiento 2 de funcionalidad donde la frecuencia de operación seria 2.45 GHz, no se da cumplimiento a requerimiento 1 de calidad de tener una tolerancia la frecuencia de operación de 2.45 GHz  $\pm$  100 MHz, esto se atribuye principalmente al efecto de carga variable que puede tener el modelo de tejido equivalente (fantoma) como se explica en [76] donde los espacios de aire entren la antena y el modelo fantoma pueden generar variaciones de permitividad eléctrica.

El modelo fabricado presenta un ancho de banda de 200 MHz (2.1 GHz (m5) – 2.3 GHz (m6)) en -10dB.

El modelo fabricado presenta una adaptabilidad -11.3 dB (m2), el rendimiento de una antena implantable es fuertemente dependiente del tejido que lo rodea, en [47] se presenta la influencia que puede tener el tejido sobre el patrón de radiación, polarización, impedancia de

entrada de la antena. En [77] se presenta que la soldadura del conector SMA (rugosidad de la soldadura) y los errores durante el proceso de fabricación pueden generar discrepancia entre lo simulado y lo medido.

En la [Figura 67](#page-110-0) el resultado de la simulación (línea azul) se obtiene una frecuencia de resonancia a 0.1 GHz, pero en el resultado de la medición (línea Rojo) esta frecuencia de resonancia no es observada, la diferencia con respecto a esta frecuencia de resonancia puede ser debido a diferencias en las dimensiones de la antena entre el modelo implementado en HFSS y el modelo fabricado.

<span id="page-111-0"></span>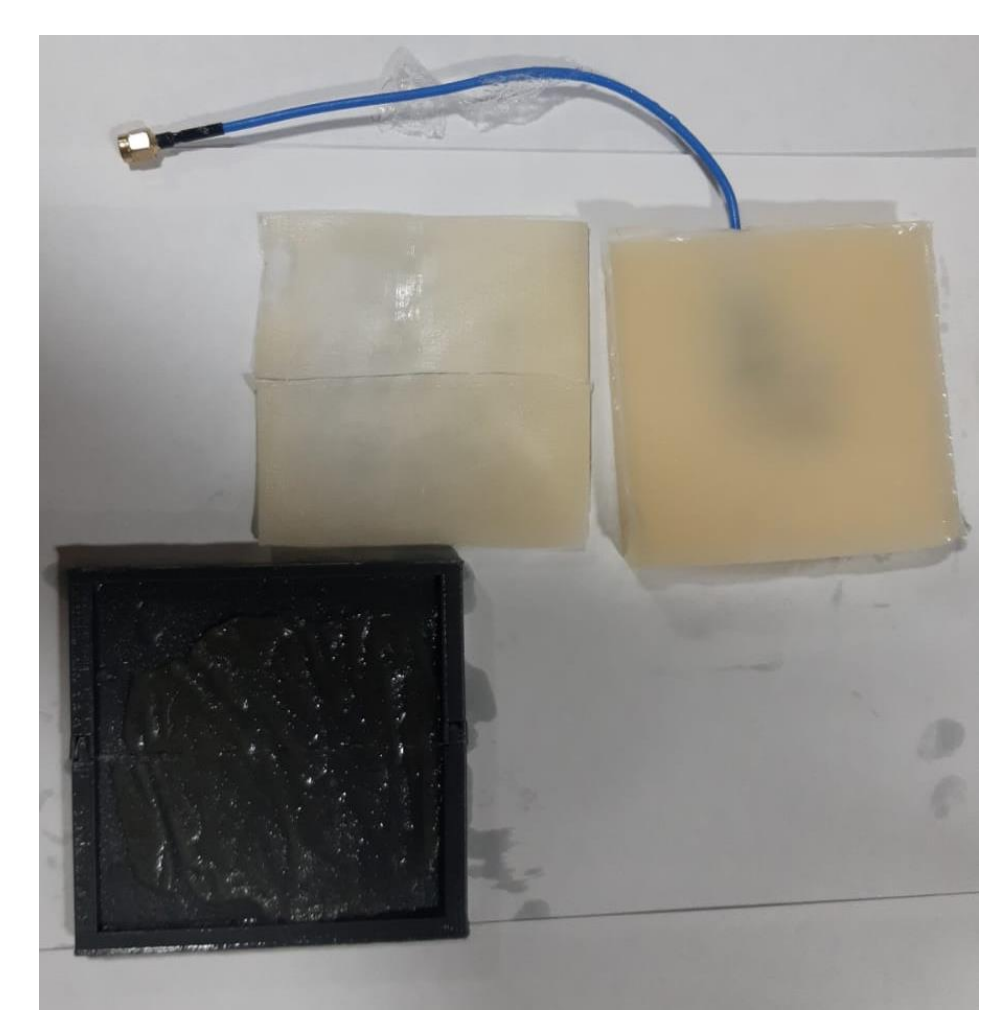

*Figura 68. Fotografía fabricación modelo equivalente de grasa y musculo (fantoma)*

### Pérez Velásquez  $A1-008-99$

En la [Figura 68](#page-111-0) se presenta el modelo fabricado de tejido equivalente de grasa y musculo, por complicaciones de fabricación y conservación el modelo de tejido equivalente para la piel no era consistente para manipular y lograr mediciones.

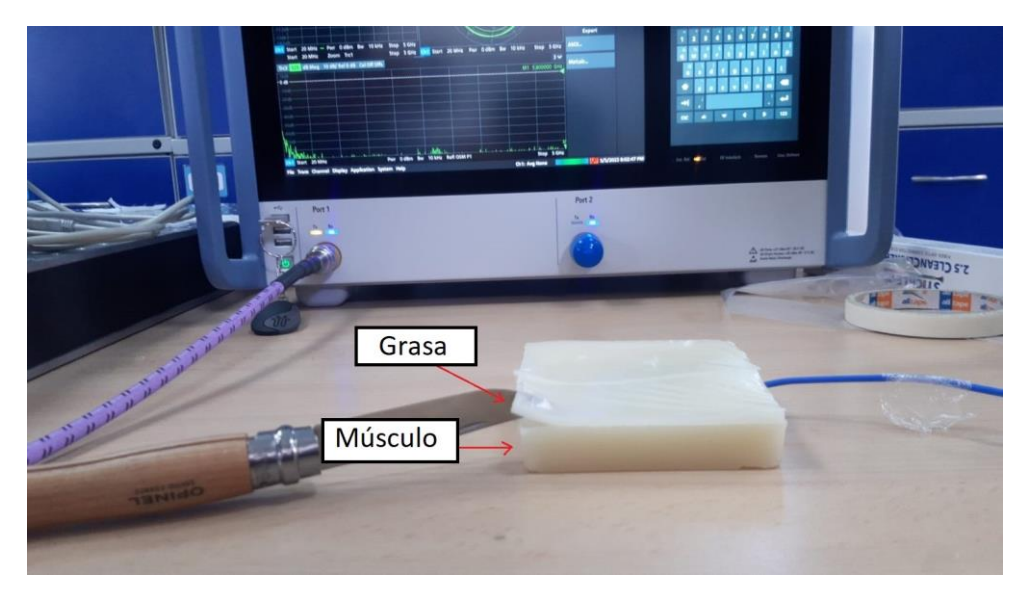

*Figura 69. Fotografía mediciones (03/05/2023) del prototipo antena 1 dentro del modelo equivalente de musculo y del modelo de equivalente de grasa*

<span id="page-112-0"></span>En la [Figura 69](#page-112-0) se presenta la medición que se realizó del prototipo de antena 1 dentro de modelo de tejido equivalente de musculo y en forma de apilamiento se ubicó el modelo equivalente de grasa.

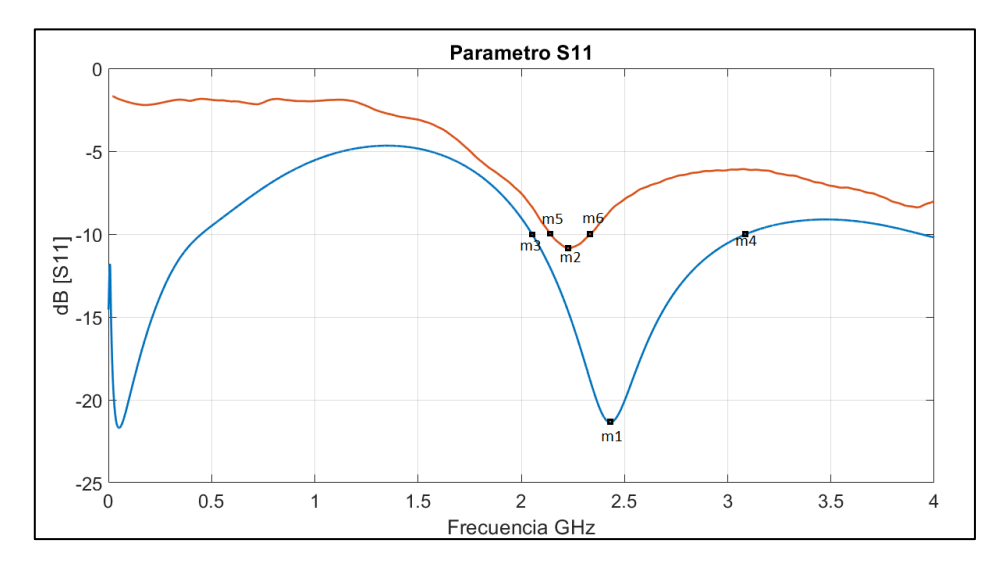

<span id="page-113-0"></span>*Figura 70. parámetro S11 prototipo antena 1, modelo fabricado (rojo) dentro de tejido de musculo y grasa vs modelo simulado (azul) (Imagen extraída del software Matlab).*

En la [Figura 70](#page-113-0) presenta se presenta una frecuencia de 2.2 GHz a -10.8 dB en el prototipo de antena 1 fabricado dentro del modelo musculo y grasa. En comparación con los resultados presentados en la [Figura 67,](#page-110-0) la variación entre la medición realizada dentro del modelo de equivalente de solo musculo que se realizó el 3 de marzo y la medición que se realizó dentro del modelo equivalente de musculo y grasa que se realizó el 3 de mayo tuvo un corrimiento solamente de 70 Hz en la frecuencia y 0.5 dB en el parámetro S11.

#### **7 CONCLUSIONES**

- En el estado del arte de las técnicas utilizadas para las antenas implantables se evidencia la existencia de retos en el proceso de diseño en cuanto a una baja eficiencia, la adaptabilidad, la bio-compatibilidad, el bajo ancho de banda. En estos retos se centran las principales investigaciones, buscando metodologías y diseños que mejoren el desempeño de las antenas implantables.
- El tener diversas variables dentro de las dimensiones físicas de la antena permite realizar ajustes en el parámetro S11, la frecuencia de resonancia y la impedancia característica de la antena, en el caso de este proyecto de grado, los dos prototipos de antena tenían diversas variables físicas como: ancho de los anillos o brazos, posición

y tamaño de los adaptadores, espacios entre anillos o brazos, tamaño general de la antena, entre otros.

- El segundo prototipo obtuvo un mejor desempeño en el parámetro S11 e impedancia, pero debido a los requerimientos en la precisión de fabricación no fue fabricado. Este prototipo es un buen candidato para una segunda fase.
- En el proceso de desarrollo implementado en ambas antenas, se utilizó el análisis paramétrico para obtener las dimensiones optimas con las cuales obtener el mejor desempeño de la antena embebida dentro del modelo equivalente (fantoma), este mismo procedimiento puede ser implementado para utilizar estas dos antenas embebidas en otro tipo de tejido, debido a que el rendimiento de la antena es dependiente del tejido que la rodea.
- La ganancia del prototipo antena  $1$  (- 23 dBi) y la ganancia del prototipo 2 (0.054 dBi) obtenidas en simulación, se encuentran dentro de los niveles requeridos en la regulación de la ITU-R, lo cual asegura las condiciones mínimas para obtener una buena transmisión, en el caso que las antenas sean utilizadas para sensar alguna variable biológica.
- En el prototipo de antena 1 para obtener el valor de SAR requerido se ajustó la potencia de entrada a 36 mW y para el prototipo de antena 2 para obtener el valor de SAR requerido se ajustó la potencia de entrada a 0.5 W, estos valores son mucho mayores que la potencia de salida más alta de los transmisores para aplicaciones implantables [7], lo cual asegura las condiciones mínimas para tener la menor contaminación electromagnética en los tejidos.
- Las mediciones realizadas del 3 de marzo y 3 de mayo del prototipo antena 1 fabricado, no presentaron variación significativa del valor de frecuencia de operación y parámetro S11, ya que la primera medición solo se realizó con el modelo de tejido equivalente de musculo y la segunda medición se realizó con el modelo equivalente de tejido de musculo y grasa. Las mediciones se realizaron con 60 días de diferencia,

al tener refrigerado el modelo de tejido de musculo sus propiedades no tuvieron mayor variación.

### **8 RECOMENDACIONES**

Recomendaciones desde el punto de vista metodológico: Si se requiere utilizar esta antena en otro tipo de tejido, se recomienda que los ajustes de impedancia y frecuencia de la antena se realicen mediante la variación de las dimensiones de la antena a través de un análisis paramétrico.

El método para fabricación del modelo equivalente (fantoma) se recomienda para ser utilizado en otros proyectos, debido a que la respuesta del parámetro S11 se midió con intervalo de un mes y se obtuvo un error del 1% de respuesta, lo que indica que las condiciones del modelo equivalente (fantoma) se conservan.

Recomendaciones desde el punto de vista académico: El diseño que se propuso del prototipo permitiría transmitir información fuera del tejido, en ese orden de ideas el prototipo queda en un estado donde se puede ajustar y mejorar el diseño para aplicarse para la medición y transmisión de alguna variable fisiológica. El diseño se puede ajustar para que cambie la frecuencia de operación y el lugar donde se quiera ubicar la antena.

Recomendaciones prácticas: El segundo prototipo diseñado presenta mejor desempeño en adaptabilidad, impedancia, ganancia y miniaturización, pero presenta dificultad de fabricación debido a su tamaño, esto es los procesos de diseño requerirían una alta precisión, menor a 0.1mm, si se cuenta con un proceso de fabricación el cual cuente con precisión menor a 0.1mm sería posible la fabricación de esta antena.

## **9 MARCO REGULADOR**

La regulación para la medida del valor SAR y sus máximos admisibles es establecida por la [ANSI,](https://es.wikipedia.org/wiki/ANSI) [IEEE](https://es.wikipedia.org/wiki/IEEE) y la [ICNIRP.](https://es.wikipedia.org/wiki/ICNIRP)

### **10 REFERENCIAS BIBLIOGRÁFICAS**

- [1] K. Y. Yazdandoost, "A 2.4 GHz antenna for medical implanted communications," *APMC 2009 - Asia Pacific Microwave Conference 2009*, pp. 1775–1778, 2009, doi: 10.1109/APMC.2009.5384240.
- [2] E. Uras, M. H. B. Ucar, and A. Sondas, "A miniature implantable microstrip antenna design for dual-band biotelemetry operations," *2015 Computational Electromagnetics International Workshop, CEM 2015*, pp. 58–59, 2015, doi: 10.1109/CEM.2015.7237439.
- [3] P. K. Abbassi, A. M. M. A. Allam, and R. M. Abdelkader, "DESIGN AND IMPLEMENTATION OF IMPLANTED ANTENNA INSIDE A HUMAN BODY."
- [4] Institute of Electrical and Electronics Engineers. Madras Section, Syed Ammal Engineering College, and Institute of Electrical and Electronics Engineers, *ICACCCT'16 : proceedings of 2016 International Conference on Advanced Communication, Control & Computing Technologies : May 25-27, 2016*.
- [5] "DESIGN OF AN IMPLANTED ANTENNA INSIDE THE HUMAN BODY FOR A PACEMAKER APPLICATION."
- [6] A. Ibraheem and M. Manteghi, "Path Loss inside human body using Electrically Coupled Loop Antenna at different frequency bands," *IEEE Antennas and Propagation Society, AP-S International Symposium (Digest)*, pp. 977–978, 2014, doi: 10.1109/APS.2014.6904816.
- [7] R. Das, Y. Cho, and H. Yoo, "High Efficiency Unidirectional Wireless Power Transfer by a Triple Band Deep-Tissue Implantable Antenna."
- [8] J. Kim and Y. Rahmat-Samii, "Implanted antennas inside a human body: Simulations, designs, and characterizations," *IEEE Trans Microw Theory Tech*, vol. 52, no. 8 II, pp. 1934–1943, 2004, doi: 10.1109/TMTT.2004.832018.
- [9] T. S. P. See, X. Qing, W. Liu, and Z. N. Chen, "A Wideband Ultra-Thin Differential Loop-Fed Patch Antenna for Head Implants," *IEEE Trans Antennas Propag*, vol. 63, no. 7, pp. 3244–3248, 2015, doi: 10.1109/TAP.2015.2422354.
- [10] R. Alrawashdeh, H. Yi, and C. Ping, "A flexible loop antenna for total knee replacement implants in the MedRadio band," *2013 Loughborough Antennas and*

*Propagation Conference, LAPC 2013*, no. November, pp. 225–228, 2013, doi: 10.1109/LAPC.2013.6711888.

- [11] A. Sharma, E. Kampianakis, and M. S. Reynolds, "A Dual-Band HF and UHF Antenna System for Implanted Neural Recording and Stimulation Devices," *IEEE Antennas Wirel Propag Lett*, vol. 16, pp. 493–496, 2017, doi: 10.1109/LAWP.2016.2585650.
- [12] A. Vorobyov, C. Hennemann, A. Vasylchenko, J. D. Decotignie, and J. Baumgartner, "Folded loop antenna as a promissing solution for a cochlear implant," *8th European Conference on Antennas and Propagation, EuCAP 2014*, no. EuCAP, pp. 1735–1738, 2014, doi: 10.1109/EuCAP.2014.6902127.
- [13] T. Dissanayake, M. R. Yuce, and C. Ho, "Design and evaluation of a compact antenna for implant-to-air UWB communication," *IEEE Antennas Wirel Propag Lett*, vol. 8, pp. 153–156, 2009, doi: 10.1109/LAWP.2009.2013370.
- [14] H. Kanaya, K. Yamaguchi, Y. Matsushita, T. Kudo, and T. Furuichi, "2.4GHz monopole antenna on flexible substrate for implanting sensor," *2017 IEEE Antennas and Propagation Society International Symposium, Proceedings*, vol. 2017-Janua, pp. 391–392, 2017, doi: 10.1109/APUSNCURSINRSM.2017.8072238.
- [15] S. Almari, R. J. Langley, and A. O. Alamoudi, "Improved performance of 2.45 GHz implanted patch antenna for wireless communication," *2013 Loughborough Antennas and Propagation Conference, LAPC 2013*, no. November, pp. 27–30, 2013, doi: 10.1109/LAPC.2013.6711845.
- [16] E. Zincirciolu *et al.*, "An Antenna for Implanted Device Systems."
- [17] H. Liu, J. Shi, S. Wu, X. Wang, and J. Wang, "Dual-Band Monopole-Helix Antenna System for MHz-Band Implant Body Area Networks," *2019 IEEE International Workshop on Electromagnetics: Applications and Student Innovation Competition, iWEM 2019 - Proceedings*, pp. 1–2, 2019, doi: 10.1109/iWEM.2019.8887877.
- [18] Thiagarajar College of Engineering, IEEE Antennas and Propagation Society. Madras Chapter., Institute of Electrical and Electronics Engineers. Kolkata Section. AP-MTT Joint Chapter., and Institute of Electrical and Electronics Engineers, *A Workshop on Advanced Antenna Technology : Indian Antenna Week (IAW 2016) : 6-10 June 2016*.
- [19] S. Dumanli, "A digitally assisted repeater antenna for implant communications," *2017 11th European Conference on Antennas and Propagation, EUCAP 2017*, pp. 181– 184, 2017, doi: 10.23919/EuCAP.2017.7928754.
- [20] Basari, D. C. Sirait, F. Y. Zulkifli, and E. T. Rahardjo, "A helical folded dipole antenna for medical implant communication applications," *2013 IEEE MTT-S International Microwave Workshop Series on RF and Wireless Technologies for Biomedical and Healthcare Applications, IMWS-BIO 2013 - Proceedings*, pp. 8–10, 2013, doi: 10.1109/IMWS-BIO.2013.6756247.
- [21] S. Almari, R. J. Langley, and A. O. Alamoudi, "Novel compact dual-band implanted antenna," *2014 Loughborough Antennas and Propagation Conference, LAPC 2014*, no. November, pp. 333–335, 2014, doi: 10.1109/LAPC.2014.6996390.
- [22] C. K. Goh, X. Qing, Z. N. Chen, and T. S. P. See, "Effect of wireless charging antennas on transmission of an antenna pair through human body," *2012 IEEE Asia-Pacific Conference on Antennas and Propagation, APCAP 2012 - Proceedings*, pp. 57–58, 2012, doi: 10.1109/APCAP.2012.6333138.
- [23] R. Shadid and S. Noghanian, "A Literature Survey on Wireless Power Transfer for Biomedical Devices," *International Journal of Antennas and Propagation*, vol. 2018. Hindawi Limited, 2018. doi: 10.1155/2018/4382841.
- [24] A. E. Mohamed and M. S. Sharawi, "Miniaturized dual-wideband circular patch antenna for biomedical telemetry," *2017 11th European Conference on Antennas and Propagation, EUCAP 2017*, pp. 1027–1030, 2017, doi: 10.23919/EuCAP.2017.7928377.
- [25] L. J. Xu, Y. X. Guo, and W. Wu, "Dual-band implantable antenna with open-end slots on ground," *IEEE Antennas Wirel Propag Lett*, vol. 11, pp. 1564–1567, 2012, doi: 10.1109/LAWP.2012.2237010.
- [26] E. Rajo-Iglesias, A. Kiourti, and K. S. Nikita, "A Review of Implantable Patch Antennas for Biomedical Telemetry: Challenges and Solutions," 2012.
- [27] E. Rajo-Iglesias, A. Kiourti, and K. S. Nikita, "A Review of Implantable Patch Antennas for Biomedical Telemetry: Challenges and Solutions," 2012.
- [28] P. Soontornpipit, C. M. Furse, and Y. C. Chung, "Miniaturized biocompatible microstrip antenna using genetic algorithm," *IEEE Trans Antennas Propag*, vol. 53, no. 6, pp. 1939–1945, Jun. 2005, doi: 10.1109/TAP.2005.848461.
- [29] P. Soontornpipit, C. M. Furse, and Y. C. Chung, "Design of implantable microstrip antenna for communication with medical implants," *IEEE Trans Microw Theory Tech*, vol. 52, no. 8 II, pp. 1944–1951, Aug. 2004, doi: 10.1109/TMTT.2004.831976.
- [30] T. Karacolak, A. Z. Hood, and E. Topsakal, "Design of a dual-band implantable antenna and development of skin mimicking gels for continuous glucose monitoring," *IEEE Trans Microw Theory Tech*, vol. 56, no. 4, pp. 1001–1008, Apr. 2008, doi: 10.1109/TMTT.2008.919373.
- [31] F. Merli, L. Bolomey, J. F. Zürcher, G. Corradini, E. Meurville, and A. K. Skrivervik, "Design, realization and measurements of a miniature antenna for implantable wireless communication systems," *IEEE Trans Antennas Propag*, vol. 59, no. 10, pp. 3544–3555, Oct. 2011, doi: 10.1109/TAP.2011.2163763.
- [32] A. Kiourti and K. S. Nikita, "Miniature scalp-implantable antennas for telemetry in the MICS and ISM bands: Design, safety considerations and link budget analysis," *IEEE Trans Antennas Propag*, vol. 60, no. 8, pp. 3568–3575, 2012, doi: 10.1109/TAP.2012.2201078.
- [33] C. Liu, Y. X. Guo, and S. Xiao, "Compact dual-band antenna for implantable devices," *IEEE Antennas Wirel Propag Lett*, vol. 11, pp. 1508–1511, 2012, doi: 10.1109/LAWP.2012.2233705.
- [34] Z. Duan, Y. X. Guo, M. Je, and D. L. Kwong, "Design and in vitro test of a differentially fed dual-band implantable antenna operating at MICS and ISM Bands," *IEEE Trans Antennas Propag*, vol. 62, no. 5, pp. 2430–2439, 2014, doi: 10.1109/TAP.2014.2309130.
- [35] H. Li, Y. X. Guo, C. Liu, S. Xiao, and L. Li, "A miniature-implantable antenna for medradio-band biomedical telemetry," *IEEE Antennas Wirel Propag Lett*, vol. 14, no. c, pp. 1176–1179, 2015, doi: 10.1109/LAWP.2015.2396535.
- [36] C. J. Sánchez-Fernández, O. Quevedo-Teruel, J. Requena-Carrión, L. Inclán-Sánchez, and E. Rajo-Iglesias, "Dual-band microstrip patch antenna based on short-circuited ring and spiral resonators for implantable medical devices," *IET Microwaves,*

*Antennas and Propagation*, vol. 4, no. 8, pp. 1048–1055, Aug. 2010, doi: 10.1049/ietmap.2009.0594.

- [37] Y. Liu, Y. Chen, H. Lin, and F. H. Juwono, "A Novel Differentially Fed Compact Dual-Band Implantable Antenna for Biotelemetry Applications," *IEEE Antennas Wirel Propag Lett*, vol. 15, pp. 1791–1794, 2016, doi: 10.1109/LAWP.2016.2536735.
- [38] "Antennas for All Applications".
- [39] W. Lei and Y. X. Guo, "Miniaturized differentially fed dual-band implantable antenna: Design, realization, and in vitro test," *Radio Sci*, vol. 50, no. 10, pp. 959– 967, Oct. 2015, doi: 10.1002/2014RS005640.
- [40] M. S. Singh, J. Ghosh, S. Ghosh, and A. Sarkhel, "Miniaturized Dual-Antenna System for Implantable Biotelemetry Application," *IEEE Antennas Wirel Propag Lett*, vol. 20, no. 8, pp. 1394–1398, Aug. 2021, doi: 10.1109/LAWP.2021.3081477.
- [41] Z. Duan, Y. X. Guo, R. F. Xue, M. Je, and D. L. Kwong, "Differentially fed dual-band" implantable antenna for biomedical applications," *IEEE Trans Antennas Propag*, vol. 60, no. 12, pp. 5587–5595, 2012, doi: 10.1109/TAP.2012.2209197.
- [42] Z. Duan and L. J. Xu, "Dual-band implantable antenna with circular polarisation property for ingestible capsule application," *Electron Lett*, vol. 53, no. 16, pp. 1090– 1092, Aug. 2017, doi: 10.1049/el.2017.1681.
- [43] A. Akbarpour and S. Chamaani, "Dual-band electrically coupled loop antenna for implant applications," *IET Microwaves, Antennas and Propagation*, vol. 11, no. 7, pp. 1020–1023, Jun. 2017, doi: 10.1049/iet-map.2016.0958.
- [44] J. Blauert, Y. S. Kang, and A. Kiourti, "In Vivo Testing of a Miniature 2.4/4.8 GHz Implantable Antenna in Postmortem Human Subject," *IEEE Antennas Wirel Propag Lett*, vol. 17, no. 12, pp. 2334–2338, 2018, doi: 10.1109/LAWP.2018.2874099.
- [45] Institute of Electrical and Electronics Engineers, *2014 International Workshop on Antenna Technology : Small Antennas, Novel EM Structures and Materials, and Applications (iWAT).*
- [46] S. Cumhur Bas aranbas aran and Y. E. Erdeml, "Dual-Band Split-Ring Antenna" Design for WLAN Applications," 2008.
- [47] "A Circularly Polarized Implantable Antenna for 2.4 GHz ISM Band Biomedical Applications".
- [48] A. J. Johansson, "Wireless Communication with Medical Implants: Antennas and Propagation," 2004.
- [49] K. Sudam Patil and E. Rufus, "Microwave Antennas Suggested for Biomedical Implantation," in *Antenna Systems*, IntechOpen, 2022. doi: 10.5772/intechopen.101060.
- [50] B. Gómez-Angulo Muñoz, "DISEÑO E IMPLEMENTACIÓN DE ANTENAS IMPLANTABLES PARA APLICACIONES MÉDICAS Esta obra se encuentra sujeta a la licencia Creative Commons Reconocimiento-No Comer-cial-Sin Obra Derivada."
- [51] C. A. Balanis, *ANTENNA THEORY ANALYSIS AND DESIGN THIRD EDITION*. [Online]. Available: www.copyright.com.
- [52] M. K. AsstProf and D. M. Nayak SDMIT Harshitha SDMIT Maneesha S SDMIT Akash C C SDMIT, "Comparison of Probe feed and Proximity coupled feed technique for Rhombus Shaped Antenna." [Online]. Available: www.ijert.org
- [53] Y. Hao, A. Alomainy, P. S. Hall, Y. I. Nechayev, C. G. Parini, and C. C. Constantinou, "Antennas and Propagation for Body Centric Wireless Communications."
- [54] "ERC RECOMMENDATION 70-03 (Tromsø 1997 and subsequent amendments) RELATING TO THE USE OF SHORT RANGE DEVICES (SRD) Recommendation adopted by the Frequency Management, Regulatory Affairs and Spectrum Engineering Working Groups."
- [55] T. Karacolak, A. Z. Hood, and E. Topsakal, "Design of a dual-band implantable antenna and development of skin mimicking gels for continuous glucose monitoring," *IEEE Trans Microw Theory Tech*, vol. 56, no. 4, pp. 1001–1008, Apr. 2008, doi: 10.1109/TMTT.2008.919373.
- [56] C. Liu, Y. X. Guo, and S. Xiao, "Compact dual-band antenna for implantable devices," *IEEE Antennas Wirel Propag Lett*, vol. 11, pp. 1508–1511, 2012, doi: 10.1109/LAWP.2012.2233705.
- [57] Z. Duan, Y. X. Guo, R. F. Xue, M. Je, and D. L. Kwong, "Differentially fed dual-band implantable antenna for biomedical applications," *IEEE Trans Antennas Propag*, vol. 60, no. 12, pp. 5587–5595, 2012, doi: 10.1109/TAP.2012.2209197.
- [58] M. Angel and P. Castiella, "ESCUELA TÉCNICA SUPERIOR DE INGENIEROS INDUSTRIALES Y DE TELECOMUNICACIÓN."
- [59] E. B. Arroyo, "Polarización Circular Para La," 2017, [Online]. Available: https://core.ac.uk/download/pdf/154933677.pdf
- [60] A. Cardama Aznar, *Antenas*. Edicions UPC, 2002.
- [61] "1Morbidel".
- [62] "Effects of a surrounding conducting medium on antenna analysis".
- [63] L. BANDA NFC Autor Iván Herrero Sebastián Director Francisco Javier Ortega González, "ANÁLISIS DE LA EFICIENCIA DE TRANSFERENCIA INALÁMBRICA DE ENERGÍA EN," 2017.
- [64] Wayne Tomasi, *Sistemas de comunicaciones electrónicas*, 2nd ed. 1996.
- [65] "Design of an Ultra-Low Power Wake-Up Receiver in 130nm CMOS Technology," 2012, doi: 10.13140/RG.2.2.30749.87521.
- [66] S. M. Alamri, "Implanted Antennas for Biomedical Applications," 2016.
- [67] S. Gabriel, R. W. Lau, and C. Gabriel, "The dielectric properties of biological tissues: II. Measurements in the frequency range 10 Hz to 20 GHz," 1996.
- [68] S. Gabriel, R. W. Lau, and C. Gabriel, "The dielectric properties of biological tissues: III. Parametric models for the dielectric spectrum of tissues," 1996. [Online]. Available: http://iopscience.iop.org/0031-9155/41/11/003
- [69] on N.-I. R. Hazards. IEEE Standards Coordinating Committee 28, IEEE-SA Standards Board., and Institute of Electrical and Electronics Engineers., *IEEE standard for safety levels with respect to human exposure to radio frequency electromagnetic fields, 3kHz to 300 GHz*. Institute of Electrical and Electonics Engineers, 1999.
- [70] "Hoja 1 de 1 EL PRESIDENTE DE LA REPÚBLICA DE COLOMBIA."
- [71] S. Cumhur Bas¸aranbas¸aran and Y. E. Erdeml, "Dual-Band Split-Ring Antenna Design for WLAN Applications," 2008.
- [72] P. Soontornpipit, C. M. Furse, and Y. C. Chung, "Design of implantable microstrip antenna for communication with medical implants," *IEEE Trans Microw Theory Tech*, vol. 52, no. 8 II, pp. 1944–1951, Aug. 2004, doi: 10.1109/TMTT.2004.831976.
- [73] E. Herth, K. Guerchouche, L. Rousseau, L. E. Calvet, and C. Loyez, "A biocompatible and flexible polyimide for wireless sensors," *Microsystem Technologies*, vol. 23, no. 12, pp. 5921–5929, Dec. 2017, doi: 10.1007/s00542-017-3364-2.
- [74] M. Kahrizi, T. K. Sarkar, and Z. A. Maricevic, "Analysis of a Wide Radiating Slot in the Ground Plane of a Microstrip Line," 1993.
- [75] A. Kiourti and K. S. Nikita, "Implantable antennas: A tutorial on design, fabrication, and in vitro\/In vivo testing," *IEEE Microw Mag*, vol. 15, no. 4, pp. 77–91, 2014, doi: 10.1109/MMM.2014.2308765.
- [76] EurAAP and Institute of Electrical and Electronics Engineers, *The 8th European Conference on Antennas and Propagation (EuCAP).*
- [77] T. F. Chien, C. M. Cheng, H. C. Yang, J. W. Jiang, and C. H. Luo, "Development of nonsuperstrate implantable low-profile CPW-fed ceramic antennas," *IEEE Antennas Wirel Propag Lett*, vol. 9, pp. 599–602, 2010, doi: 10.1109/LAWP.2010.2053342.

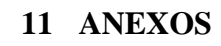

# **11.1 ANEXO A: DISEÑOS**

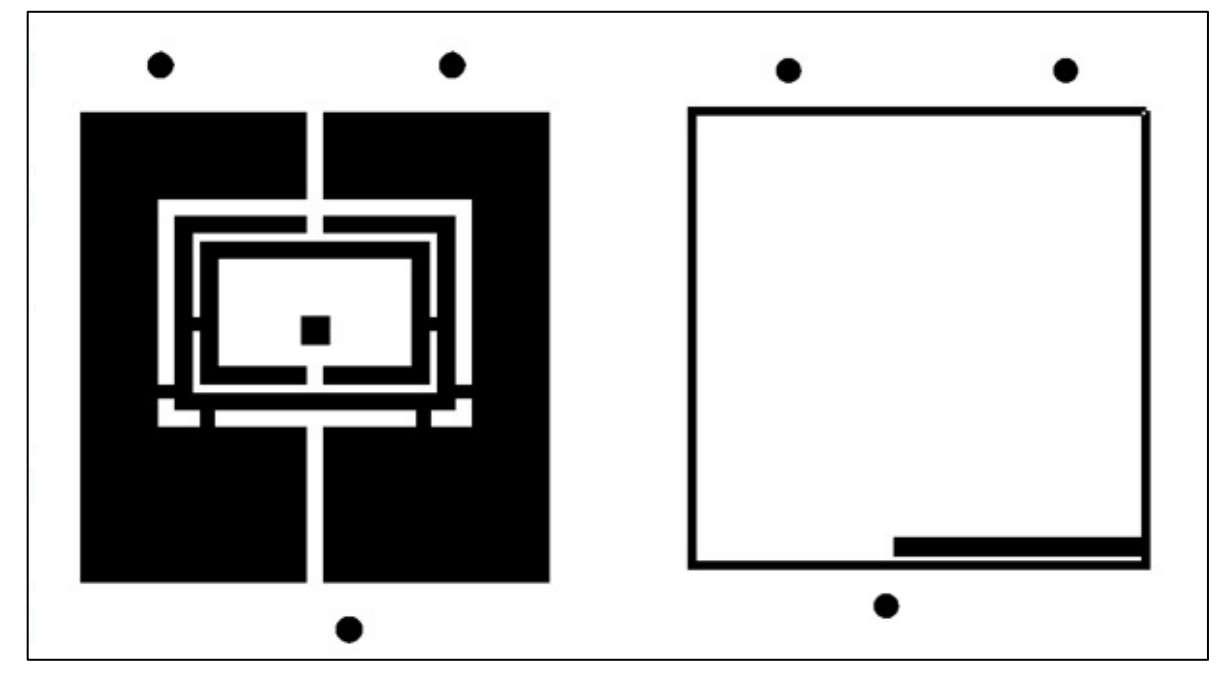

*Figura 71. Gerber antena sin fantoma (Recepción)*

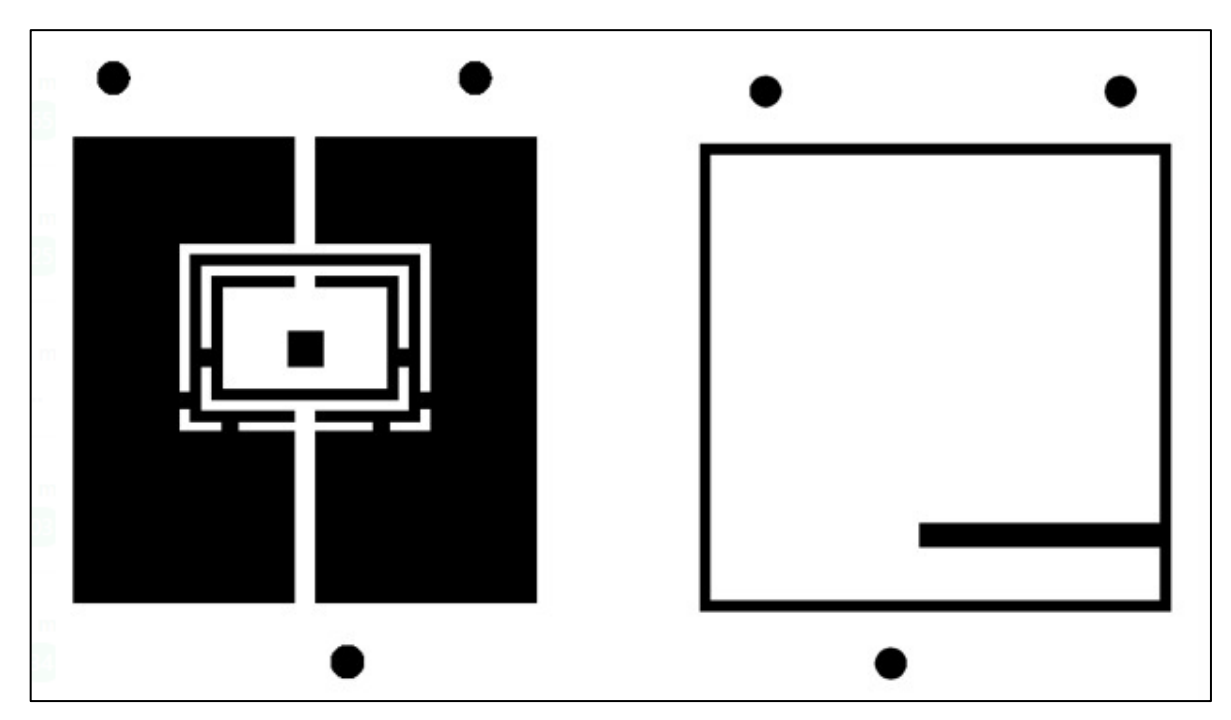

*Figura 72. Gerber antena dentro de fantoma (Transmisión)*